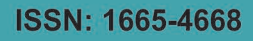

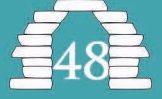

UNIVERSIDAD

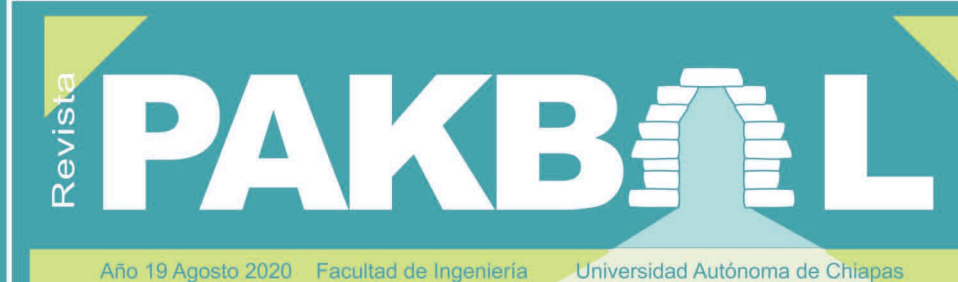

*<u>latindex</u>* **Folio: 23060** www.latindex.org

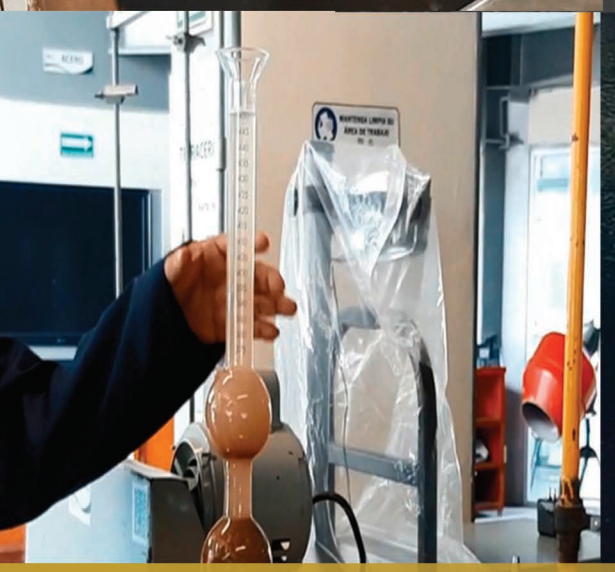

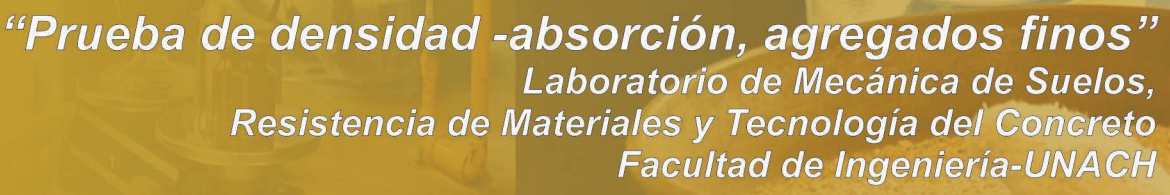

口

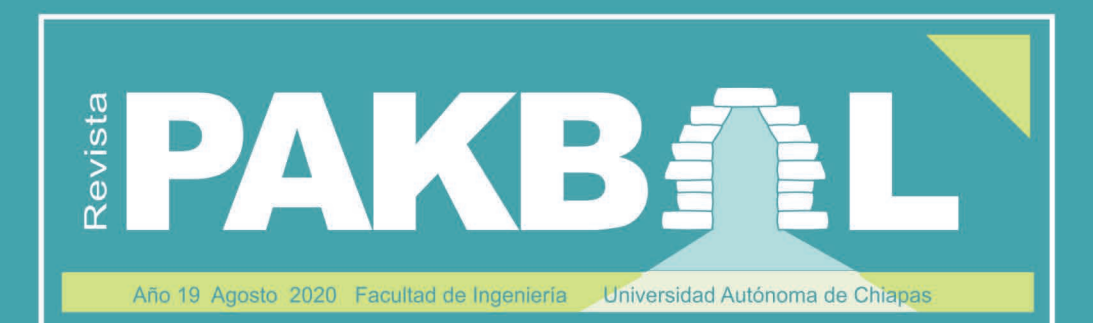

#### **DIRECTORIO**

Dr. Carlos F. Natarén Nandayapa Rector de la UNACH Dra. María Eugenia Culebro Mandujano Secretaria General-UNACH Dra. Leticia del Carmen Flores Alfaro Secretaria Académica-UNACH C.P.C Roberto Cárdenas de León Secretario Administrativo-UNACH Dra. María Guadalupe Rodríguez Galván Directora General de Investigación y Posgrado Dr. Gonzalo López Aguirre Director General de Extensión Universitaria

#### **FACULTAD DE INGENIERÍA**

Dr. Arcadio Zebadúa Sánchez Encargado de la Dirección Mtro. Ricardo Gabriel Suárez Gómez Secretario Académico

#### **COMITÉ CIENTÍFICO INTERNO**

M.I Juan José Muciño Porras Ingeniería Hidráulica y Ambiental M.I Jorge Alfredo Aguilar Carboney Prevención de Desastres Naturales M.I Fredy Humberto Caballero Rodríguez Construcción Sustentable Dr. Hipólito Hernández Pérez Desarrollo y Didáctica de la Matemática Educativa

Dr. Hugo Alejandro Guillén Trujillo Centro de Eco tecnologías y Desarrollo Sustentable

Dra. Daisy Escobar Castillejos Coordinadora de Investigación y Posgrado de la Facultad

#### **COMITÉ EDITORIAL** Dr. Arcadio Zebadúa Sánchez

Mtro. Ricardo Gabriel Suárez Gómez Dr. José Alonso Figueroa Gallegos **LCC. Marcela Aguilar Aquino** 

Dr. José Alonso Figueroa Gallegos Director de la Revista

**LCC. Marcela Aguilar Aquino** Departamento Editorial

**LCC. Marcela Aguilar Aquino** Formación y Diseño Editorial

#### **CONTENIDO**

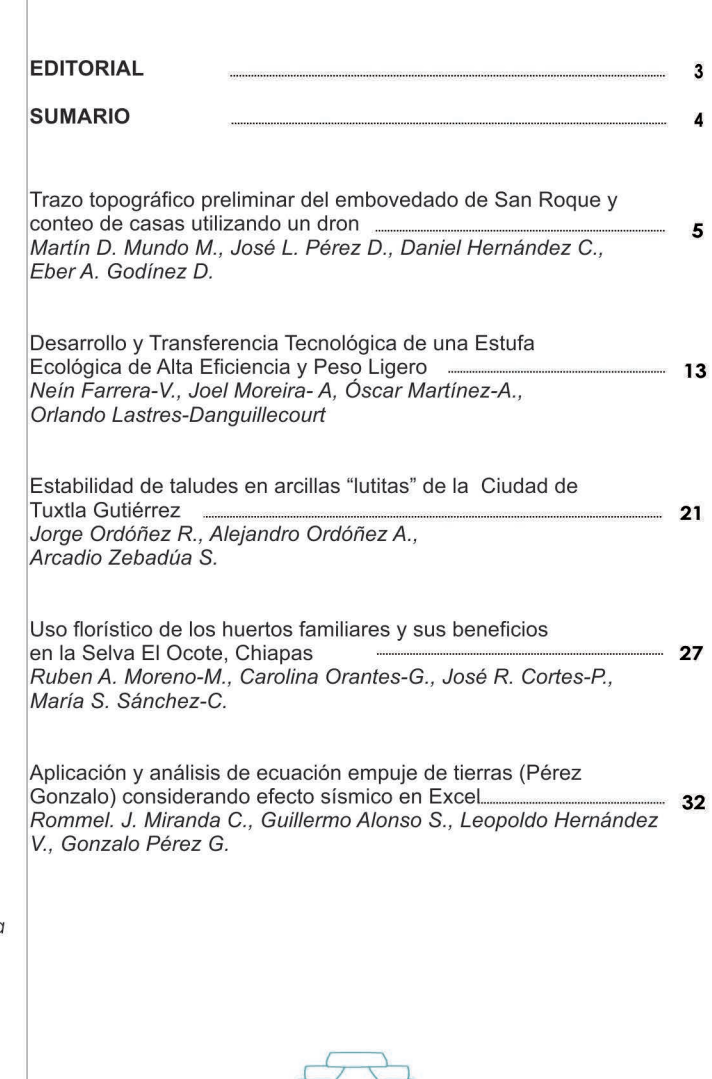

#### Publicación financiada con recursos PROFEXCE-2020

Foto portada: Laboratorio de Mecánica de Suelos, Resistencia de Materiales y Tecnología del Concreto Facultad de Ingeniería- UNACH

REVISTA PAKBAL, órgano de divulgación gratuita editada por la Facultad de Ingeniería de la Universidad Autónoma de Chiapas, UNACH, de aparición cuatrimestral. ISSN: 1665-4668. Registrada en el Índice de Revistas del Sistema Regional de Información en Línea para Revistas Científicas de América Latina, el Caribe España y Portugal. Latindex, folio: 23060. Todos los artículos firmados son responsabilidad del autor. Cualquier información sobre la misma, favor de dirigirse a: Facultad de Ingeniería-<br>UNACH, Boulevard Belisario Domínguez Km. 1081: Tels. 6

Impreso en EUREKA impresores 17 Av. Sur Ote. #145-A Barrio San Francisco, con un tiraje de 300 ejemplares. Tuxtla Gutiérrez, Chiapas. México.

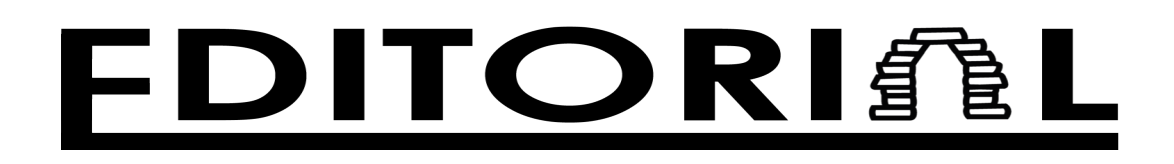

Estimados Lectores..

 $\bm{D}$ amos la cordial bienvenida a todos nuestros lectores a la segunda publicación del *año 2020 de la revista Pakbal. Pese a las difultades que se presentaron al inicio de este año ocasionado por la contigencia sanitaria del COVID 19; continuaremos publicando colaboraciones y estamos seguros que saldremos adelante en la realización de las actividades académicas y editoriales.*

 $\,E$ n este número encontrarán cinco temas  $\,$ importantes en el ámbito de la ingeniería *tales como: Trazo topográfico preliminar del embovedado de San Roque y conteo de casas utilizando un dron; Desarrollo y transferencia tecnológica de una estufa ecológica de alta eficiencia y peso ligero; estabilidad de taludes en arcillas "lutitas" de la ciudad de Tuxtla Gutiérrez; Uso florístico de los huertos familiares y sus beneficios en la Selva El Ocote, Chiapas; finalmente, se presenta el tema Aplicación y análisis de ecuación empuje de tierras (Pérez Gonzalo) considerando efecto sísmico en Excel.*

 $E_\mathrm{s}$ peramos contar con su preferencia durante este año, continuaremos trabajando *para darles a conocer investigaciones del área de ingeniería y temas afines a este campo del conocimiento que sean de utilidad en su quehacer profesional.*

*"Por la Conciencia de la Necesidad de Servir"*

*Facultad de Ingeniería*

Los Editores

## SUMTRIC

#### **TRAZO TOPOGRÁFICO PRELIMINAR DEL EMBOVEDADO DE SAN ROQUE Y CONTEO DE CASAS UTILIZANDO UN DRON**

PRELIMINAR TOPOGRAPHY OF SAN ROQUE UNDERGROUND CULVERT-ARCH AND HOUSE COUNTING WITH DRONE

*Martín D. Mundo M., José L. Pérez D., Daniel Hernández C., Eber A. Godínez D.* 

En este documento se expone la metodología que se utilizó para la determinación del trazo topográfico preliminar y la geo-referenciación del embovedado de San Roque a la Red Geodésica Nacional (RGN) de INEGI, mediante el método topográfico de rumbos, así como las parametrizaciones del plan de vuelo del dron DJI Spark, para trazar de forma preliminar y desde el aire, a una altura de 100 m, la zona de riesgos del ESR.

#### 5 **DESARROLLO Y TRANSFERENCIA TECNOLÓGICA DE UNA ESTUFA ECOLÓGICA DE ALTA EFICIEN-CIA Y PESO LIGERO**

DEVELOPMENT AND TECHNOLOGICAL TRANSFER OF A HIGH EFFICIENCY AND LIGHT WEIGHT ECOLOGICAL STOVE MÉXICO

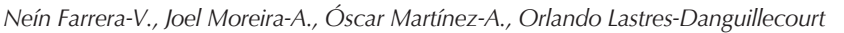

Se presentan algunos antecedentes sobre estufas ecológicas que se utilizan en Latinoamérica, México y Chiapas. Además se expone el diseño de una estufa ecológica que incluye la definición de los componentes y el modelado 3D, así como, la construcción de un prototipo.

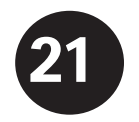

5 5

#### **ESTABILIDAD DE TALUDES EN ARCILLAS "LUTITAS" DE LA CIUDAD DE TUXTLA GUTIÉRREZ**  SLOPE STABILITY IN "LUTITAS" CLAYS OF THE CITY OF TUXTLA GUTIÉRREZ

*Jorge Ordóñez R., Alejandro Ordóñez A., Arcadio Zebadúa S.*

13

5

En esta investigación se recopila información teórica y empírica para resolver el problema de deslizamientos de taludes o laderas ubicadas en la zona geotécnica B, de la ciudad de Tuxtla Gutiérrez.

#### 27 **USO FLORÍSTICO DE LOS HUERTOS FAMILIARES Y SUS BENEFICIOS EN LA SELVA EL OCOTE, CHIAPAS**

FLORISTIC USE OF HOME GARDENS AND THEIR BENEFITS IN THE SELVA EL OCOTE, CHIAPAS *Ruben A. Moreno-Moreno, Carolina Orantes-G., José R. Cortes-P., María S. Sánchez-C.*

México presenta pobreza, marginación y desigualdad, siendo las comunidades rurales las más afectadas, estas carecen de servicios básicos y si los tienen son ineficientes. Sin embargo, estas comunidades cuentan con huertos familiares como alternativa productiva de subsistencia para complementar su alimentación y atender enfermedades más comunes. El objetivo fue identificar los usos de las plantas de los huertos familiares y los beneficios que aportan en tres comunidades de la Selva El Ocote.

#### **APLICACIÓN Y ANÁLISIS DE ECUACIÓN EMPUJE DE TIERRAS (PÉREZ GONZALO) CONSIDERANDO EFECTO SÍSMICO EN EXCEL**

APPLICATION AND ANALYSIS OF THRUST SOILS EQUATION (PEREZ GONZALO) CONSIDERED SEISMIC EFFECT IN EXCEL

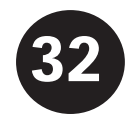

*Rommel. J. Miranda C., Guillermo Alonso S., Leopoldo Hernández V., Gonzalo Pérez G.*

En Ingeniería se usan elementos de retención para empuje de tierras y se presentan métodos para cálculo del empuje de tierras y se realizaban de manera empírica (experiencia), sin tomar en cuenta que para cada obra se presentan diferentes condiciones de trabajo, razón por la cual se presenta propuesta razonable considerando las fuerzas que intervienen con la presión de tierras, a partir del análisis y programación en hoja de cálculo Excel para dicha ecuación (Pérez Gonzalo), La acción propuesta abarca todos los efectos que la estructura pudiera sufrir en cualquier instante.

## *Núm 48, Agosto 2020* INGENIERÍA

## **TRAZO TOPOGRÁFICO PRELIMINAR DEL EMBOVEDADO DE SAN ROQUE Y CONTEO DE CASAS UTILIZANDO UN DRON**

PRELIMINAR TOPOGRAPHY OF SAN ROQUE UNDERGROUND CULVERT-ARCH AND HOUSE COUNTING WITH DRONE

 *Martín D. Mundo M., José L. Pérez D., Daniel Hernández C., Eber A. Godínez D.* **......................** *<sup>1</sup>*

#### **RESUMEN**

*El embovedado de San Roque (ESR) no tiene la delineación correcta sobre la carta urbana de la ciudad de Tuxtla Gutiérrez, Chiapas, menos aún en Google Earth. Tampoco está geo-referenciado a la Red Geodésica Nacional (RGN). En este documento se expone la metodología que se utilizó para la determinación del trazo topográfico preliminar y la geo-referenciación del embovedado de San Roque a la Red Geodésica Nacional (RGN) de INEGI, mediante el método topográfico de rumbos, así como las parametrizaciones del plan de vuelo del dron DJI Spark, para trazar de forma preliminar y desde el aire, a una altura de 100 m, la zona de riesgos del ESR, además de contabilizar por primera vez el número de casas y personas en la zona federal, sobre o adjuntas a dicho embovedado.* 

**Palabras clave:** embovedados, mapa georeferenciado, método topográfico de rumbos, dron, zona federal.

#### **ABSTRACT**

The San Roque undergroud culvert-arch does not have the correct outline on the urban chart of Tuxtla Gutierrez city in Chiapas, it is not geo-referenced on the national geodetic network, or even reflected on Google Earth. This document presents: a. Determination of the correct topographic layout and georeference of the San Roque undergroudn culvertc-arch to the national geodetic network of the INEGI, using the topographic method bearing and azimuth determination, and b. The parametrization of the DJI Spark drone (property of the Chiapas Society of Civil Engineers, CICCH by its acronym in Spanish) flight plans over the underground culvert-arch, to trace from a 100 m height the risk area, as well as to assess and count the number of houses and people that live close to the federal area of the underground culvert-arch.

**Keywords:** Culverts-arch, georeferenced map, method bearing and azimuth determination, dron, federal zone.

#### **INTRODUCCIÓN**

Un embovedado hidráulico es una estructura civil, que se construye sobre el cauce de un río o arroyo (de forma subterránea), normalmente dentro de la zona urbana de una ciudad, con el fin de conducir los escurrimientos pluviales en exceso por un canal artificial, con la idea de no ocasionar daños a la población civil, que ha invadido la zona federal de los cauces naturales. El ESR es una estructura que se construyó hace más de 50 años, es de geometría compuesta, desde la cimentación hasta la parte superior de los estribos tiene una sección rectangular, seguida de un arco bóveda de medio punto, cuyas dovelas descansan sobre los estribos (figura 1 y foto 1). La geometría del ESR se esquematiza en la figura 1 y tiene los siguientes elementos: 1. Estribo (stirrups), 2. Cimentación (foundation), 3. Clave (keystone), 4. Extrados, 5. Intradós, 6. Flecha (rise), 7. Riñones (voussoir), 8. Vano (clear span), 9. Base del canal (concrete surface or cyclopean concrete). Los riñones están formados por la parte externa del arco de medio punto. Ver figura 1.

<sup>1</sup> Integrantes del Cuerpo Académico Ciencia e Ingeniería. Facultad de Ingeniería (FI). Universidad Autónoma de Chiapas (UNACH). Email: ic\_ingenieros@yahoo.com.mx

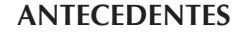

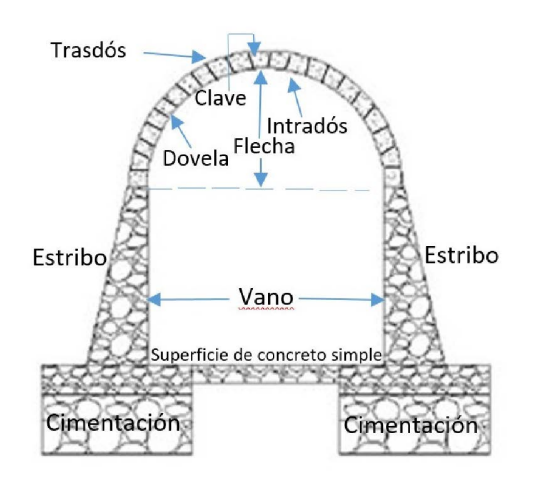

*Figura 1. Embovedado (Gutiérrez, 2008; Mundo et., al, 2019b)*

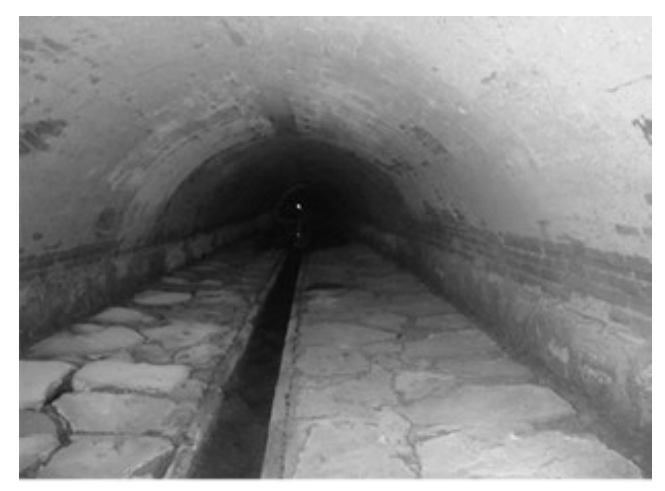

*Foto 1. Embovedado con estribos de mampostería de piedra y arco bóveda de ladrillo (Mundo,* 2019a)

El ESR tiene una longitud de 1341.29 m, inicia en la 9ª sur y 3ª oriente y desemboca en las proximidades de la 3ª norte y 7ª poniente, en el cauce principal del río Sabinal. Fue construido por partes, algunos tramos con mampostería de piedra, otros con mampostería de ladrillo y algunos más recubiertos con concreto reforzado. Tiene áreas geométricas que van desde los  $8.73$  m hasta los 15.18 m<sup>2</sup>, en contraposición de un buen diseño hidráulico; transporta no solo el agua de lluvia que discurre desde el límite norte de Copoya hasta el cauce principal del río Sabinal, sino también las aguas negras de un sector de la ciudad, por un canal cuyo trazo topográfico no está geo-referenciado en la carta urbana de la ciudad de Tuxtla Gutiérrez.

Para ejecutar la construcción por tramos del ESR hace más de 50 años, se debieron efectuar estudios topográficos en las diversas gestiones municipales de la ciudad, con el fin de trazar la obra desde la 9ª sur y 3ª oriente hasta su desembocadura, en las proximidades de la 3ª norte y 7ª poniente. La construcción de los primeros tramos se realizó entre los años 1965 y 1975, sin embargo, a la fecha no se ha encontrado ninguna información, ni planos topográficos del proyecto, tampoco reportes técnicos sobre su construcción. Por lo tanto, para este trabajo no se dispuso de ningún antecedente técnico del ESR. Esto tiene implicaciones relevantes, debido a que, sin un proyecto topográfico, no se pueden realizar los estudios hidráulicos pertinentes, ni ubicar, con formalidad los socavones, ni las estructuras dañadas en el embovedado. Por estas razones, en este documento se enuncian solamente algunos antecedentes de varias incursiones recientes para estudiar los socavones (Mundo, 2018; Pérez et al., 2020), realizadas por un grupo numeroso de especialistas de la Facultad de Ingeniería de la UNACH y del Colegio de Ingenieros Civiles de Chiapas (se sugiere ver el video elaborado por el Cuerpo Académico "Ciencia e Ingeniería" de Universidad Autónoma de Chiapas: https://www. youtube.com/watch?v=MkXuOTc\_VkI).

*Colapsos y riesgos del embovedado de San Roque.* Por su importancia, se describen los antecedentes de los eventos más relevantes ocurridos en los últimos años en el ESR, dividido en dos apartados: 1. Los colapsos, y 2. Los riesgos potenciales por la falta de mantenimiento de la estructura y por el proceso de deterioro de sus materiales relacionado con la vida útil de los mismos.

*Colapsos.* El 2 de septiembre de 2016 un tramo del ESR se colapsó en las proximidades de la 12 avenida sur y 3ª calle oriente de Tuxtla Gutiérrez, debido a las lluvias intensas que dejaron un volumen por unidad de superficie de 115 l/m<sup>2</sup> . Los escurrimientos sin control superaron la capacidad hidráulica del ESR, arrastraron vehículos y dañaron viviendas ante el desborde del arroyo (Mundo et al., 2019b). En la foto 2 se puede ver un tramo del ESR colapsado. El exceso de agua en el arroyo, la falta de mantenimiento, la acumulación de basura, los empujes hidráulicos, la alta velocidad del flujo, la erosión y socavación

#### **PAKBAL**

ocasionaron el colapso de un tramo del ESR y de una vivienda, así como el daño parcial de 10 casas más (Alvarado, 2016).

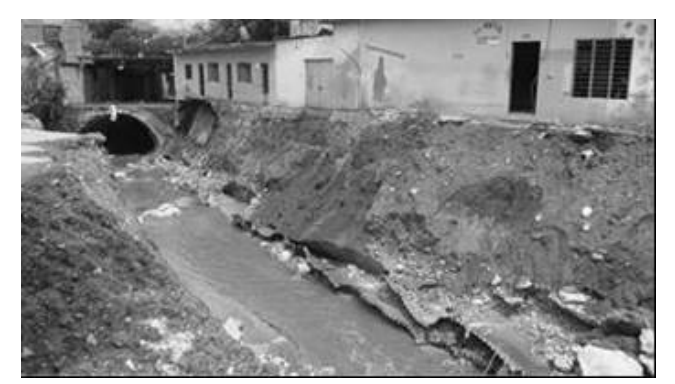

*Foto 2. Embovedado colapsado en el arroyo San Roque (Mundo et., al, 2019b; Alvarado, 2016).* 

Muchos meses después se desplomó un pequeño tramo del ESR en un área donde la ruta subterránea del embovedado atraviesa al sector más poblado de la microcuenca. El ESR pasa por debajo del Andador Comercial San Roque (ver figura 6), y a partir de allí hacia las proximidades de la 3ª norte y 7ª oriente, la densidad de población sobre y/o adjunto al embovedado aumenta. Justo en esa zona, a la altura de la 1<sup>ª</sup> norte y 7ª oriente de la ciudad se colapsó un trozo de embovedado, adjunto a la banqueta y patio de recreo de la Escuela Primaria "Fray Matías de Córdoba" (foto 3). Una pequeña porción de una losa colocada encima del ESR, además de un fragmento importante del arco-bóveda y una viga localizada en su interior fallaron por diversos problemas estructurales, entre los más relevantes: la corrosión del acero de refuerzo y la carbonatación del concreto.

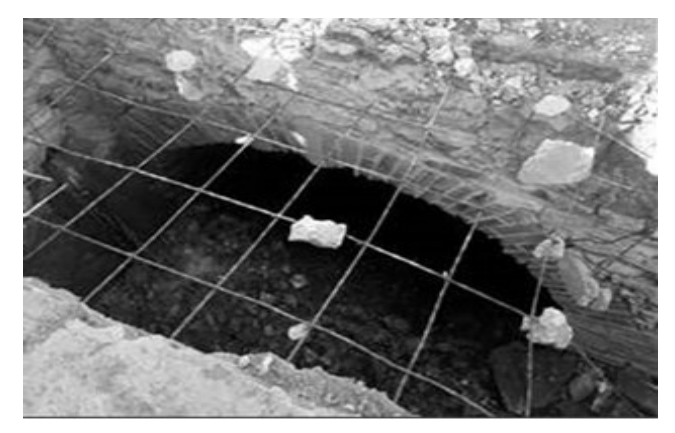

*Foto 3. Colapso del ESR adjunto a la Escuela Primaria Fray Matías de Córdoba. (Elaboración propia)*

Cuando se recorre el interior del ESR de aguas abajo hacia aguas arriba, el sitio abatido (foto 3) se puede localizar en el cadenamiento 0+145 (es decir, a 145 m del desfogue del ESR en el cauce principal del río Sabinal), donde se observaba un boquete producto del colapso. Afortunadamente ningún estudiante ni peatón resultó dañado. Posterior al derrumbamiento, un tramo de la zona interior del ESR mostrada en la foto 3, fueron estudiados por Pérez et., al (2020). En dicho trabajo se exponen los diversos argumentos técnicos sobre el derrumbe y el estado general del embovedado y de la viga localizada en ese tramo. Cabe destacar que no es el único sitio del ESR que es atravesado por una viga de concreto. Las vigas interiores que cruzan el embovedado en sus diversos tramos, sostienen banquetas, trozos de calles y tuberías de la red de agua potable de la ciudad; varias de estas vigas se encuentran muy deterioradas, debido al ambiente agresivo al interior del ESR, por causa de los sulfuros, metano, anhídrido carbónico, humedad relativa alta y diversos gases que emanan de las aguas negras (se sugiere ver el video elaborado por el Cuerpo Académico "Ciencia e Ingeniería" de la FI de la UNACH: https:// www.youtube.com/watch?v=MkXuOTc\_VkI&ab\_ch annel=ProyectosHidraulicaUnach (UNACH, 2018).

Por el efecto de los gases y la alta humedad relativa, casi todas las vigas y recubrimientos de concreto reforzado que están en el interior del ESR, tienen procesos severos de corrosión y carbonatación, como lo confirmaron Pérez et al., (2020). Estas circunstancias se suman a la falta de capacidad hidráulica del ESR generando diversos tipos de riesgos, incluso de posibles futuros colapsos como se afirma en Mundo et., al (2020). En ese tenor, a continuación se demuestra que el riego de un posible colapso del ESR en el futuro es distinto de cero (desde el punto de vista probabilístico).

*Riesgos*. El diccionario de la Real Academia Española (RAE, 1992), define el riesgo como la contingencia o proximidad de un daño. La contingencia debe interpretarse como la probabilidad (P) de que algo suceda o no suceda. Así, la probabilidad matemática de que un evento A ocurra o no, depende de la ley de probabilidades. Si el evento A no ocurre, entonces su probabilidad es cero, en contraposición, la máxima probabilidad de ocurrencia de A es uno (Lizárraga, 1980):

 $P(\emptyset)=0$  (1)

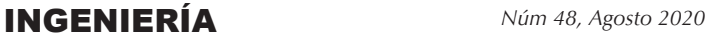

$$
P(\cap)=1\tag{2}
$$

Por lo tanto, la probabilidad de ocurrencia del evento A, es (Lizárraga, 1980)

$$
0 \le P(A) \le 1 \tag{3}
$$

Cuando un evento de una muestra probabilística ya ha sucedido, su probabilidad de ocurrencia es distinta de cero, en consecuencia, desde la perspectiva probabilística se puede enunciar de forma taxativa que la probabilidad de un nuevo colapso en el ESR es distinta de cero, debido a que ya han ocurrido, por lo menos dos colapsos en tramos distintos en un periodo de al menos 50 años. De asumir estos razonamientos probabilísticos se colige que, el nivel de riesgos R de colapso del ESR es distinto de cero. El riesgo se debe estimar con la siguiente ecuación (INDECI, 2006):

$$
R = [P(A)](V) \tag{4}
$$

Donde P es la probabilidad de ocurrencia del evento (A) y V es la vulnerabilidad expresada en términos porcentuales. El término V es el resultado de aplicar la matriz de vulnerabilidad (V), dividida en cuatro niveles: muy alta (76 al 100%), alta (51 al 75%), media (26 al 50%) y baja (menor a 25%).

 El riesgo (R) y la vulnerabilidad (V) la deben definir los expertos, según sus especialidades. En el caso del ESR existen al menos cuatro tipos de riesgos que amenazan su estabilidad (posible colapso): 1. *Hidrológicos*, por el exceso de caudal que actualmente no es capaz de transportar, 2. *Hidráulicos*, por las secciones hidráulicas reducidas, por la erosión y los socavones provocados por las altas velocidades del agua al interior del ESR; por los empujes hidrodinámicos que el flujo impone a las paredes del embovedado en una inundación; por el cambio de las leyes hidráulicas en la operación del ESR (de canal a superficie libre a tubo lleno, cuando ocurren grandes escurrimientos), 3. *Sísmicos*, por las fallas posibles que pueda generar al embovedado la alta sismicidad del estado de Chiapas y 4. Estructurales, por la falta de mantenimiento y la disminución natural de la vida útil de los materiales del ESR; por los asentamientos diferenciales que el suelo tiene, debido a que el embovedado se ubica en una zona de arcillas expansivas y suelos permanentemente saturados.

Existe otro tipo de riesgo que no tienen que ver

con el colapso del ESR, sino más bien con los problemas de salud que su presencia posibilita para las personas que viven en los límites de su zona de influencia, es decir, el riesgo sanitario (RS). El RS lo representa la presencia permanente de aguas negras que contaminan al arroyo de San Roque y al río Sabinal; la contaminación del arroyo es constante e impacta a personas que viven en su alrededor, no solo por la emisión de gases y olores fétidos, sino porque además se reproducen en su interior cientos de insectos blatodeos, roedores Rattus norvegicus (Mundo et., al, 2020), que suben a los hogares a través de las alcantarillas y contaminan todo lo que tocan, con la posibilidad de transmitir diversos tipos de enfermedades; las ratas por ejemplo pueden transferir Coriomeningitis Linfocítica, Síndrome hemorrágico pulmonar, Encefalitis de Powassan, Triquinosis, Hymenolepiasis, Toxoplasmosis, Leishmaniasis visceral, Leishmaniasis cutánea, Chagas. Las cucarachas pueden alojar y transpasar alrededor de 40 especies de bacterias, de las que al menos 25 pertenecen al grupo Enterobacteriaceae causantes de gastroenteritis en humanos (Mundo et., al, 2020). Algunas afecciones pueden incluso provocar la muerte como la chikungunya, dengue hemorrágico y malaria que son transmitidos por ciertas especies de zancudos (Mundo et., al, 2020).

#### **MATERIALES Y MÉTODO**

Se presenta por un lado la metodología para obtener el trazo topográfico del ESR, como una aproximación para su inserción preliminar en la red hidrográfica de la subcuenca del río Sabinal en Google Earth. Y por otro, las parametrizaciones del plan de vuelo del dron sobre el embovedado para trazar la zona de riesgos, contabilizar por primera vez el número de casas y de personas que viven sobre o adjuntas al ESR. A continuación, se describe de forma sucinta el trazo del embovedado por el método de rumbos.

*Trazo topográfico por el método de rumbos*. Después de la primera incursión al ESR realizado por un equipo de expertos de diversas especialidades en octubre de 2018 (UNACH, 2018), se decidió realizar de forma apremiante su trazo. De acuerdo con los recursos económicos del momento, solo había dos opciones para no aplazar la ejecución de los estudios topográficos, utilizar un método no tan preciso, pero

#### **PAKBAL**

económico para continuar con el proyecto, o esperar los recursos financieros para contratar una estación total. Así, en una primera fase, se decidió utilizar el método de rumbos y en la segunda ejecutar la topografía con la estación total.

 Los materiales utilizados en la primera fase fueron: libreta de campo, plomadas, balizas, estadales, cintas métricas largas, pintura indeleble, brújula topográfica y nivel fijo. El trabajo consistió en obtener la planimetría y la altimetría del ESR. Con la planimetría se consiguió la posición relativa de los puntos del terreno, respecto a una referencia o banco de nivel (BN), es decir, el trazo en un plano horizontal. Y con la altimetría se determinaron las alturas de los diferentes puntos del terreno, con respecto a una superficie de referencia. La primera actividad consistió en localizar un banco de nivel de la RGN, como la que se muestra en la figura 2.

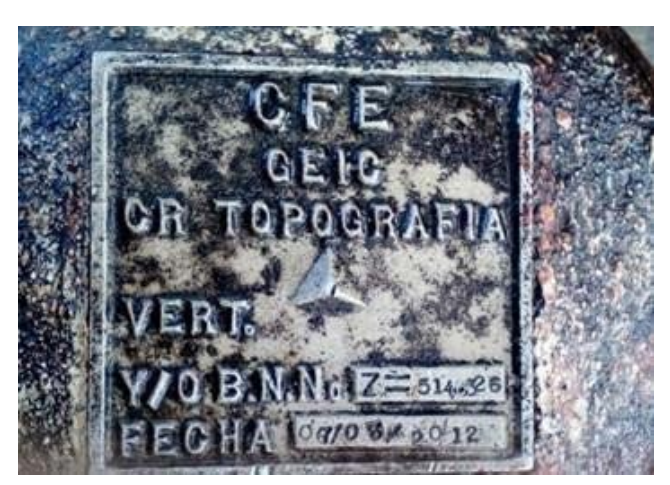

*Figura 2. Banco de Nivel. Idem., a 4 c.*

El BN se localizó sobre el andador en la margen izquierda del río Sabinal, en las proximidades de la 3ª norte y 7ª oriente, a escaso 50 metros de la desembocadura del ESR. Luego se "ligaron" los datos del BN a la entrada del embovedado. Allí se colocó un BN (XYZ) de referencia y se posicionó el "nivel fijo" para realizar la altimetría. Al mismo tiempo, en dicho banco se estableció el cadenamiento inicial (0+000) sobre el eje del embovedado, a partir del cual se fueron referenciando (en la pared derecha del mismo) a contracorriente y a cada 20 m los cadenamientos (foto 4), es decir, del 0+020 hasta el final (1+341.29).

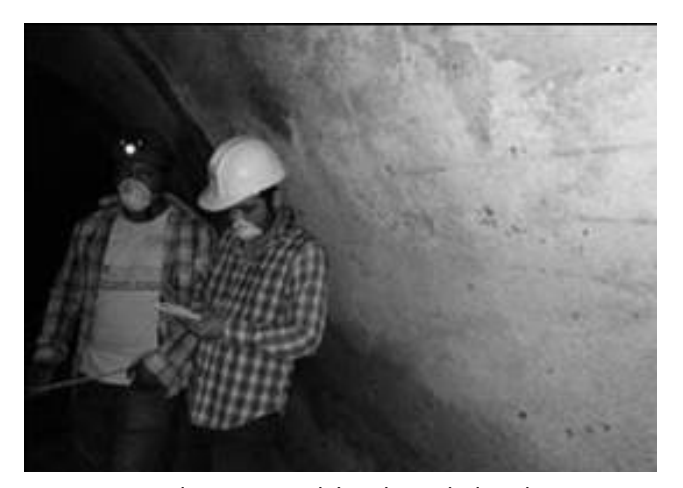

*Foto 4. Cadenamiento del embovedado. Idem, a 4c.*

Los pasos que se siguieron para aplicar el método de rumbos son los siguientes:

- 1. En el cadenamiento 0+000 se estableció el primer punto de liga (PL), nivelando la brújula apoyados en una baliza. Luego, con ésta y la cinta métrica se determinaron los rumbos directos e inversos, con relación a la meridiana magnética y las distancias horizontales, respectivamente.
- 2. Después, en cada punto de cambio de dirección horizontal, se establecieron las marcas de las "curvas simples o inversas" (figura 3), denominando: PC (principio de curva), PT (principio de tangente) y PI (punto de inflexión o cambio de dirección, justo donde se intersecan la tangente de entrada y la tangente de salida).

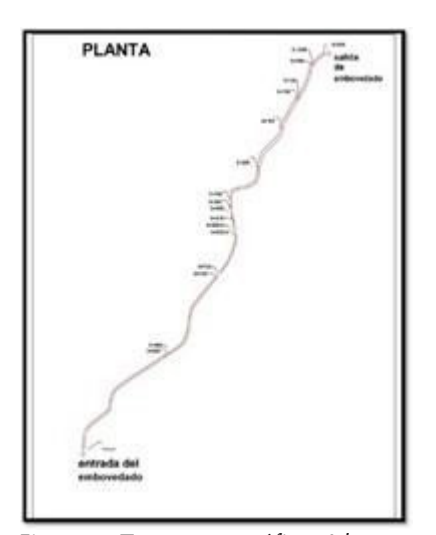

*Figura 3. Trazo topográfico Idem., a 4c.*

3. En el cadenamiento 0+000 se estableció con la brújula el primer rumbo (figura 4), para avanzar hacia el primer PI del embovedado a contracorriente. Es decir, se caminó en la dirección de una línea definida por dicho rumbo hacia el primer PI, localizado a una distancia x (medida con cinta), para establecer el primer PC, PI y PT. Se encontró el primer ángulo horizontal que dicha línea forma con el eje norte-sur, su valor está comprendido entre 0º y 90º; a partir del Norte o a partir del Sur, hacia el Este o hacia el Oeste.

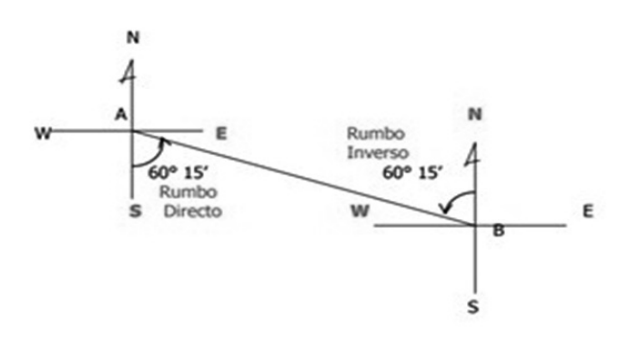

*Figura 4. Método de rumbos (Zamarripa,2010)*

- 4. Así, en cada PI se repitieron los pasos 2 a 4, hasta concluir en el cadenamiento 1+341.29.
- 5. Luego, se transformaron los rumbos a azimut, con el auxilio de la tabla 1.
- 6. Para calcular el azimut a partir de rumbos es necesario tener en cuenta el cuadrante en el que se encuentra la línea. Observando la figura anterior se puede usar la tabla 1.

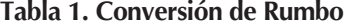

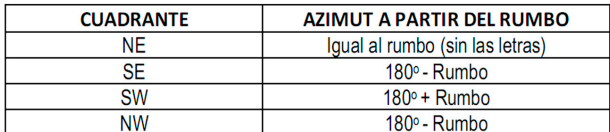

7. Con la tabla 1 y las ecuaciones (5) y (6) se obtuvieron las proyecciones (PY) y las coordenadas de cada uno de los vértices.

```
PY (e-w)=(seno del azimut)(distancia horizontal) (5)
```
PY(n-s)=(coseno del azimut)(distancia horizontal) (6)

8. Finalmente, se corrigieron los errores lineales. Se destaca que fueron menores que la tolerancia asumida.

Cabe señalar algunas dificultades encontradas: a 700 metros aproximadamente después de ingresar al ESR (desde la salida del embovedado hacia aguas arriba) había un socavón con profundidades variables, que abarcaba todo su ancho. La profundidad media era de 1.65 m y la profundidad máxima de 1.80 m. Dicho socavón se tuvo que navegar utilizando una balsa (foto 5). A pesar de esa dificultad el método de rumbos se pudo aplicar, no sin ciertas dificultades, para sortear el socavón mostrado en la foto 5.

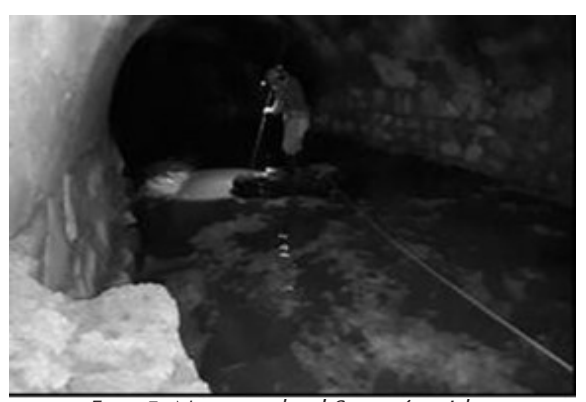

*Foto 5. Navegando el Socavón, Idem.*

#### **PARAMETRIZACIONES DEL PLAN DE VUELO DEL DRON, TRAZO Y CONTEO DEL NÚMERO DE CASAS**

En este apartado se enuncian las parametrizaciones más relevantes del plan de vuelo del dron DJI Spark, del Colegio de Ingenieros Civiles de Chiapas, para trazar, de forma preliminar y desde el aire (a una altura de 100 m), la zona de riesgos.

 Para planificar un plan de vuelos es necesario disponer de los parámetros técnicos de la óptica del dron, los más relevantes son la distancia focal y el tamaño de las imágenes. El dron DJI Spark tiene una cámara con un sensor CMOS de 1/2.3″, y un estabilizador gimbal de dos ejes, con la capacidad de realizar vídeos a 1080p y hacer fotos a 12 megapíxeles, todo ello con un ángulo de visión de 81.9º (distancia focal de 25 mm). Además, tiene una función denominada QuickShot que permite reducir un minuto de grabación a 10 segundos con el fin de compartirlo rápidamente.

#### *Núm 48, Agosto 2020* INGENIERÍA

#### **PAKBA**

La secuencia para el cálculo de los parámetros del plan de vuelo del dron (figura 5), se enuncia a continuación: a). Altura de vuelo, b). Tamaño de la zona a mapear, c). Distancia entre fotografías, d). Recurrencia de imágenes, e). Número de fotografías por pasada, f). Número de pasadas, g). Número total de fotografías.

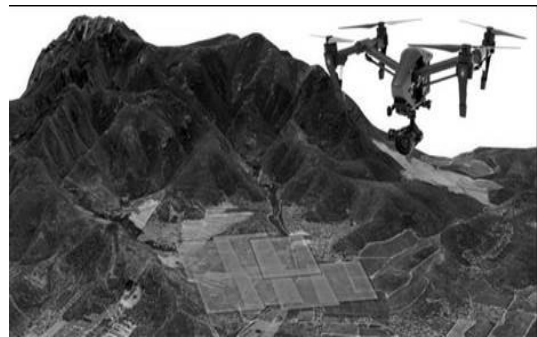

*Figura 5. Plan de vuelo DRON (GIS,2020)*

Sin embargo, solo se parametrizaron dos elementos: la altura de vuelo y el tamaño de la zona a mapear, el resto de las parametrizaciones no fueron necesarias. El parámetro c no fue necesario porque no se tomaron fotos (solo videos). Los parámetros d, e y f están ligado con el c. Respecto al número de "pasadas" se determinó que, con un solo traslado bastaría, debido a que en una prueba preliminar, se probó que recorriendo 1.2 km en 5 minutos, es decir, a una velocidad promedio de 4 m/s, se tendría el tiempo necesario para usar adecuadamente la energía de la batería del dron (que dura aproximadamente 20 min) y con ello obtener las imágenes con la claridad suficiente como para observar una franja apreciable de la zona de estudio y las casas sobre o adjuntas al ESR.

 Por otra parte, la altura de vuelo determina la escala sobre la que se desea trabajar. Una relación entre la distancia focal del sensor y la altura de vuelo, proporciona la escala de trabajo (GIS, 2020), como se observa en la igualdad 7.

$$
1/Et = f/H
$$
 (7)

Donde, Et es la escala a la que se desea trabajar, f es la distancia focal de la cámara, H es altura del vuelo. Respecto al tamaño de la zona a mapear, existe una proporción constante entre el tamaño de los objetos del video y el tamaño de la zona mapeada. Se puede identificar la superficie analizando el ancho y el largo de los fotogramas del vídeo con base a la altura, a partir de las siguientes relaciones (GIS, 2020):  $A = a * Et$  (8)

$$
L = b * Et
$$
 (9)

 $S = A^*L$  (10)

Donde, A es el ancho de la superficie, L es la longitud de la superficie, S es la superficie, Et es la escala a la que se desea trabajar, a es el ancho y b es la longitud que puede capturar el sensor.

#### **RESULTADOS**

Se trazó y geo-referenció el ESR, de forma preliminar, a la Red Geodésica Nacional con el método de rumbos; ahora se puede insertar en el Google Earth con buena precisión (figura 6).

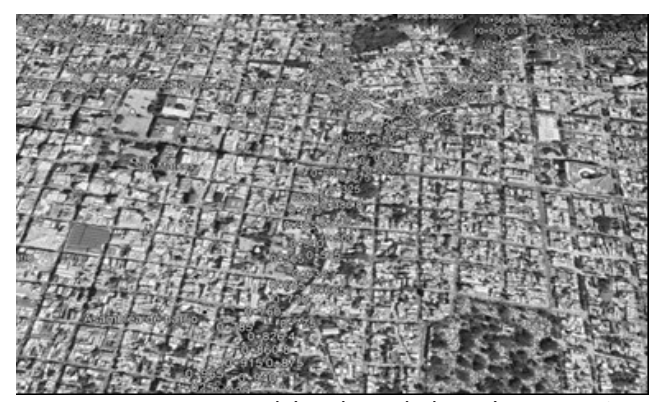

*Figura 6. Trazo del embovedado en la zona más densamente poblada de la microcuenca, Idem.*

Por otro lado, se parametrizó el plan de vuelo del dron para delinear, de forma preliminar y desde el aire, a una altura de 100 m, la zona de riesgos. Los resultados se pueden ver en la siguiente liga de You-Tube:

https://www.youtube.com/watch?v=2PKq8NiaR1Q&ab\_channel=ProyectosHidraulicaUnach. Se contaron por primera vez, 131 casas, adjuntas o sobre el embovedado de San Roque, en la zona federal del arroyo, en la que viven aproximadamente 655 personas (este resultado puede variar un poco, si se define mejor la zona federal del ESR).

#### **CONCLUSIONES**

En México y en varios países de América Latina los embovedados representan un riesgo para las familias que viven cerca, adjunto o sobre ellos (Mundo et., al, 2019b), cuando colapsan generan daños severos a la infraestructura de las ciudades y además pueden

causar la pérdida de vidas humanas. Un ejemplo de lo anterior es el derrumbamiento del ESR el 2 de septiembre de 2016 en la microcuenca de San Roque, cuando los escurrimientos generados por las lluvias intensas de esa tarde colapsaron un tramo del embovedado de San Roque, derrumbando una casa y dañando a 10 más. Cabe destacar que este evento se puede repetir y debe considerarse que adjunto o sobre el embovedado viven (en un conteo preliminar) aproximadamente 655 personas. Por esa razón en este trabajo se presentó la delimitación preliminar de la zona de riesgos y el conteo de 131 casas adjuntas o cercanas al ESR, así como el trazo del embovedado por el método de rumbos. Por otra parte, este trabajo contribuyó a insertar dicho arroyo y su embovedado de forma adecuada en la carta urbana de la ciudad y en el mapa de Google Earth.

#### **AGRADECIMIENTOS**

Se agradece a los alumnos que participaron en el proyecto y realizaron el levantamiento topográfico: Marín Cuesta Rodolfo, Pérez Pérez Daniel Alejandro, Gómez Pérez Bulmaro, Miceli García René, Hernández Moreno Mauricio, Constantino Flores Raúl, Gumeta Farrera Jairo, Gutiérrez Orantes Sergio, Gómez Pérez Ernesto, Antonio Domínguez William, López Pérez Edilser, Pérez Sánchez Josué, Palacios Briones Elí, Martínez Cruz José, Velázquez Bravo Lusvín, Hernández de los Santos Efrén, Gerón Jiménez Braulio, Díaz Mazariegos Esteban, López Gómez Jhorlyn, Sánchez Anaya Alexis y Ruíz Camacho Óscar.

#### **REFERENCIAS**

- Alvarado, M.A. (2016). Afectados en San Roque temen que los dejen solos. Tuxtla Gutiérrez, Chiapas, México. Recuperado de: https://www.nvinoticias.com/nota/32684/afecta dos-en-san-roquetemen-que-los-dejen-solos
- GIS. (2020). Parametrización del plan de vuelos. Recuperado de: http://www.gisandbeers.com/planificacion- del-plande-vuelo-drones/
- Gutiérrez, M. (2008). Teoría y diseño de una bóveda. Escuela de Ingeniería Civil de la Universidad del Salvador. San Salvador, El Salvador.
- INDECI. (2006). Manual básico para la estimación del riesgo. Instituto Nacional de Defensa Civil (INDECI). Lima, Perú.
- Lizárraga, G.I., Márquez, S. (1980). Probabilidad. McGraw-Hill. México.
- Mundo M. M., Hernández, C. D.(2020). Origin of water channel erosion and hydraulic problems of the san roque underground culvert-arch: maximum flow stream and maximum velocity permissible. Journal of Water Resources and Protection. 12, 1123-1139. doi: 10.4236/ jwarp.2020.1212066.
- Mundo, M. M. (2018). Estudio topográfico, hidrológico, hidráulico y riesgo estructural del embovedado San Roque del río Sabinal. Informe técnico. Facultad de Ingeniería de la Universidad Autónoma de Chiapas. Tuxtla Gutiérrez, Chiapas, México.
- Mundo, M., Díaz, J., Cruz, D. and Domínguez, E. (2019b). The Collapse of Culverts-Arch in Several Cities around the World, Technical Arguments for Their Maintenance and a Legal Proposal for Prohibiting Their Construction in Mexico. Journal of Water Resource and Protection, 11, 1489-1502. doi: 10.4236/jwarp.2019.1112087.
- Mundo, M.M. (2019a). Metodología para corregir socavones en canales embovedados. Centro de Investigación de la Facultad de Ingeniería. Universidad Autónoma de Chiapas. Tuxtla Gutiérrez, Chiapas, México.
- Pérez, D. J.L., Domínguez, G. E., Mundo- Molina, M., Cruz, H.D. (2020). Inspección por corrosión y estructural de un elemento de concreto reforzado interno, que atraviesa al embovedado de San Roque en el cadenamiento 0+145, en Tuxtla Gutiérrez, Chiapas. Espacio I+D Innovación y Desarrollo. No. 21, volumen VIII.
- RAE. (1992). Diccionario de la Real Academia Española (RAE). Espasa, Madrid, España
- UNACH. (2018). Embovedados: el lado oscuro de la ciudad. Video elaborado por la Coordinación de Comunicación Universitaria de la Universidad Autónoma de Chiapas. Recuperado de: https://www.youtube.com/ watch?v=MkXuOT c\_VkI.
- Zamarripa, M. (2010). Apuntes de topografía. Facultad de Estudios Superiores Acatlán. UNAM. Ciudad de México, México.

## **DESARROLLO Y TRANSFERENCIA TECNOLÓGICA DE UNA ESTUFA ECOLÓGICA DE ALTA EFICIENCIA Y PESO LIGERO**

DEVELOPMENT AND TECHNOLOGICAL TRANSFER OF A HIGH EFFICIENCY AND LIGHT WEIGHT ECOLOGICAL STOVE

**.............** *Neín Farrera-Vázquez, Joel Moreira-Acosta, Óscar Martínez-Aguirre, Orlando Lastres-Danguillecourt1*

#### **RESUMEN**

*Se presentan algunos antecedentes sobre estufas ecológicas que se utilizan en Latinoamérica, México y Chiapas. Además se expone el diseño de una estufa ecológica que incluye la definición de los componentes y el modelado 3D, así como, la construcción de un prototipo. Se describen los elementos innovadores respecto a versiones anteriores desarrolladas por el grupo de trabajo. Asimismo, se manifiesta la transferencia tecnológica que se llevó a cobo de la estufa desarrollada en la comunidad Francisco I. Madero, Villacorzo, Chiapas. En esta comunidad también se implementaron 30 estufas. Finalmente, se reseñan las demostraciones y donaciones realizadas respectivamente, en la UNAM y en las comunidades Francisco Javier Mina y El Zapotillo, Ixtapa, Chiapas. La estufa alcanza temperaturas superiores a los 400 grados centígrados en el comal. Los gases de combustión se extraen de las viviendas por medio de una chimenea y el ahorro de leña es del 70%.*

**Palabras clave:** Estufa ecologica, transferencia tecnologica, desarrollo.

#### **ABSTRACT**

Some background information on ecological stoves used in Latin America, Mexico and Chiapas is presented. In addition the design of an ecological stove is shown that includes the definition of the components and the 3D modeling as well as the construction of a prototype. Innovative elements are described compared to previous versions developed by the work. The technology transfer was carried out in the Francisco I. Madero community, Villacorzo, Chiapas, in this community 30 stoves were also implemented. In addition, demonstrations and donations made at UNAM and in the Francisco Javier Mina and El Zapotillo communities, Ixtapa, Chiapas are presented. The stove reaches temperatures above 400 degrees Celsius on the comal. The combustion gases are extracted from the houses by means of a chimney and the saving of firewood is 70%.

**Keywords:** Ecological stove, technological transfer, development.

#### **INTRODUCCIÓN**

A nivel mundial una tercera parte de la población cocina con leña u otro tipo de biomasa, esto conlleva a un problema de salud pública dado que se utilizan estufas o fogones abiertos que emiten gases tóxicos, que provocan enfermedades respiratorias y de los ojos. En Chiapas el problema es mayor, ya que el 50% de la población usa leña en la preparación de sus alimentos o para calentar agua para uso higiénico, por lo que además del problema de salud, la tala inmoderada para obtener la leña provoca deforestación y disminución de los servicios ambientales de los bosques de nuestro estado. En este sentido, el grupo de investigación de Sistemas Energéticos Re-

<sup>1</sup> Profesores- investigadores del Instituto de Investigación e Innovación en Energías Renovables de la Universidad de Ciencias y Artes de Chiapas Email: nein.farrera@unicach.mx; joel.moreira@unicach.mx; oscar.martinez@unicach.mx; orlando.lastres@unicach.mx

novables del Instituto de Investigación e Innovación (IIIER) de la UNICACH y la Universidad del Valle de México, Campus Tuxtla, colaboraron para desarrollar una estufa que cumpla con los requerimientos culturales de la región sureste de México, elimine los gases de la combustión producidos por la leña hacia el exterior de la cocina y disminuya la cantidad de este biocombustible que se utiliza en la cocción de alimentos. La estufa fue desarrollada a partir de varios estudios, entre las que destaca la prueba de comportamiento térmico del comal, lográndose obtener en 15 minutos una temperatura de 411°C.

#### **ANTECEDENTES**

Según el estudio "Estufas Ahorradoras de Leña para el Hogar Rural (CATIE 1994), se han desarrollado varios tipos de estufa ahorradora de leña en la región centroamericana como la Josefina, Santa Ana, Mejorada y Ceta. Al evaluarse éstas, además de reducir el consumo de leña, reducen el tiempo de cocción de los alimentos, el humo de la cocina, el tiempo que la familia invierte en la recolección de leña y, consecuentemente, contribuyen a reducir la deforestación.

Los programas realizados han mostrado los beneficios al ambiente local y global, sobre todo, los beneficios a la salud, el ahorro de tiempo y dinero, y en general el mejoramiento de la calidad de vida de las familias.

Otras iniciativas nacionales son las de Perú y México. En Perú se le denomina: "Campaña: medio millón de cocinas mejoradas por un Perú sin humo"; este programa inició en junio de 2009 y terminó en diciembre de 2011. Uno de los principales logros de esta iniciativa es la coordinación establecida, ya que se involucró a siete ministerios de gobierno, se firmaron varios decretos gubernamentales que contemplan temas económicos, políticos y por supuesto, una norma para la construcción de las estufas y un reglamento de certificación de las tecnologías.

En Chiapas se han adoptado estufas ahorradoras de leña como es el caso de la región de la Reserva El Ocote en donde se implementaron estufas tipo Ceta y Lorena desde 1996. El Centro de Investigación y desarrollo tecnológico en Energías Renovables (actualmente IIIER) en colaboración con la Universidad del Valle de México, también han desarrollado algunos modelos, de los cuales destacan una estufa multifuncional llamada Lekil Vaj, que cuenta con un termotanque para almacenar agua caliente y un ahumador para la conservación de ciertos alimentos, además de las funciones ordinarias de una estufa de leña. Otro modelo implementado es la estufa Enerchía la cual hasta el año 2016, habían sido implementadas más de 2500 en diversas comunidades del estado, su principal característica es que está elaborada en la parte exterior con madera de pino como un aislante final y su ahorro de leña es del 60 a 70 %.

Actualmente existe una amplia variedad de modelos de estufas ecológicas disponibles, con variaciones significativas respecto al aspecto físico, materiales de construcción y costo. Sin embargo, sólo para algunas de ellas, se cuenta con algún tipo de información sobre su eficiencia energética, grado de aceptación de la población y de emisiones generadas, aspectos que son cruciales para lograr los objetivos de programas de implementación relacionados con protección a la salud y al ambiente.

#### **DESARROLLO TECNOLÓGICO**

 La estufa ecológica de alta eficiencia y peso ligero es una tecnología que tiene características únicas tanto en su diseño como en los materiales utilizados. Para su desarrollo se tomaron en cuenta estudios experimentales de la estufa realizada en una cámara de combustión donde se variaron parámetros importantes. El diseño además toma en cuenta el costo de los materiales, la accesibilidad de estos y el proceso constructivo. La cámara de combustión tiene tres aislantes, el primero es un cerámico tradicional que detiene el choque térmico de la combustión, el segundo es un material liviano de fibra cerámica que soporta 1200 °C y el tercero es madera que evita que el calor llegue al exterior, ahorrando aún mas energía y manteniendo una alta temperatura al interior de la cámara de combustión, hasta por más de 3 horas además de que es estéticamente aceptable por los habitantes de las comunidades rurales del Sureste de México.

En la primera etapa, una vez definido el tamaño de los principales componentes, se procedió a modelar en 3D cada parte y luego se realizó el ensamble virtual de la estufa en el software Solidworks (Figura1). En el cual también se realizó la simulación térmica del comal.

En una segunda fase del desarrollo se procedió a la construcción del prototipo, cabe señalar que

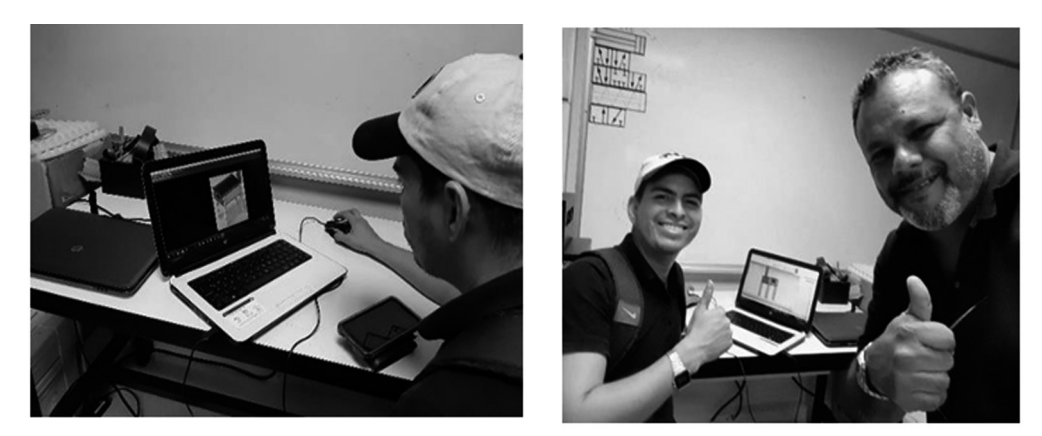

*Figura 1. Modelación 3D en software CAD. Participaron estudiantes de UVM y UNICACH. (Foto Osbaldo Y. García 2019)*

se realizaron análisis teóricos y experimentales, en el que participan estudiantes de maestría y doctorado del IIIER-UNICACH-UVM. Pero principalmente se tomó en cuenta la experiencia en estudios experimentales de estufas desarrolladas en México y en Chiapas, algunas de las cuales, se encuentran en el mismo IIIER (existen tesis de estos estudios realizados entre 2011 y 2018).

El primer prototipo se construyó en el taller del IIIER (Figura 2). Se puede destacar que el peso del dispositivo es de 64.5 kilogramos, se puede observar cómo se colocaron los tres aislantes térmicos mencionados anteriormente.

Estos aislantes se integran en un "encapsulado" formando las paredes laterales y el piso, además se integran al soporte de madera (patas), formando tres elementos que se prefabrican (subensambles), para

su ensamble final en las comunidades, acelerando dicho proceso final (ensamble) en un promedio de 20 minutos (Figura 3). Estos elementos, son importantes, ya que se permiten la transportación a lugares de difícil acceso.

Por otro lado, las partes metálicas son de larga durabilidad, el comal (principal elemento de transferencia de calor para la cocción de alimentos) es calibre 10 (3.5 mm de espesor) con un refuerzo en las aristas que logra que sea indeformable, en las pruebas intensivas a altas temperaturas se analizó dicho comportamiento (Figura 4: se midió hasta 525 °C en el comal).

En la parte frontal, y en la trasera la estufa contiene dos elementos metálicos, la entrada de la leña y soporte del comal y la salida de los gases de combustión que también soporta al comal. Estos componen-

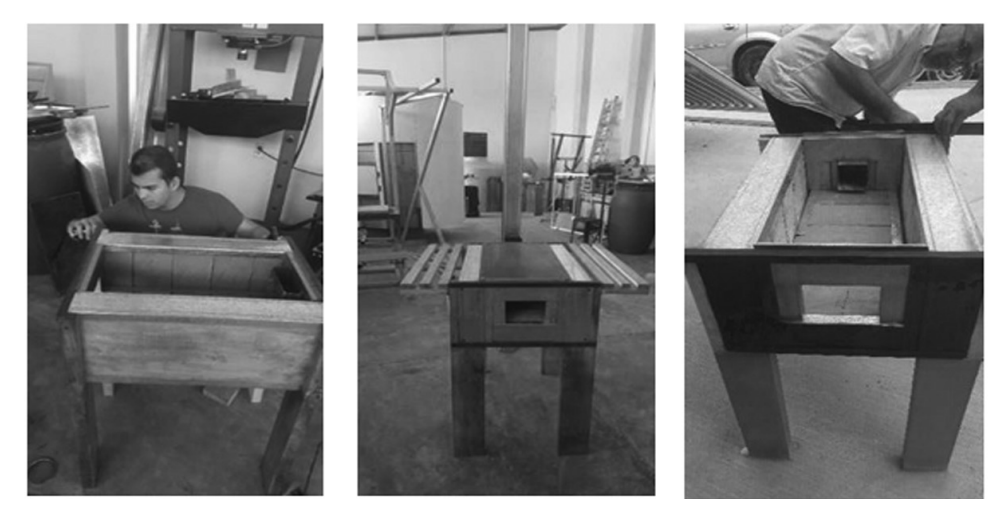

*Figura 2. Construcción del prototipo en el Taller del IIIER-UNICACH. (Foto Oscar Martínez 2019)*

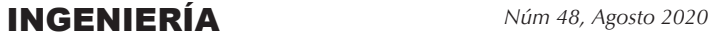

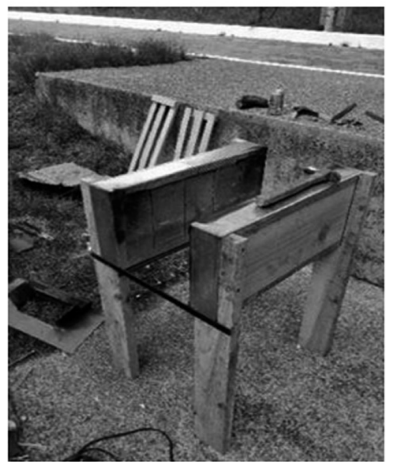

*Figura 3. Encapsulados con aislantes térmicos de la Estufa Ecológica desarrollada. Foto N. Farrera (UNAM- Querétaro, octubre 2019).*

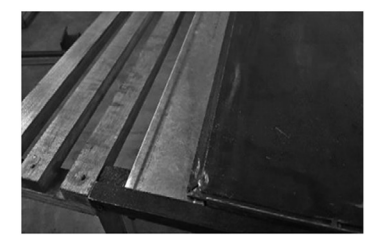

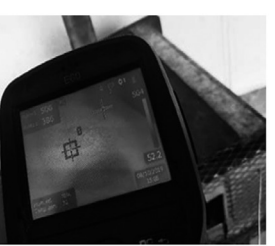

*Figura 4. Temperatura en el comal superior a los 500 °C. (Foto Oscar Martínez 2019)*

tes, primero se integraron con elementos tubulares, lo que hacía complicada su fabricación y colocación. Posteriormente, como parte del mismo desarrollo, se modeló y maquinó en un software 3D (Figura 5) y Router CNC (Figura 6), logrando una mayor exactitud de sus dimensiones y un proceso de fabricación rápida, para su producción en serie (este proceso se desarrolló en los talleres de UVM Tuxtla).

 El proceso de maquinado con el Router CNC de la entrada y salida, es un paso importante para la producción en serie de este dispositivo, ya que se reduce el tiempo de fabricación, de ensamble y las dimensiones finales de estos elementos tienen mayor exactitud, lo que mejoran el funcionamiento de la estufa, evitando fugas de los gases de combustión.

Otro componente importante de esta tecnología es el codo de salida de los gases (Figura 7), este componente soporta altas temperaturas y por lo mismo, tiene un mayor desgaste que el tubo de salida (chimenea) y el gorrito (tapa superior de la chimenea). Por lo anterior, este se construyó con un material de

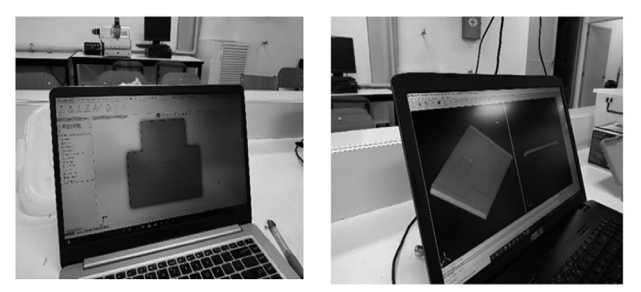

*Figura 5. Modelado 3D y traducción a Código G para maquinar la "Entrada y Salida" de la estufa.( Foto Aldo E. Aguilar 2019)*

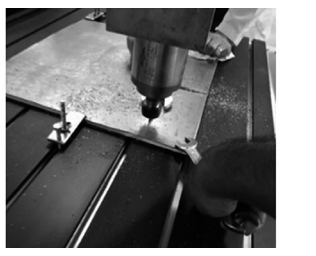

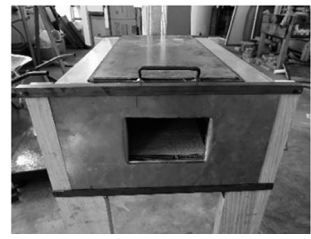

*Figura 6. Maquinado en Router CNC de la entrada y salida de la estufa. (Foto Osbaldo Y. García 2019)*

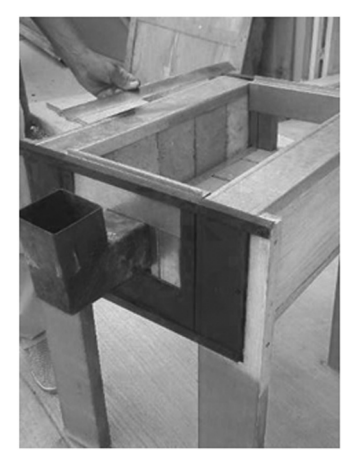

*Figura 7. Codo de salida de PTR 3.5 Pulgadas. Foto J. Moreira 2019.*

alta durabilidad (PTR de 4 pulgadas), lo que garantiza su durabilidad y permite soportar el tubo de salida de gases sin dañarse.

Además del codo, el tubo extractor de las gases de la combustión (tubo de la chimenea), es otro elemento diseñado y construido por el equipo de investigación interinstitucional, este elemento también es de gran importancia, siendo uno de los que menos durabilidad tienen de las chimeneas convencionales) utiliza materiales de mayor resistencia y su tamaño permite la expulsión de los gases de forma

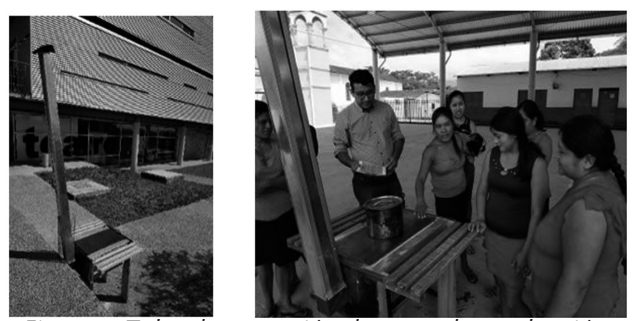

*Figura 8. Tubo de extracción de gases de combustión (chimenea) de salida. Fotos: N. Farrera 2019 (UNAM, Querétaro), 2020 (Comunidad Francisco Javier Mina, Ixtapa, Chiapas).*

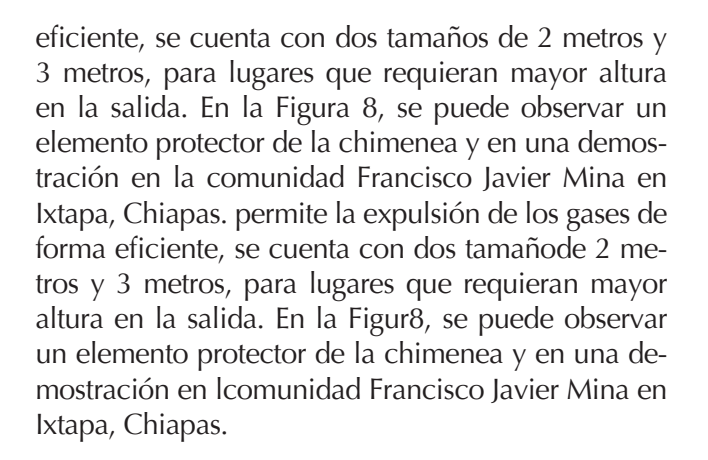

#### **TRANSFERENCIA TECNOLÓGICA**

Como parte del desarrollo y pruebas en condiciones reales de operación, en mayo de 2019 se presentó la estufa en el "Encuentro de cocineras del mundo indígena de Chiapas", en la Universidad Intercultural de Chiapas. En este encuentro, las cocineras tuvieron la oportunidad de probar la tecnología, directamente en la cocción de alimentos y expresar su opinión directamente a los desarrolladores (Figura 9).

En abril de 2019, se presentó la tecnología a instituciones del gobierno que tienen programas de implementación de estufas ecológicas. La Comisión de Áreas Naturales Protegidas (CONAMP), estaba en un proceso de este tipo, por lo que se acordó hacer una demostración en el municipio de Villa Corzo, Chiapas, en la Comunidad Francisco I. Madero, dentro del Área Natural Protegida "La Frailescana". En esta comunidad, el programa de estufas ecológicas (coordinado por la CONAMP) había otorgado un

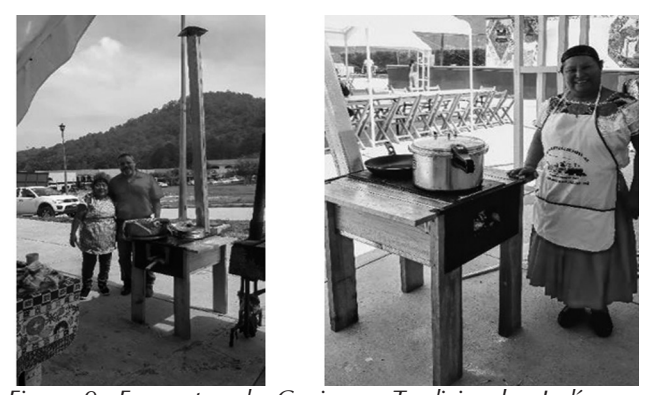

*Figura 9. Encuentro de Cocineras Tradicionales Indígenas 2019 en la Universidad Intercultural de Chiapas. (Foto: Pascual López de Paz. San Cristóbal de las Casas, Chiapas)*

apoyo para la adquisición de esta tecnología, en la que los pobladores debían seleccionar la estufa ecológica que cumpliera con los requisitos marcados en el programa y que la misma población debía seleccionar. En el mes de mayo de 2019, se realizó una demostración y donación de la estufa (Figura 10), para que las personas pudieran conocerla y probarla directamente.

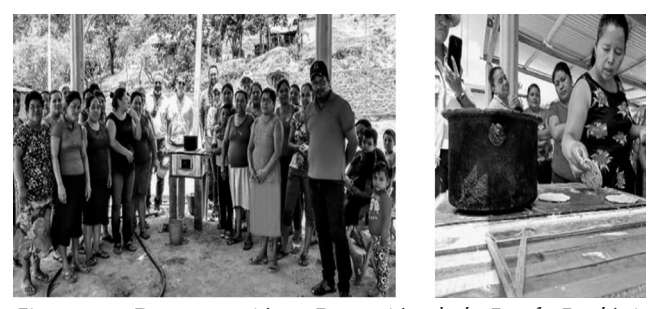

*Figura 10. Demostración y Donación de la Estufa Ecológica desarrollada, Comunidad Francisco I. Madero, Municipio de Villa Corzo, Chiapas. Foto: N. Farrera, mayo 2019.*

Posteriormente, las personas tomaron la decisión de adquirirla y el equipo de trabajo, construyó, implementó y evaluó el funcionamiento de 30 dispositivos con el apoyo de académicos y estudiantes de UVM y del IIIER-UNICACH (Figura 11) durante los meses de junio a septiembre del 2019.

Posteriormente, las personas tomaron la decisión de adquirirla y el equipo de trabajo, construyó, implementó y evaluó el funcionamiento de 30 dispositivos con el apoyo de académicos y estudiantes de UVM y del IIIER-UNICACH (Figura 11) durante los meses de junio a septiembre del 2019.

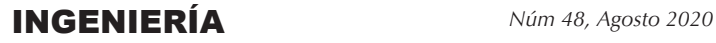

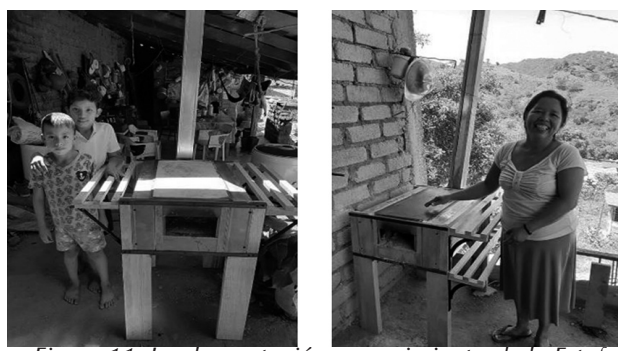

*Figura 11. Implementación y seguimiento de la Estufa Eecológica desarrollada en la Comunidad Fracisco I. Madero, Villa Corzo, Chiapas.( Fotos Jean M. Yoqui y Oscar Martínez 2019)*

En la comunidad, como parte del proyecto, también se tuvo la oportunidad de evaluar las emisiones de gases de la combustión CO y CO en los fogones abiertos, que son altamente nocivos para la salud, así como el consumo de leña en la cocción de alimentos (Figura 12).

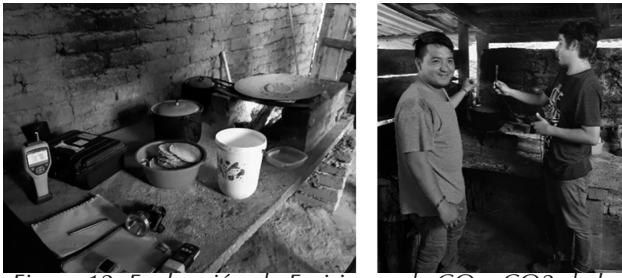

*Figura 12. Evaluación de Emisiones de CO y CO2 de los Fogones Abiertos en la Comunidad Francisco I. Madero del Municipio de Villa Corzo, Chiapas. (N. Farrera y Yanhsy Hernández 2019)*

Esta es una de las mejores experiencias del grupo, pudiendo demostrar en las visitas realizadas después de la instalación de las 30 estufas, que las personas estaban altamente satisfechas por el funcionamiento del dispositivo, el ahorro de leña y la eliminación del humo de sus viviendas (Figura 13).

Por otro lado, en octubre de 2019, en el marco del 8 Congreso Internacional de Nixtamalización, realizado en Querétaro, México, nuestro grupo tuvo la oportunidad de presentar la Estufa Ecológica en las Instalaciones de la UNAM, realizándose una demostración a los asistentes y expertos en el tema del maíz y la tortilla, de tanto de México como de otros países. Esta presentación, sirvió para intercambiar información y

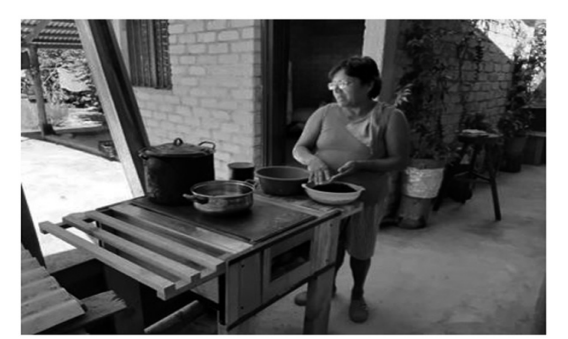

*Figura 13. Seguimiento de la Estufa Ecológica Desarrollada en la Comunidad Francisco I. Madero, Municipio de Villa Corzo, Chiapas. (Foto N. Farrera septiembre de 2019)*

experiencias sobre el tema, dado que en este tipo de estufas, uno de los principales alimentos que se cocinan es el nixtamal y la tortilla (Figura 14).

En febrero del 2020, se realizó una demostración en el Congreso Nacional de FIMPES en las instalaciones de UVM, con los directivos y coordinadores de investigación de universidades privadas de todo el país, con el fin de mostrar una tecnología aplicada enfocada a comunidades marginadas. Se intercambiaron comentarios e invitaciones para llevar esta experiencia a otros lugares fuera de Chiapas (Figura 15).

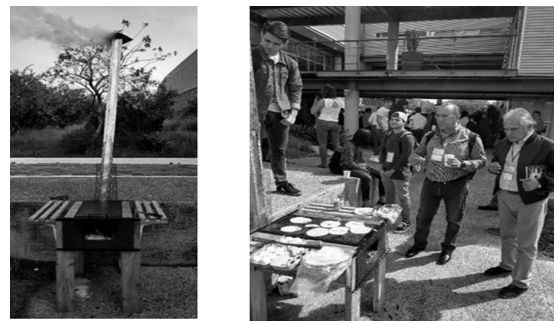

*Figura 14. Transferencia de la Estufa Ecológica Desarrollada en la UNAM-Querétaro. Octubre 2019. (Fotos: N. Farrera y Fidel Antúnez)*

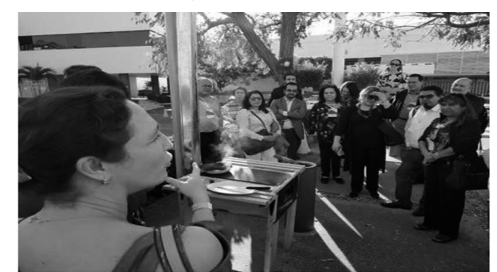

*Figura 15. Congreso Nacional de FIMPES realizado en la Universidad del Valle de México, Campus Tuxtla. Febrero del 2020. (Foto N. Farrera)*

#### **PAKBAL**

En septiembre de 2020, se realizó una actividad demostrativa de la estufa y donación en las comunidades Francisco Javier Mina y El Zapotillo del Municipio de Ixtapa, Chiapas. Se obtuvo información valiosa que será tomada en cuenta para desarrollar elementos complementarios o versiones alternativas de esta misma tecnología de acuerdo a requerimientos respecto a la cocción de alimentos y a la seguridad que señalaron (Figura 16).

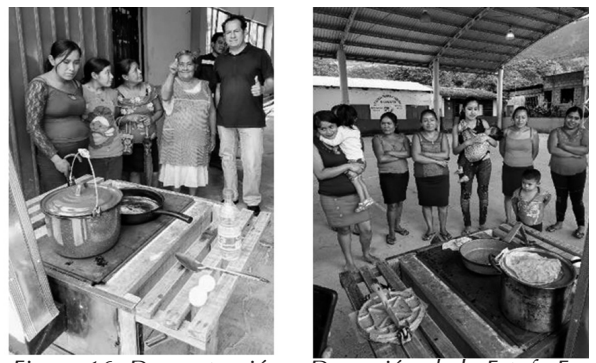

*Figura 16. Demostración y Donación de la Estufa Ecológica desarrollada en las comunidades Francisco Javier Mina y El Zapotillo, Municipio de Ixtapa, Chiapas. (Fotos Jorge E. Conde y Oscar Martínez septiembre 2020)*

Es importante señalar, que esta tecnología fue desarrollada con el propósito de que las comunidades la utilicen por sus características de funcionalidad (similares al fuego directo) y que sus partes fundamentales sean de larga duración, pero que además cumpla con la extracción de gases de combustión y disminución de la cantidad de leña requerida para la cocción de alimentos. Aspectos que el grupo de investigación tiene más de 10 años estudiando. En las gráficas de la Figura 17, se puede observar la

temperatura en el comal que se mantiene en los 400 grados con una alimentación controlada de la leña y también las emisiones de CO y CO se mantienen por debajo de los límites permisibles, lo que tiene un impacto positivo en la salud de las personas, principalmente mujeres y niños.

#### **CONCLUSIONES**

La estufa desarrollada presenta mejoras significativas respecto a versiones anteriores realizadas por nuestro grupo, principalmente esta tecnología es de fácil transportación y ensamble así como de peso ligero, además de que tiene una alta eficiencia térmica al mantenerse con menos leña que un fogón tradicional a una temperatura promedio de 400ºC. La extracción de los gases de combustión, se cumplió de manera adecuada, ya que el CO y CO se mantienen por debajo de los límites permisibles, en los casos que aquí se documentan. Con estos aspectos se logró que los beneficiarios la adoptaran y la prefieran (la mayor parte de ellos) para su adquisición. En las visitas posteriores a la implementación en la comunidad Francisco I. Madero, las personas mostraron satisfacción y la mayoría de las estufas se utilizan de manera cotidiana.

En las presentaciones y donaciones que se han realizado, se han obtenido observaciones y comentarios sobre la tecnología que servirán para que se mejore, como es el caso de las dimensiones del comal y un elemento que detenga la madera (leña) en la entrada de la estufa, para mayor seguridad de esta tecnología. Estos elementos de mejora están sujetos a aspectos económicos, por lo que se pretende desarrollar al menos tres versiones del dispositivo, con

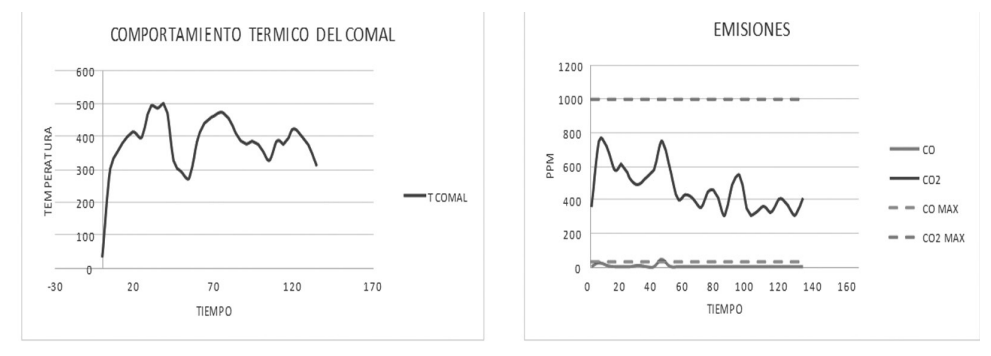

*Figura 17. Gráfica del comportamiento térmico del comal y de las emisiones de CO y CO. (Evaluación: Oscar Martínez Aguirre-Johana de la Cruz Ascencio. Noviembre-2020)* 

sus variaciones en los costos de materiales y producción.

Actualmente se siguen desarrollando estudios de la estufa con componentes adicionales como lo son un sistema de intercambiadores de calor para fluidos que tendrá aplicaciones para calefacción, calentar agua y refrigeración, así como un sistema generador de energía eléctrica con el calor residual de los gases de combustión (termoacústico), ambos proyectos son tesis de maestría y doctorado en el IIIER-UNICACH.

Agradecemos la colaboración de los Doctores Roiláin Iglesias Díaz y Jorge Conde Díaz así como a los Maestros Osbaldo García Ramos y Aldo Aguilar Castillejos y a la Ing. Johana de la Cruz Ascencio quienes apoyaron en diferentes etapas del desarrollo e implementación de esta tecnología.

#### **REFERENCIAS**

- 1. Blanco S., Cárdenas B., Maíz P., Berrueta V., Masera O. y Cruz J. 2009. Estudio comparativo de estufas mejoradas para sustentar un Programa de Intervención Masiva en México. Informe Final. Instituto Nacional de Ecología. Versión actualizada Septiembre de 2012. México D.F. 61pp.
- 2. CATIE Costa Rica, "Estufas ahorradoras de leña para el hogar rural: validación y construcción", Serie Técnica. Informe Técnico no. 216. 63 P.
- 3. Díaz, Jiménez R. Alatorre, Frenk, C. Masera O. "El uso de bioenergía en los hogares: impactos ambientales y en la salud "Pátzcuaro, Michoacán, 2003.
- 4. Farrera-Vázquez, N. Tecnologías Termosolares y Bioenergéticas y su Contribución al Desarrollo Sustentable de Comunidades Rurales Marginadas de Chiapas.
- 5. GIRA, 2004. Informe Final: "El uso de estufas mejoradas de leña en los hogares: evaluación de reducciones en la exposición personal". Grupo Interdisciplinario de Tecnología Rural Apropiada.
- 6. Instituto Nacional de Ecología. Versión actualizada septiembre de 2012. México D.F. 61pp
- 7. Organización de las Naciones Unidas para la Alimentación y la Agricultura "Mujeres: llave de la seguridad alimentaria".
- 8. Ruiz-Mercado, I., Masera, O. et al. (2011). "Adoption and sustained use of improved cookstoves." Energy Policy.
- 9. Soares, D. "Genero, leña y sostenibilidad: El caso de una comunidad de los altos de Chiapas". Economía, Sociedad y Territorio. Vol. 21, 2006.

## **ESTABILIDAD DE TALUDES EN ARCILLAS "LUTITAS" DE LA CIUDAD DE TUXTLA GUTIÉRREZ**

SLOPE STABILITY IN "LUTITAS" CLAYS OF THE CITY OF TUXTLA GUTIÉRREZ

#### **RESUMEN**

*Se presentan los resultados de los trabajos de investigación de campo y laboratorio. Con las propiedades índice y mecánicas obtenidas de los estratos de los taludes y laderas naturales de subsuelo de la zona geotécnica B. Se realiza el análisis de estabilidad de taludes y se determina el comportamiento para la condición de suelos saturados y no saturados. Se determina la superficie potencial de deslizamiento de los taludes y los tipos de riesgos. Se presentan las alternativas para mitigar los tipos de riesgos geotécnicos.*

**Palabras clave:** Caracterización, arcillas "lutitas", riesgos geotécnicos, estabilizar taludes, superficie de deslizamiento.

#### **ABSTRACT**

The results of the field and laboratory research are presented, With the index and mechanical properties obtained from the clay strata of the slopes and hillsides of geotechnical zone B. Slope stability análysis is performed and the behavior is determined for the condition of saturated and no saturated. The potential slip surface and the risks types is determined. The alternatives for mitigation of geotechnical risks are presented.

**......................** *Jorge Ordóñez R., Alejandro Ordóñez A., Arcadio Zebadúa S.1*

**Keywords:** Characterization, "lutitas" clay, geotechnical risks, slope stability, slip surface.

#### **INTRODUCCIÓN**

En esta investigación se recopila información teórica y empírica para resolver el problema de deslizamientos de taludes o laderas ubicadas en la zona geotécnica B, de la ciudad de Tuxtla Gutiérrez (Ordóñez, J. 2008 y 2014). Los taludes de las laderas naturales están conformados por arcillas "lutitas" y se ubican en las zonas urbanas del sur poniente y oriente de la Ciudad. La investigación se realizó en la Universidad Autónoma de Chiapas, con financiamiento externo. Se concentró la información teórica existente sobre estudios geotécnicos y trabajos de investigación que describan las características geotécnicas de los estratos de arcillas "lutitas" y se propone los tipos de riesgos.

Para realizar el análisis de estabilidad de taludes, se consideró la geometría, propiedades índice y mecánicas de los estratos de arcillas que conforman los taludes. Con los trabajos de campo y laboratorio, se determinaron los parámetros geotécnicos y se realizó la caracterización de los estratos de arcillas "lutitas". Con la información obtenida se realiza el análisis de la estabilidad e inestabilidad de los taludes y definen su comportamiento: suelo saturado en época de lluvias y suelo no saturado en época de estiaje.

Para los estratos de arcillas "lutitas", la condición más crítica para las laderas se presenta en la época de lluvias. Los estratos superficiales de 0.25 m a 3 m de profundidad, presentan riesgos de alto potencial de deslizamiento al incrementarse el contenido de agua y disminuye la resistencia al esfuerzo cortante de los estratos de arcillas. En los estratos de 3 a 5 m, se registran riesgos de deslizamientos de potencial medio y a partir de 5 m de profundidad se presentan

<sup>1</sup> Profesores de la Facultad de Ingeniería de la Universidad Autónoma de Chiapas. Email: jordonez@unach.mx; zebadua@unach.mx

riesgos de bajo potencial de deslizamiento. La superficie potencial de deslizamiento se determinó con el ensayo SPT y el equipo PANDA. Al reactivarse los flujos o corrientes de agua se satura la estructura del suelo y en consecuencia se genera erosión y deslizamientos de los taludes con pendientes de 6° a 15°.

Se presenta la clasificación de tres tipos de riesgos geotécnicos en deslizamientos de taludes: alto, medio y bajo. Esta clasificación está en función de la pendiente del talud o ladera, contenido de agua, número de golpes y la resistencia al esfuerzo cortante de las arcillas. Se presentan alternativas para la mitigación de riesgos geotécnicos y la estabilización de los taludes y laderas naturales.

#### **INVESTIGACIÓN EXPERIMENTAL**

Se presentan los resultados de la investigación de campo y de laboratorio realizado en las zonas urbanas ubicadas en la zona sur oriente y poniente de la ciudad. Las áreas estudiadas son los fraccionamientos: Cueva del Jaguar, Lomas del Oriente, Terranova. Predios del libramiento sur oriente: Gasolinera Olin, predios del sindicato de Telmex y Mactumactzá.

En los predios descritos se realizaron trabajos de exploración y muestreo. Los tipos de sondeos realizados son: Pozo a Cielo Abierto (PCA), Sondeo Profundo Mixto (SPM) con el ensayo de penetración estándar (SPT). Se recuperaron muestras de suelo en estado alterado e inalterado. En el laboratorio se determinaron las propiedades índices y mecánicas de las muestras de suelo extraídas.

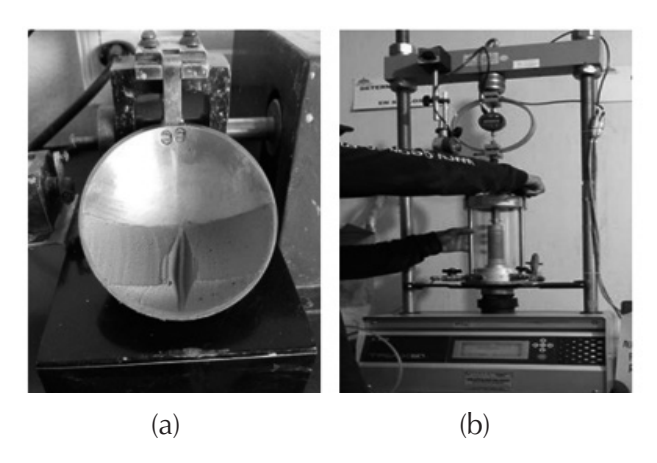

*Figura 1. Pruebas de laboratorio, a) límite líquido, b) triaxial rápida (Ordóñez J. 2020).*

#### **RESULTADOS DE LA INVESTIGACIÓN DE SITIOS DE LA ZONA GEOTÉCNICA B**

Las áreas urbanas que comprende la zona sur oriente y poniente de la ciudad, el subsuelo esta conformado por estratos de suelos y rocas, conocidas en la literatura de la geotecnia como "lutitas". Los sondeos y ensayos de laboratorio se realizaron en épocas de lluvias, por considerar que es la época del año que los parámetros de resistencia al esfuerzo cortante son menores y representan la condición más crítica en el análisis de estabilidad de taludes. El estrato superior de 0 a 7 m de espesor corresponde a un estrato de arcilla de color café claro, de media a baja y alta compresibilidad (CL y CH), con incrustaciones de estratos de arena y gravas. En ocasiones estos estratos de arcillas, al clasificarlos en el Sistema Único de Clasificación de Suelos, se definen como arenas con arcillas (SC) o gravas con arcillas (GC). Los estratos de suelos que conforman los taludes naturales del sitio en estudio presentan en un ciclo anual de lluvias y estiaje comportamiento de suelos saturados  $\sigma' = \sigma - u_w$ , y no saturados  $\sigma' = (\sigma - u_w) + \chi(u_a - u_w)$ ,  $u_w$ , *uw* es la presión de poro del agua. Es necesario considerar las propiedades índice, mecánicas y las condiciones ambientales para realizar la caracterización

En épocas de estiaje, las arcillas "lutitas" por la conformación de su microestructura presentan fisuras y agrietamientos por desecación, incrementándose la presión de poro del aire (*ua* ). Al disminuir el contenido de agua se presentan desprendimientos verticales en taludes con ángulos de inclinación  $\beta$ >60°, los estratos de arcilla se depositan al pie del talud (figura 2).

del subsuelo de esta zona geotécnica.

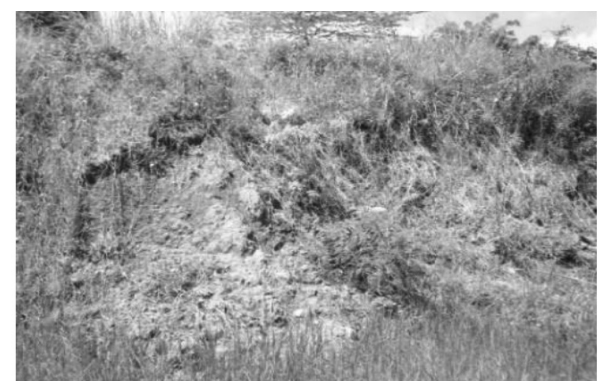

*Figura 2. Deslizamiento del talud por desecación de la arcilla lutita (Ordóñez J. 2016)*

#### PAKB**i**

Estos deslizamientos generan empujes activos sobre elementos de retención, sobrecargas que deben considerarse en el diseño estructural de los muros. En épocas de lluvias se activan los flujos y corrientes de agua, saturan los estratos de arcillas y se comportan como un suelo saturado, con pérdida de su resistencia al corte, presentándose los deslizamientos de taludes (figura 3).

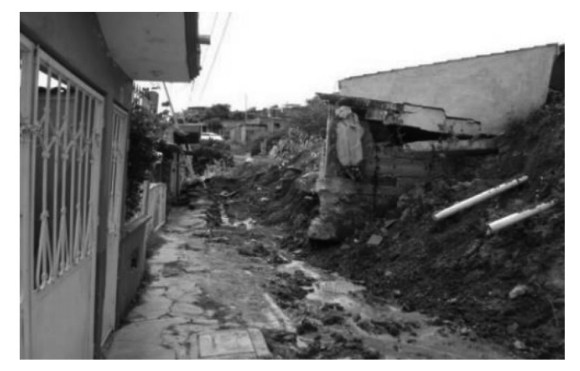

*Figura 3. Deslizamiento del talud en condiciones saturadas (Ordóñez J. 2014)*

#### **ANÁLISIS DE ESTABILIDAD DE TALUDES**

En el subsuelo de la zona geotécnica B, la saturación de los estratos de arcilla se genera por la reactivación de los flujos y corrientes de agua en época de lluvias. Esta condición hidrológica, ocasiona erosión en la estructura del suelo y es la causa de los deslizamientos en los taludes con pendientes mayores a 6 a 15%. El estrato superficial de 0.25 a 3 m de profundidad, registra incremento en su contenido de agua w=30 a 39 % y disminuyen los parámetros de resistencia al esfuerzo cortante del suelo C<sub>uu</sub>=0.1 a 0.5 kg/cm<sup>2</sup> (10 a 50 kPa). A partir de los 4 a 5 m de profundidad, el registro del número de golpes varia de N=1 a 10 en los estratos de arcilla. Cuando los contenidos de agua se presentan de 18%<w<24%, el número de golpes varia de N>15 a 30. A partir de los 5 m de profundidad, los estratos de arcilla registran contenidos de agua con intervalos de 10%<w<18% y número de golpes en el SPT> 30 a 35.

Se presenta el procedimiento para el análisis de estabilidad de un talud con una superficie de falla no circular o plana. El planteamiento del problema se inicia con la expresión de resistencia al esfuerzo cortante que considera la presión efectiva (Terzaghi, 1925).

$$
s = c + \overline{\sigma} \tan \phi \qquad \text{ecuación 1}
$$

Para el equilibrio de la dovela se determina la resistencia potencial en su base a partir del conocimiento del esfuerzo normal efectivo y de la envolvente de resistencia en términos de esfuerzos efectivos ( $\bar{\sigma}$ ). El esfuerzo normal efectivo puede determinarse con las ecuaciones siguientes:

$$
\bar{\sigma}_i = \frac{W_i}{b} \cos^2 \alpha - u
$$
ecuación 2

$$
\bar{\sigma}_i = \left(\frac{W_i}{b} - u\right) \cos^2 \alpha
$$
ecuación 3

Donde: *Wi* , es el peso de la dovela; *u* , es la presión de poro; *b* ,ancho de la dovela y a ángulo de inclinación de la dovela.

Para evaluar el momento resistente  $(M_{R})$ , se elige un polo arbitrario de momentos 0. Entonces para la iesima dovela el momento resistente se expresa en las ecuaciones 3 y 4. si es la máxima resistencia al corte en la base de cada dovela ( $M<sub>R</sub>$ ) y (*l*) la distancia del centro de cada dovela, porque la superficie de falla no es circular.

$$
M_R = \mathbf{a}s_i \Delta L_i \quad \text{o} \quad M_R = \Sigma \mathbf{a}s_i \Delta L_i \quad \text{ecuación 4}
$$
\n
$$
\Sigma W_i l = \Sigma T_i a + \Sigma N_i f + \frac{1}{2} \gamma_w d^2 \mathbf{a}_i \quad \text{ecuación 5}
$$

 El brazo a es diferente para cada dovela, porque la superficie de falla no es circular. (*f*) es la distancia del centro de la superficie de falla al centro de cada dovela. El efecto conjunto de todas las fuerzas Ti , en todas las dovelas *Ti*, deberá de ser neutralizado por la resistencia al esfuerzo cortante que haya de movilizarse a lo largo de la superficie de falla. El Factor de seguridad del talud se determina por la relación:

$$
F_s = \frac{\Sigma T_i \mathbf{a}}{\Sigma s_i \Delta L_i a}
$$
ecuación 6

En un ciclo anual hidrológico de lluvias y estiaje, las condiciones geotécnicas de los taludes son de un suelo saturado y no saturado. Para un suelo saturado, debe considerarse la presión neutral *u* en la base de cada dovela y para un suelo no saturado no influye la presión de poro del agua. Para un suelo no saturado, debe considerarse la presión del aire *u<sub>a</sub>.* Con la presencia de la presión de poro del aire, se presenta el fenómeno de desecación, se genera desprendimiento en las paredes de los taludes, en condiciones de desecación.

$$
\Sigma T_i \mathbf{a} = \frac{1}{F_s} \Sigma s_i \Delta L_i \mathbf{a}
$$
ecuación 7  

$$
N_i = \overline{N}_i + u \Delta L_i
$$
ecuación 8

Para la condición de saturación de los estratos de arcilla "lutitas", por la presencia de flujos de agua en épocas de lluvias, disminuye la resistencia al esfuerzo cortante de las arcillas "lutitas" y se presenta el deslizamiento de los taludes o laderas naturales. Para la condición de saturación de los estratos de suelos que conforman los taludes, el Factor de seguridad se determina con la siguiente ecuación 9.

$$
F_s = \frac{\sum S_i \Delta L_i \mathbf{a}}{\sum (W_i - \gamma_w z b) l - \sum \left[ \overline{N}_i + (u - \gamma_w z) \Delta L_1 \right] f}
$$

Para un suelo no saturado el Factor de seguridad se determina con la siguiente ecuación

$$
F_s = \frac{\Sigma s_i \Delta L_i \mathbf{a}}{\Sigma (W_i - \gamma_w z b) l - \Sigma \overline{N}_i f}
$$
ecuación 10

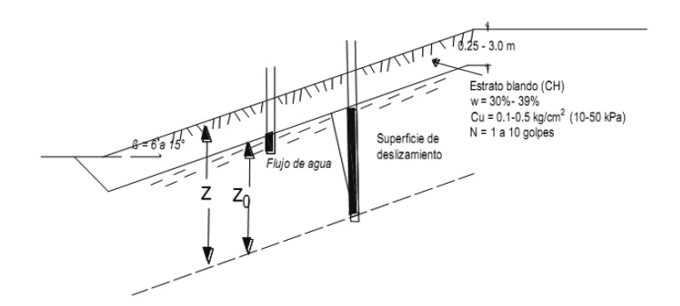

*Figura 4. Análisis de estabilidad del talud, sondeo No.7 en condiciones de saturación del talud y baja resistencia al corte de la arcilla "lutita".*

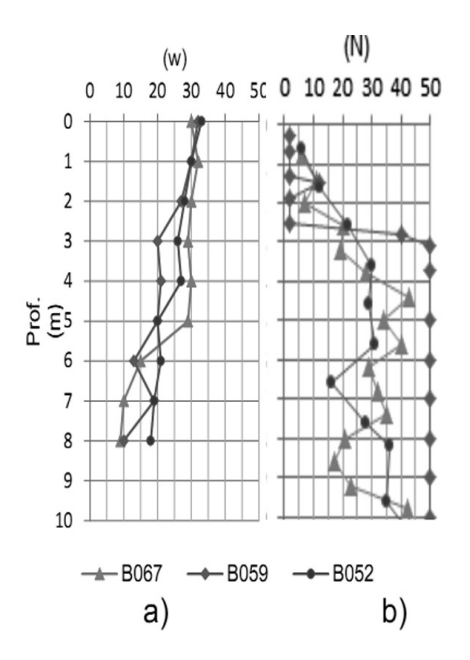

*Figura 5. Perfiles de contenido de agua (a) y número de golpes (b), (Ordóñez J. 2014).*

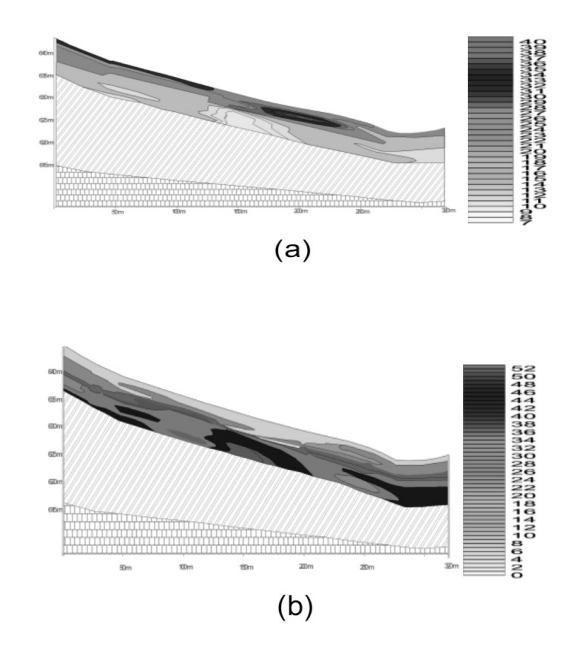

#### **ALTERNATIVAS PARA LA MITIGACIÓN DE RIESGOS GEOTÉCNICOS EN TALUDES DE ARCILLA "LUTITA"**

Se presenta las alternativas para mitigar los riesgos geotécnicos para deslizamiento de taludes o laderas naturales, que se han registrado en la zona geotécnica B. La condición más crítica para el deslizamiento de los taludes se presenta en época de lluvias, al reactivarse los flujos o corrientes de agua. Al incrementar el contenido de agua en la estructura de las arcillas, se comporta como suelo saturado y en estas condiciones los estratos de arcilla registran disminución en la resistencia al esfuerzo cortante. Existen diferentes alternativas para la mitigación de riesgos geotécnicos en taludes conformados por arcillas "lutitas". Se presentan las propuestas y procedimientos siguientes.

Diseñar y construir obras de drenaje y subdrenaje, para desalojar el agua del interior del suelo. Para definir las dimensiones y profundidad de las obras de drenaje y subdrenaje, definir la ubicación de los flujos de agua y la máxima precipitación pluvial para un periodo de retorno de T=100 años. Esta alternativa evita la pérdida de resistencia al esfuerzo cortante de los estratos de arcilla y el deslizamiento de taludes o laderas.

La profundidad de las obras de subdrenaje debe construirse en función de la superficie potencial de deslizamiento (figura. 7). Para el análisis de estabilidad de los taludes conformados por estratos de arcillas "lutitas", se recomienda considerar fallas planas (Morgenstern and Price, 1965). Para cambiar la superficie de falla se recomienda construir bermas en forma de escalones, que disminuyan el peso de la masa de suelo por deslizarse y se incrementa el F.S. de talud. Para evitar cortes de espesores mayores de 2 y 3 m, se recomienda construir muros mecánicamente estabilizados, con materiales de la región. El geomaterial granzón que pasa la malla N°40, proporciona parámetros de resistencia al esfuerzo cortante de C<sub>uu</sub>>0.72 kg/cm<sup>2</sup> (72 kPa) y ángulos de fricción interna f*<sup>u</sup>* >20°. El diseño del muro debe considerar que la superficie de falla pase de 2 m, de la profundidad de desplante. Esta propuesta desarrollará empujes activos en la parte frontal del muro de retención. El reforzamiento de los muros debe garantizar, que los factores de seguridad por capacidad de carga, deslizamiento y volteo, para condiciones estáticas y

dinámicas, cumplan con las normas técnicas complementarias establecidas. Los muros deben dotarse de obras de drenaje y subdrenaje (figura 7).

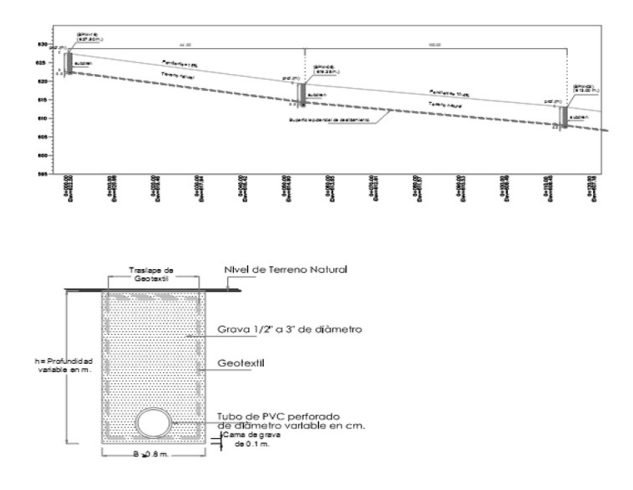

*Figura 7. Estabilización de taludes con obras de drenaje y subdrenaje. (Ordóñez J. 2014).* 

#### **CONCLUSIONES**

Se ha comentado en esta revista que edita la Facultad de ingeniería, que la ciudad de Tuxtla Gutiérrez, está expuesta a tres tipos de riesgos naturales: hidrológicos, sísmicos y geotécnicos. En esta edición de la revista se abordan los riesgos geotécnicos, asociados a los fenómenos hidrológicos.

Se abordan el problema de deslizamientos de laderas naturales y taludes construido para el desarrollo urbano de la ciudad. Se presenta en esta investigación los resultados de los daños causados por deslizamientos de laderas naturales o taludes. Los resultados de la investigación teórica y experimental, permite concluir que es necesario contribuir con los resultados de las investigaciones relacionados con la mitigación de los riesgos geotécnicos que genera la inestabilidad de los taludes y las laderas naturales. Los alcances de los avances sobre la estabilización de los taludes, para no generar daños estructurales severos a las edificaciones, que registran pérdidas económicas muy fuertes en la construcción de obras de ingeniería civil en la zona geotécnica B de la ciudad. Se propone procedimientos para diseñar y construir:

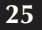

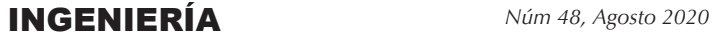

#### **REFERENCIAS**

- Ubicar los flujos o corrientes de agua y encauzar la salida del flujo de agua de las 15 subcuencas, para mitigar riesgos geotécnicos en edificaciones y pavimentos.
- Es necesario construir obras de drenaje pluvial, para mitigar riesgos en el diseño y construcción de los pavimentos de la ciudad.
- Es muy importante considerar obras de drenaje y subdrenaje en la construcción de taludes; realizar programas de mantenimiento de las obras de ingeniería civil en la zona geotécnica *B*. Esta propuesta mitiga riesgos geotécnicos y pérdidas importantes en la reconstrucción de las obras de ingeniería.
- Se recomienda construir muros mecánicamente estabilizados, con materiales de la región. El geomaterial granzón que pasa la malla N°40, proporciona parámetros de resistencia al esfuerzo cortante de C<sub>uu</sub>>0.72 kg/cm<sup>2</sup> (72 kPa) y ángulos de fricción interna φ<sub>*u*</sub>>20<sup>°</sup>.
- El diseño del muro debe considerar que la superficie de falla pase a 2 m, de la profundidad de desplante.
- Jambu, N. Applications of Composite Slip Surfaces for Stability Analysis. Procs. European Conference on Stability of Earth Slopes. – Vol. III. – Stokolm, 1954.
- Jambu, N. Slope stability computations. Contribución a la obra Embankment-Dam Engineering del volume A. Casagrande. – Preparado por R. C. Hirschfeld y S. J. Poulos. – Edit. John Wiley and Sons Interscience Publications. 1973.
- Juárez B., Rico R. (2010).- Mecánica de Suelos, Tomo 2. Editorial Limusa, México, D.F.
- Morgenstern, N. R. and Price, V.E. (1965).- The Analysis of the stability of general slip surfaces.-Geotechnique, Vol. 15.
- Ordóñez, J. (2014). Caracterización del subusuelo y análisis de riesgos geotécnicos en la ciudad de Tuxtla Gutiérrez. - Tesis doctoral. Instituto de Ingeniería, UNAM.
- Ordoñez, J. Auvinet, G., Juárez, C. (2015).- Caracterizacion del subsuelo y Análisis de Riesgos Geotécnicos, Asociados a las Arcillas Expansivas de la Ciudad de Tuxtla Gutierrez.- Revista de Ingeniería de la UNAM (2015). Editado por la Facultad de Ingeniería de la UNAM, México.
- Ordóñez, R.J. (1998).- "El Subsuelo de la Ciudad de Tuxtla Gutiérrez", SMMS, México. Memorias de la XIX reunión Nacional de Mecánica de Suelos, Puebla, Pue., México.
- Rico, R y Del Castillo, M. (2006).- La Ingeniería de Suelos en las Vías Terrestres, Vol.1. Ed. Limusa, México, D.F.
- Skempton, A.W. y Delory, F.A.- Stability of Natural Slopes in London Clay. Memoria del IV Congreso Internacional de Mecánica de Suelos e Ingeniería de Cimentaciones, Vol. II, Londres.
- Terzaghi (1956).- Theoretical Soil Mechanics. Eighth Printing, 1956. Printed In The United States Of America.
- Zeevaert, L., (1982).- "Foundation Engineering for Difficult Subsoil Conditions", Second Edition. Van Nostrand-Reynhold Company, New York, N.Y., USA.

## **USO FLORÍSTICO DE LOS HUERTOS FAMILIARES Y SUS BENEFICIOS EN LA SELVA EL OCOTE, CHIAPAS**

FLORISTIC USE OF HOME GARDENS AND THEIR BENEFITS IN THE SELVA EL OCOTE, CHIAPAS

 *Ruben A. Moreno-Moreno1 , Carolina Orantes-G.2 \*, José R. Cortes-P.1 , María S. Sánchez-C.* **................** *<sup>2</sup>*

#### **RESUMEN**

*México presenta pobreza, marginación y desigualdad, siendo las comunidades rurales las más afectadas, estas carecen de servicios básicos y si los tienen son ineficientes. Sin embargo, estas comunidades cuentan con huertos familiares como alternativa productiva de subsistencia para complementar su alimentación y atender enfermedades más comunes. El objetivo fue identificar los usos de las plantas de los huertos familiares y los beneficios que aportan en tres comunidades de la Selva El Ocote. Se aplicaron 30 encuestas en cada comunidad, se hicieron observaciones in situ. Los datos fueron analizados mediante estadística descriptiva usando el software SPSS. Se identificaron 140 especies de plantas con diferentes usos; comestible (51%) y medicinal (23%) principalmente. Los elementos que conforman un huerto familiar son físicos, culturales, socioeconómicos, históricos, florísticos y arquitectónicos. De estos espacios se obtienen benéficos ambientales, sociales y económicos que proporcionan bienestar a los habitantes de las comunidades rurales.* 

**Palabras Claves:** cultivo de traspatio, biodiversidad, Reserva de la Biosfera Selva El Ocote.

#### **ABSTRACT**

Mexico has poverty, marginalization and inequality, with rural communities being the most affected, they lack basic services and if they have them they are inefficient. However, these communities have home gardens as a productive alternative for subsistence to complement their diet and attend to more common diseases. The objective was to identify the uses of the plants present in home gardens and the benefits they provide in three communities in the Selva El Ocote. 30 surveys were applied in each community, observations were made in situ. Data were analyzed by descriptive statistics using SPSS software. 140 species of plants with different uses were identified; food (51%) and medicinal (23%) mainly. The elements that make up a home gardens are physical, cultural, socioeconomic, historical, floristic and architectural. From these spaces environmental, social and economic benefits are obtained that provide wellbeing to the inhabitants of rural communities.

**Keywords:** backyard crop, biodiversity, Reserva de la Biosfera Selva El Ocote.

#### **INTRODUCCIÓN**

Los huertos familiares son espacios geográficos adyacentes a las viviendas de las familias campesinas, los cuales favorecen el incremento de la biodiversidad y fomentan la

conservación del germoplasma in situ (Jiménez, 1999; Juan et al., 2007), que realizan procesos como ecosistemas con características intermedias entre un ecosistema natural y uno donde participa la acción humana (Juan y Madrigal, 2005). Estos agroecosistemas se han convertido en refugio para muchas especies vegetales silvestres que han desaparecido de su hábitat natural, convirtiéndose en espacios importantes para conservar la biodiversidad (Villa y Caballero,

<sup>1</sup> Universidad de Ciencias y Artes de Chiapas, Instituto de Ciencias Biológicas, Banco de Germoplasma Vegetal, Libramiento Norte Poniente número 1155, Colonia Lajas Maciel, Chiapas, México, C.P. 29039.

<sup>2</sup> Universidad de Ciencias y Artes de Chiapas, Facultad de Ciencias Humanas y Sociales.

Autor de correspondencia: tel. 9616174400, carolina.orantes@unicach.mx

1998; Juan, 2013). La Organización de las Naciones Unidas para la Agricultura y Alimentación (FAO) señala que en muchas zonas húmedas y sub húmedas del mundo hay muchos huertos familiares que son conocidos en México con el nombre de traspatios o patios, los cuales tienen una tradición y ofrece muchas posibilidades de mejorar la seguridad alimentaria de las familias en distintas formas principalmente: 1) al proporcionar un acceso directo a una variedad de alimentos nutritivos; 2) al disponer de mayor capacidad de compra por el ahorro en la adquisición de alimentos y gracias a los ingresos obtenidos de la venta de productos del huerto familiar; y 3) al proporcionar una reserva de alimentos para los periodos de escasez (FAO, 2011). En México la producción en los huertos familiares subsiste principalmente en el medio rural, aunque con una tendencia a su desaparición, debido a la presión ejercida por la urbanización, así como por la ampliación de la oferta de productos generados por sistemas agrícolas convencionales (Murillo y Martínez, 2010). Es por ello, que el presente estudio tuvo como objetivo conocer e identificar las plantas y los beneficio que los huertos familiares aportan a los habitantes de tres comunidades de la Selva El Ocote.

#### **PAKB**

#### **Método**

El estudio se realizó en las comunidades: General Cárdenas, Adolfo López Mateos y Unesco, las cuales se localizan en el municipio de Cintalapa, forman parte de la zona de amortiguamiento de la Reserva de la Biosfera Selva El Ocote (REBISO). La REBISO se ubica hacia la porción occidental del territorio chiapaneco, entre los 16°45 42 y 17°09 00 de latitud norte y 93°54 19 y 93°21 20 de longitud oeste (Figura 1), cuyo polígono incide en los municipios de Ocozocoautla de Espinosa, Cintalapa de Figueroa, Tecpatán de Mezcalapa y Jiquipilas, en el Estado de Chiapas., con una superficie total de 101,288 hectáreas (SEMARNAT, 2010).

Dentro de cada comunidad, se llevaron a cabo recorridos y observaciones, lo cual permitió ubicar los huertos familiares. Posteriormente, con la finalidad de recopilar información sobre la diversidad de especies, los usos y beneficios de los huertos, se aplicaron 30 encuesta semiestructuras en cada comunidad.

La identificación de las especies se realizó in situ, mediante bibliografía especializada (Gentry, 1996;

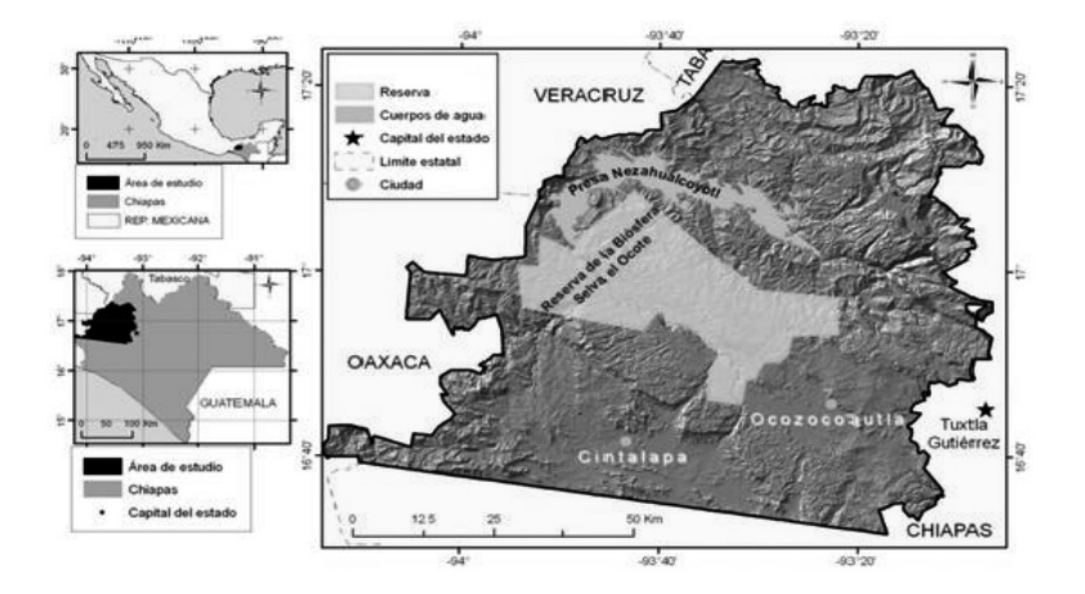

*Figura 1. Polígono de la Reserva de la Biosfera Selva El Ocote, Chiapas, México (SEMARNAT, 2010).* 

#### **PAKBA**

Ricker y Douglas, 1998; Pennington y Sarukhán, 2005). Para aquellas de difícil identificación en campo fue necesario toma de fotografías y realizar colectas siguiendo la metodología de Lot y Chiang (1986), para su identificación en el laboratorio del Banco de Germoplasma Vegetal del Instituto de Ciencias Biologías-UNICACH.

#### **RESULTADOS Usos del recurso florístico**

Dentro de los huertos familiares de las comunidades en estudio, se identificaron 140

especies de plantas útiles, las cuales están distribuidas en 120 géneros y 57 familias botánicas. Se reportaron un total de 7 categorías de usos; comestible, condimento, medicinal, ornamental, leña, poste y cerca viva. Las plantas de uso como comestible (51.3%) y medicinal (23.0%), son las más representativas (figura 2).

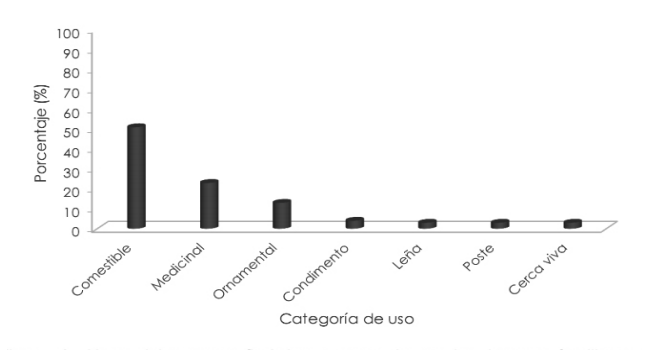

 *Figura 2. Usos del recurso florístico encontrado en los huertos familiares de las comunidades de la Selva El Ocote (Fuente: Elaboración propia).* 

#### **Elementos que conforman los huertos familiares en la comunidad de estudio**

Los huertos familiares son espacios dinámicos, por ello es aceptado que su composición y uso varían en cada una de las familias, incluso algunos de los elementos que conforman los huertos cambian debido a la perspectiva familiar, después del estudio realizado se han identificados los elementos que se pueden observar en la figura 3.

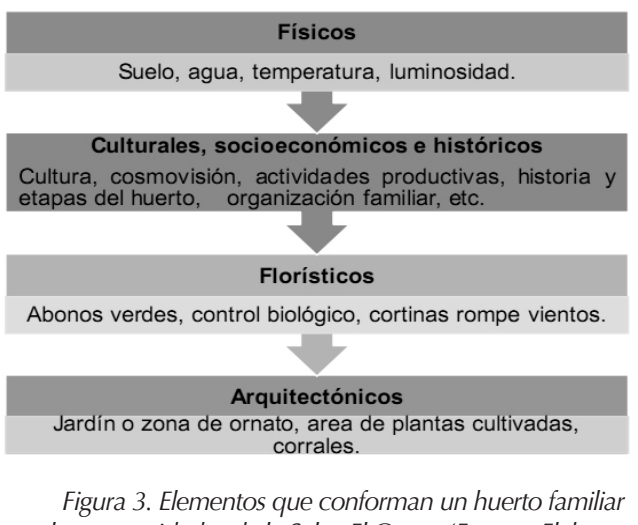

*en las comunidades de la Selva El Ocote (Fuente: Elaboración propia).* 

#### **Beneficios ambientales, sociales y económicos que proporcionan huertos familiares a las familias de la comunidad de estudio**

Como beneficios ambientales este sistema de producción de alimentos es amigable con el medio ambiente, la biodiversidad y la conservación de los recursos naturales; ayudan de manera eficaz a disminuir los cambios ambientales que actualmente son más recurrentes, como la perdida de suelo y el cambio climático, disminuyen así el riesgo de vulnerabilidad ambiental. Respecto a los beneficios sociales, estos se perciben en el fortalecimiento de los lazos de amistad y comunicación tanto inter como intra familiar; además beneficia a la salud pública a través de la producción de alimentos sanos, también existe una transmisión de conocimientos en el manejo del huerto familiar a través de las generaciones, creando una identidad cultural. Dentro de los beneficios económicos tenemos que por la biodiversidad del huerto familiar este representa un medio de ahorro para las familias, ya que logran el autoabasto alimentario familiar, consumiendo alimentos frescos y saludables, además que los excedentes de la producción pueden venderlo localmente.

#### **Discusión**

La diversidad florística de los huertos familiares de las comunidades de la Selva el Ocote es extensa. Es un hecho que las plantas han sido el principal recurso utilizado desde hace muchos años por la humanidad se ha servido en su deseo y necesidad de alimentarse, curar las enfermedades y aliviar sus sufrimientos, sobre todo en las comunidades rurales (Jaramillo-Gómez, 2003). De acuerdo con estudios realizados sobre el recurso florístico, se puede observar la gran diversidad de especies de plantas que las personas utilizan para diversos fines (Campo, 2015, Zambrano et al., 2015, Orantes-García et al., 2018; Pozo, 2020). Según el estudio, se puede determinar que la producción en los huertos familiares que los habitantes han obtenido es benéfica tanto para ellos como para el medio ambiente. En estudios realizados en huertos familiares se han identificado conforme a su uso, que el 73% de las familias obtiene de estos espacios plantas para alimento y medicina principalmente (Gonzales y Mora, 1999; Guijarro, 2005). La gran diversidad florística que se puede encontrar en los huertos familiares es similar y esto hace que su importancia tenga un realce no simplemente local y estatal sino también en el país y a nivel mundial debido a que esto nos proporcionan grandes beneficios

altos márgenes de desigualdad y pobreza. Se encontró que la riqueza vegetal en los huertos está mediada por relaciones de género y poder de decisión que la mujer tiene sobre los huertos familiares debido a que son ellas quienes tienen un mejor manejo en éstos. Ellas junto con sus hijos desarrollan independencia para el intercambio de plantas dentro del entorno de sus huertos, o deciden los tipos de plantas para cultivar o las que ellos van a intercambiar con otras personas para tener otras especies e incrementar el territorio, las formas de tratar y cómo manejar el entorno del huerto familiar. Las mujeres o amas de casa tienen un alto índice de importancia en el desarrollo de los huertos familiares (Alayón-Gamboa y Morón 2014) la planeación estratégica para el fortalecimiento de este agroecosistema debe estar estrechamente vinculada al trabajo con las mujeres y los hijos sin esta colaboración. Se identificó que deciden el tipo de planta para introducir y experimentar en los huertos, sobre todo las plantas ornamentales y medicinales, por lo que se confirmó que las mujeres influyen en la diversidad (Lerner et al., 2009) y es más preciso su conocimiento sobre la forma y frecuencia de uso en las hierbas medicinales. Adhikari

principalmente a las comunidades marginadas con

et al. (2004), consideraron que el género es un papel socialmente construido y asigna responsabilidades (actividades y acceso a recursos) a hombres y mujeres (incluyendo a los niños) en una cultura y lugar dado. Las posibilidades de tener una vida mejor para cada familia dependen mucho de la economía del lugar donde ellos habitan y de las posibilidades que se les brinda para salir adelante. Una oportunidad para obtener recursos económicos es implementar los huertos familiares. Finalmente se considera que esta práctica promueve el correcto manejo del bosque y el aprovechamiento racional de los recursos, puesto que es una actividad tendiente a la sustentabilidad, y en nuestra formación profesional como ingenieros ambientales, deberá ser una herramienta alternativa para la conservación y manejo de la biodiversidad y de los recursos naturales en general.

#### **CONCLUSIONES**

Los huertos familiares presentes en las comunidades son la unidad productiva de la familia, su manejo se basa en el conocimiento del medio, la experiencia en cultivar las especies vegetales, los requerimientos familiares de alimentación los cuales se expresan en los siguientes atributos agroecológicos: riqueza de especies con importancia alimenticia, medicinal, condimento, ornamental, poste y cercas vivas, los cuales se traducen en beneficios ambientales, económicos, sociales y culturales.

Los resultados permiten concluir que el principio fundamental de los huertos familiares en las comunidades de estudio es el autoconsumo el cual satisface las necesidades alimentarias de las familias. Los elementos que conforman los huertos familiares son físicos, culturales, socioeconómicos e históricos, florísticos y arquitectónicos. Los beneficios ambientales nos señalan que entre más diversidad de flora se tenga en un huerto familiar se cuenta con un mejor ecosistema evitando embates naturales y una mejor producción in situ de especies que constituyen un banco de germoplasma vivo. Respecto a los beneficios sociales se concluye en torno a los huertos familiares se tejen relaciones de cohesión familiares, también se transmite las experiencias productivas que constituyen un legado cultural de la comunidad. Dentro de los beneficios económicos tenemos que este representa un medio de ahorro para las familias,

ya que logran abastecimiento alimentario de la familia, teniendo la oportunidad de vender los excedentes de la producción para la obtención de recursos económicos.

#### **REFERENCIAS**

- Adhikari, A., Singh D., Suwal R., Shrestha y Gautam R. (2004). The Role of Gender in the Home Garden Management and Benefit-Sharing from Home Gardens in Different Production System of Nepal. En: Gautam, R., Sthapit, B. y Shrestha, P. (Edit.) 2004. Home Gardens in Nepal: Proceding of a Workshop on "Enhancing the Contribution of home garden to on-farm management of plant genetic resources and to improve the livelihoods of Nepalese farmers: Lessons learned and policy implications". LIBIRD, Bioversity International y SDC. Pokhara, Nepal. Pp. 84- 98.
- Alayón-Gamboa, J. A. y Morón R. A. (2014). El huerto familiar: Un sistema socioecológico y biocultural para sustentar los modos de vida campesinos en Calakmul, México. Ecosur.
- Campos, P. J. (2015). Evaluación de huertos familiares, como sistema tradicional de cultivo en zonas inundables, comunidad de Ushpa Caño, cuenca del Itaya. Región Loreto. Tesis de Licenciatura. Facultad de agronomía. Universidad Nacional de la Amazonia Peruana. Iquitos. Perú.
- FAO. (2011). Las mujeres en la agricultura: Cerrar la brecha de género en aras del desarrollo. FAO.
- Gentry, A. (1996). A field guide to the families and genera of woody plants of Northwest South America. Conservation International. University of Chicago Press, Chicago, USA.
- González, B. y Mora, M. 1999. Estudio etnobotánico de las plantas medicinales empleadas por la comunidad rural de Zaque-Municipio de Gacheta, Cundinamarca. Universidad Pedagógica Nacional. (9): 174-188.
- Guijarro, M. 2005. Las Plantas Medicinales y su seguridad. Nexus Médica. Jaramillo-Gómez, A. 2003. Plantas medicinales en los jardines de las veredas Mancilla, la
- Tribuna, Pueblo Viejo y Tierra Morada (Facatatica Cundinamarca). Tesis de Licenciatura. Facultad de Ciencias. Pontifica Universidad Javeriana. Bogotá, D.C.
- Jimenez, J. (1999). webplantas. http://www.webplantas.com/ntipos-plantas-seguntamano.html. Consultado octubre de 2019.
- Juan P. J. I., Rebollar R., Madrigal D. U. y Monroy G. J. F. (2007).

Huertos familiares en la región sur del estado de México: funciones, importancia y manejo. En: Monroy, F. G; J. I. Juan-Pérez; F. Carreto B.; M. A. Balderas Plata (2007) Territorio, Agricultura y Ambiente. Enfoques en el siglo XXI. Universidad Autónoma del Estado de México. México.

- Juan, P. J. (2013). Los huertos familiares en una provincia del subtrópico mexicano. Análisis espacial, económico y sociocultural. Eumed.
- Juan, P. J. I. y Madrigal D. U. (2005), Huertos, diversidad y alimentación en una zona de transición ecológica del Estado de México, Ciencia Ergo Sum, 12 (001):54-63.
- Lerner T., Mariaca M. R., Salvatierra B. I., González-Jácome A. y Wahl K. E. (2009). Aporte de alimentos del huerto familiar a la economía campesina Ch'ol, Suclumpá, Chiapas, México. Etnobiológia 7:30-44.
- Lot, A y Chiang F. (1986). Manual de herbario. Administración y manejo de colecciones, técnicas de recolección y preparación de ejemplares de herbario. Consejo Nacional de la Flora de México, A.C. México.
- Murillo, J y Martínez C. (2010). Investigación etnográfica-métodos de Investigación Educativa. 3ª edición. México.
- Orantes-García, C., Moreno-Moreno R. A., Caballero-Roque A. y Farrera- Sarmiento O. (2018). Plantas utilizadas en la medicina tradicional de comunidades campesinas e indígenas de la Selva Zoque, Chiapas, México. Boletín Latinoamericano y del Caribe de plantas medicinales y aromáticas.17 (5): 503-521.
- Pennington, T. D y Sarukhán J. (2005). Árboles tropicales de México. Manual para la identificación de las principales especies. Ed. Fondo de Cultura Económica, Universidad Nacional Autónoma de México, México.
- Ricker, M. y Douglas D. C. (1998). Botánica económica en bosques tropicales. Principios y métodos para su estudio y aprovechamiento. Ed. Diana, México.
- SEMARNAT. (2010). Programa de Manejo del Area Natural Protegida Reserva de la Biosfera Selva El Ocote.
- Villa, A. y Caballero J. (1998). Variación florística en los huertos familiares de Guerrero, México. Ponencia presentada en III congreso Mexicano de Etnobiología, Oaxaca.
- Zambrano Intriago, L. F., Buenano-Allauca M. P., Mancera-Rodríguez N. J. y JiménezRomero E. (2015). Estudio etnobotánico de plantas medicinales utilizadas por los habitantes del área rural de la Parroquia San Carlos, Quevedo, Ecuador. Universidad Salud. 1 (17): 97-111.

## **APLICACIÓN Y ANÁLISIS DE ECUACIÓN EMPUJE DE TIERRAS (PÉREZ GONZALO) CONSIDERANDO EFECTO SÍSMICO EN EXCEL**

APPLICATION AND ANALYSIS OF THRUST SOILS EQUATION (PEREZ GONZALO) CONSIDERED SEISMIC EFFECT IN EXCEL

> *Rommel. J. Miranda C.,Guillermo Alonso S.,*  **................** *Leopoldo Hernández V., Gonzalo Pérez G.*

#### **RESUMEN**

*En empuje de tierras lo importante es determinar presiones que la tierra ejerce sobre elementos de retención encargados de soportarla, tomando en cuenta las fuerzas que puedan actuar sobre el mismo, desde sismos hasta el agua. En Ingeniería se usan elementos de retención para empuje de tierras y se presentan métodos para cálculo del empuje de tierras y se realizaban de manera empírica (experiencia), sin tomar en cuenta que para cada obra se presentan diferentes condiciones de trabajo, razón por la cual se presenta propuesta razonable considerando las fuerzas que intervienen con la presión de tierras, a partir del análisis y programación en hoja de cálculo Excel para dicha ecuación (Pérez Gonzalo), La acción propuesta abarca todos los efectos que la estructura pudiera sufrir en cualquier instante. Su comprobación con teorías de Rankine, Coulomb y Mononobe – Okabe, resulto que corrobora el resultado.*

**Palabras Claves:** análisis, empuje, retención, fuerzas, cuña deslizante

#### **ABSTRACT**

The important thing is earth pressure is determine pressures that the earth exerts on retention elements in charge of supporting it, taking into account the forces that may act on it, from earthquakes to due to water. In engineering, retention elements are used for earth pressure and methods are presented for calculating the earth pressure and they were carried out empirically (experience), without taking into account that for each work different working conditions are presented, which is why a reasonable proposal is presented considering the forces that intervene with the earth pressure, from an analysis and programming in excel spreadsheet for said equation, the proposed action covers in all the effects that the structure could suffer at any moment. Its verification with theories of Rankine, Coulomb and Mononobe- Okabe turned out to which corroborates the result.

**Keywords:** analysis, pressure, retention, forces, cone, sliding.

#### **INTRODUCCIÓN**

Es indudable que, desde que el hombre ha venido realizando obras de ingeniería se ha visto en la necesidad de resolver diferentes problemas, tales como: asentamientos, deslizamientos, filtraciones, expansiones, etc., todos estos problemas encontrados directamente en el suelo, el cual tiene como función principal soportar todas y cada una de las fuerzas o cargas transmitidas por cualquier estructura que se encuentre sobre su superficie. (Maza, Marzo de 1999)

Haciendo un retroceso en el tiempo puede constatarse que desde nuestros antepasados se construían obras a base de piedras tales como: pirámides, conventos, etc., cuyas paredes prácticamente constituyen muros de grandes dimensiones, dichas obras pueden ser admiradas hasta nuestros días y con un comportamiento estructural sorprendente. La diferencia que puede marcarse entre estos muros y los muros de contención, es que los segundos se encuentran sujetos a la presión que la tierra ejerce sobre su respaldo y no requieren de una estética tan notoria como los primeros. (Maza, Marzo de 1999)

El primer intento para calcular la presión de tierras sobre elementos de soporte con metodología científica fue

<sup>1</sup> Académico de Geotecnia, Facultad de Ingeniería, UNACH, Socio 306 Del. Analisec Chiapas

<sup>2</sup> Académico de Geotecnia, Facultad de Ingeniería, UNACH.

<sup>3</sup> Coautor, estudiante Tesista.

#### **PAKBA**

realizado por Ch. A. Coulomb, sobre la hipótesis de que la tierra es incompresible, que su deformación antes de la falla es despreciable y que la falla ocurre a lo largo de superficies planas de deslizamiento; la resistencia al esfuerzo cortante del suelo fue, naturalmente, interpretada por Coulomb. (Badillo & Rodríguez, 2014)

Las teorías y métodos de cálculo expuestos por Coulomb atrajeron gran atención de parte de todos los ingenieros cuyas prácticas, hasta entonces ciegamente empíricas, frecuentemente culminaban en fracasos, y desde entonces su influencia ha sido notoria en el campo teórico inclusive hasta nuestros días. De hecho puede decirse que desde la época en que las ideas de Coulomb fueron publicadas las concepciones de los ingenieros sobre los fenómenos de presión de tierra no sufrieron variación apreciable, hasta hace algunos años, en que los avances generales de la Mecánica de Suelos introdujeron ideas nuevas en este campo especifico. Sin embargo es un hecho histórico aleccionador el que las ideas de Coulomb, atractivas teóricamente, no condujesen en la práctica ingenieril a técnicas que aventajasen a sus predecesoras, pues entre teoría y realidad se marco un claro divorcio. El problema estribo en una cuestión de interpretación de las teorías a la luz de la práctica; en efecto, durante años se aplicaron las ideas de Coulomb sobre la base de que el valor del ángulo φ era, en cualquier caso y material, el ángulo de reposo del suelo. (Badillo & Rodríguez, 2014)

Posiblemente el más importante responsable de la larga carrera del concepto de ángulo de reposo en estas cuestiones de Mecánica de Suelos lo fue W. J. Rankine y, aunque Collin Y Darwin demostraron experimentalmente que, por lo menos en algunos casos, el ángulo de fricción interna de un suelo podía diferir tremendamente del de reposo, el uso de este ultimo en la ecuación de resistencia continuo por largo tiempo, debido a la autoridad del citado Rankine. (Badillo & Rodríguez, 2014)

Como resultado de investigaciones más recientes se puso de manifiesto la falacia inherente al concepto ángulo de reposo. Así en arenas colocadas al volteo, el ángulo de reposo pudiera coincidir mas u menos con el φ correspondiente al estado suelto, pero diferirá seriamente del φ de una arena compacta. En arcillas, un criterio ciego pudiera llevar a decir, a la vista de un pequeño corte casi vertical en equilibrio, que φ, interpretado como ángulo de reposo, tuviese valores cercanos a los 90°, lo cual, a todas luces, conducirá a resultados absolutamente erróneos en cualquier aplicación práctica en que la resistencia de la arcilla se interprete a partir de tal dato. (Badillo & Rodríguez, 2014)

Con la interpretación actual en lo referente a los parámetros de resistencia, muchas de las teorías de presión de tierra clásicas permanecen hoy en la aplicación de la Mecánica de Suelos a los problemas prácticos. Así es frecuen-

te en la actualidad ver estructuras de soporte que han sido diseñadas a partir de las teorías expuestas por Rankine y Coulomb. Tales teorías, según tendrá ocasión de discutirse, distan de ser óptimas y están afectadas por hipótesis que están lejos de representar un ideal de perfección, en lo que se refiere al acercamiento con la realidad; pero, en muchos casos, son las demás fácil aplicación y su manejo, en principio, resulta animador para los ingenieros, en el sentido de que parecen no exigir un criterio de especialista muy desarrollado. Esta sensación, común por otra parte a todas las teorías ingenieriles cuyo desarrollo matemático sea más u menos completo, es en muchos casos engañosa y representa un peligro práctico. Todo indica que no está lejano el día en el que el crecimiento de la Mecánica de Suelos permita el abandono de las Teorías de Rankine o de Coulomb y su substitución por otras teóricamente más satisfactorias; sin embargo, tal día probablemente aun no ha llegado y la investigación copiosa que hoy se realiza sobre el tema aún no ha producido una teoría o teorías de uso universal y de desarrollo académicamente adecuado para el nivel de la enseñanza. Por ello, en lo que sigue se encontraran con una propuesta bastante razonable considerando todas las fuerzas que intervienen directamente con la presión de tierras, a partir de un análisis y programación en una hoja de Excel para dicha ecuación (Pérez Gonzalo), aunque se procurara dar alguna orientación respecto a la dirección de los avances del momento.

#### **ELEMENTOS DE RETENCION Y EMPUJE DE TIERRAS**

La solución más viable para contrarrestar los empujes de tierra ha sido construir muros de contención, los cuales han resuelto el problema en gran medida y permitido el buen funcionamiento de obras como carreteras, puentes, canales, sótanos, etc.

La función principal de los muros de contención es soportar empujes horizontales y verticales y al mismo tiempo proporcionar un soporte lateral a una masa de suelo, agua, o cualquier material que pueda retener; deben su estabilidad principalmente al peso del material que retienen y a los empujes activos y pasivos que este ocasiona. Existen diferentes tipos de muros de contención, y cada uno de ellos posee diferentes características en cuanto a su funcionalidad, a continuación se describen los tipos más comunes. (Cruz & Hernández, Noviembre 2012)

Muros de gravedad; Los muros de gravedad se construyen normalmente de mampostería de piedra o de concreto simple (con refuerzo por temperatura), están sometidos únicamente a esfuerzos de compresión ya que su peso propio se utiliza para contrarrestar las fuerzas horizontales producidas por el empuje del relleno. Si el muro tiene el paramento inferior inclinado, el peso propio aumenta y con esto disminuyen los efectos producidos por el empuje y ayuda a evitar el volteo. Para asegurarse que en cualquier punto, los esfuerzos sean de compresión, la resultante de las fuerzas en una sección del muro debe pasar por el tercio de la misma. Estos muros resultan económicos cuando tienen una altura máxima de 5 metros. (Maza, Marzo de 1999)

Uno de los inconvenientes de los muros de gravedad es el hecho de que su peso está limitado por la resistencia del cimiento, situación muy importante si el material del mismo es arcilloso. Por contrapartida, la principal ventaja que presentan estos muros es su facilidad para ser construidos y el reducido coste que presentan al ser empleados en estructuras de pequeña altura. Dentro de esta categoría también encuentran los muros criba, los muros de gaviones y los de escollera, que suelen diseñarse como muros de gravedad. (Cruz & Hernández, Noviembre 2012)

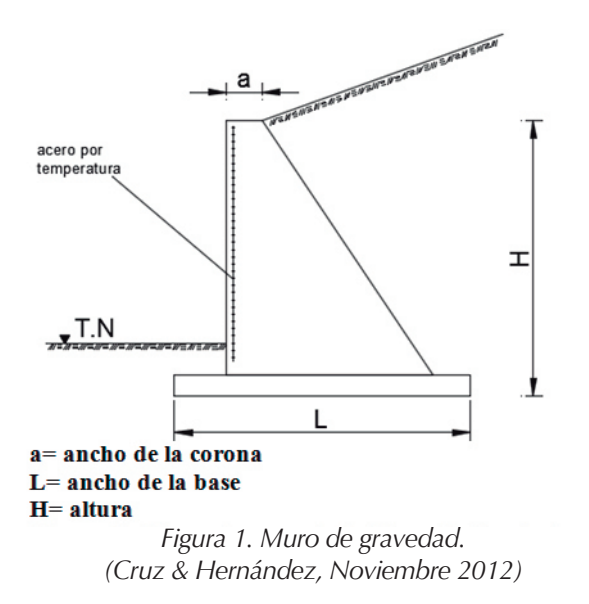

#### **Muros de mampostería**

Este tipo de muros se construyen generalmente con un espesor constante o con un cierto parámetro de espesor, tienen contacto directo con el terraplén a contener de manera vertical y presentan un desplome del otro lado. Para la construcción de este tipo de muro es de suma importancia utilizar piedra braza (roca), para obtener una mejor adherencia entre la piedra y el mortero, además de poder darle forma a la cara del muro con mayor facilidad. Por esta razón no es recomendable utilizar piedras de canto rodado. (Cruz & Hernández, Noviembre 2012)

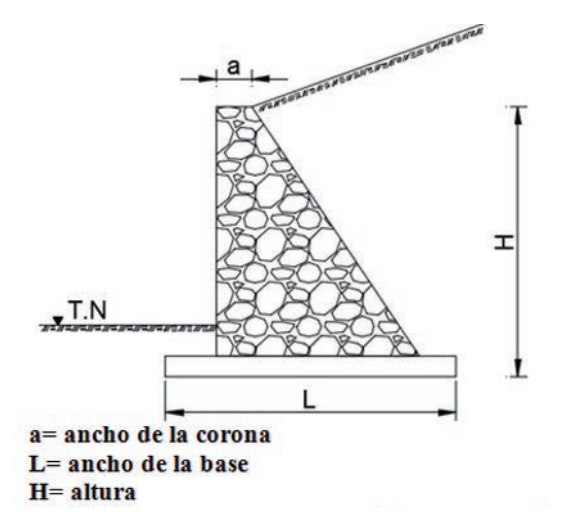

*Figura 2. Muro de mampostería (Cruz & Hernández, Noviembre 2012)*

#### **Muros de gaviones**

Los muros de gaviones están formados por elementos metálicos confeccionados con redes de malla hexagonal de doble torsión, que son rellenados posteriormente con piedras. Estos muros suelen ser de altura moderada (del orden de 5 m), aunque se han construido muros de 25 m de altura con resultados satisfactorios. Las unidades de gaviones son firmemente unidas entre sí con redondos que los conectan, fijados a través de costuras con alambres de iguales características a los que forman las mallas, de modo de formar una estructura continua.

La elección del material a ser empleado en la construcción de este tipo de estructuras, referido esto a las características de la malla o el material de relleno, es fundamental para la obtención de una estructura realmente eficaz. La malla, en particular, debe poseer una elevada resistencia mecánica, elevada resistencia contra la corrosión, buena flexibilidad y no ser fácil de desmallar. (Cruz & Hernández, Noviembre 2012).

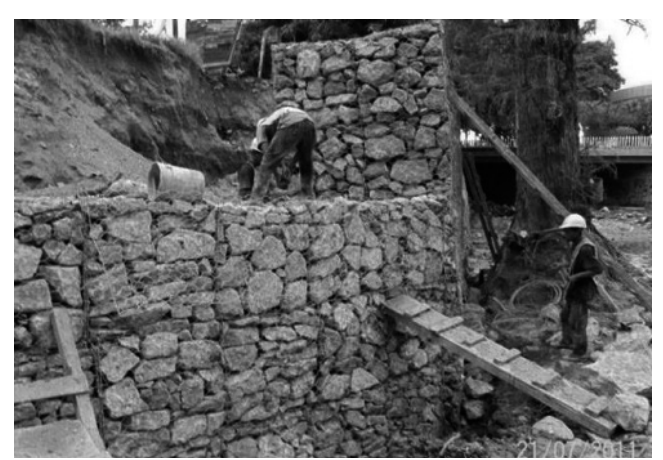

 *Figura 3. Muro de gavión (Cruz & Hernández, Noviembre 2012).*

#### **Muros de concreto armado**

En cuanto a las formas de construir un muro de concreto armado, solamente pueden darse unos cuantos modelos a título informativo, ya que es decisión del proyectista adoptar la forma de muro que considere oportuna. En la práctica existen siempre imposiciones de espacio y de características del terreno, y esto es lo que obliga al proyectista a adoptar la solución que considere necesaria. En relación a la consideración geométrica de los muros podemos destacar los siguientes:

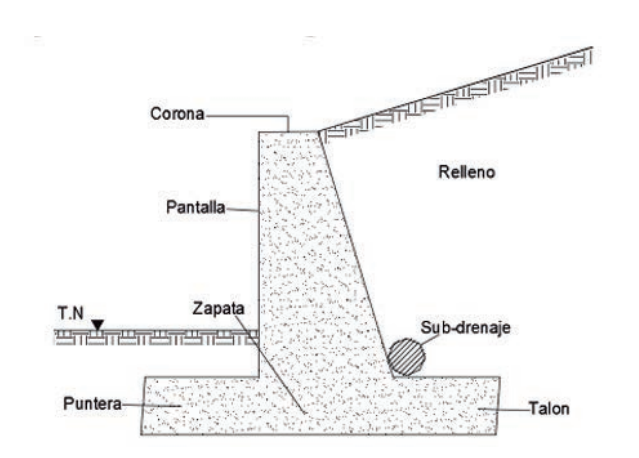

*Figura 4. Muro en voladizo o ménsula (Cruz & Hernández, Noviembre 2012).*

#### **FUERZAS ACTUANTES SOBRE ELEMENTOS DE RETENCIÓN**

Para realizar el análisis de estabilidad de un muro de contención, es necesario considerar todas las fuerzas o cargas que intervienen. En general, las fuerzas actuantes contra un muro de retención en el cual la sección estructural se mantenga constante a lo largo de un trecho considerable, pueden calcularse para un segmento unitario de muro en la dirección normal al plano del papel, generalmente un metro. Todas las fuerzas posibles que intervienen se mencionan a continuación: Peso propio; Es la presión que el peso del muro (W) transmite al suelo y que además se encarga de contrarrestar el empuje producido por el relleno. Esta fuerza es perpendicular a la superficie de la base. Esta fuerza, que actúa en el centro de gravedad de la sección, puede calcularse cómodamente subdividiendo dicha sección en áreas parciales de cálculo sencillo.

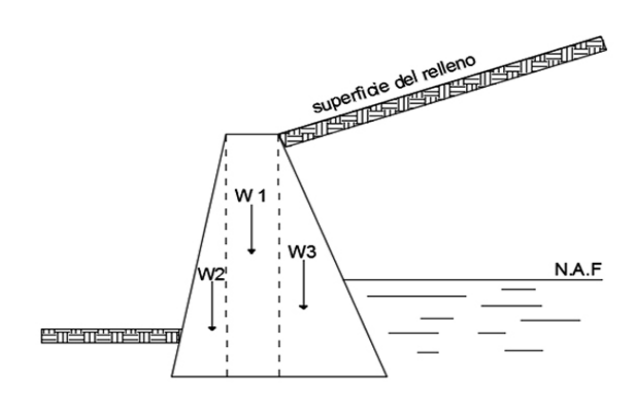

*Figura 5. Peso propio del muro en áreas parciales. (Badillo, J., & Rodríguez, R. (2014).*

Presión del relleno contra el respaldo del muro; Es el empuje principal (Ea) producido por el relleno sobre el respaldo del muro y que trata de producir la falla del mismo, con su correspondiente intensidad y distribución. Esta fuerza se presenta regularmente a un tercio de la altura del muro respecto a la base y con un ángulo de inclinación δ respecto a la normal del respaldo del muro.

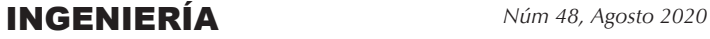

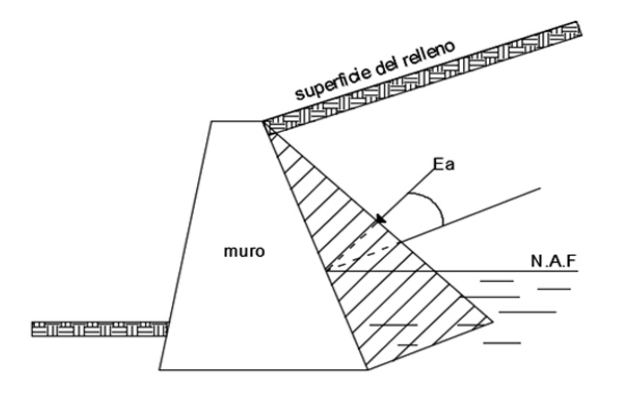

*Figura 6. Presión del relleno contra el respaldo del muro. (Badillo, J., & Rodríguez, R. (2014).* 

 Componente vertical de las presiones en la cimentación, Usualmente se considera a la presión en la cimentación (base) como linealmente distribuida a lo largo de la línea AC, dando lugar a un diagrama trapecial. La resultante vertical de estas presiones (ΣV) actúa en el centro de gravedad de tal diagrama.

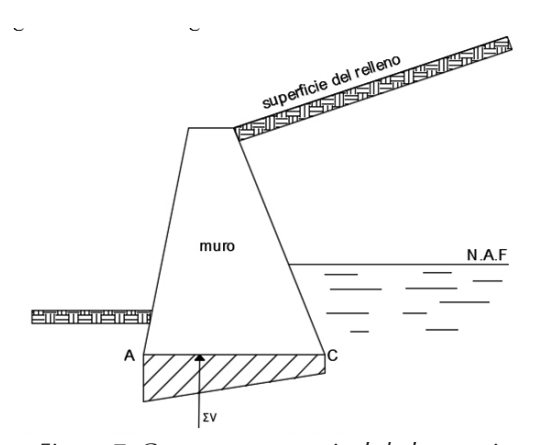

*Figura 7. Componente vertical de las presiones en la cimentación. (Badillo, J., & Rodríguez, R. (2014).*

#### **ANÁLISIS Y PROGRAMACIÓN DE LA ECUACIÓN DE EMPUJE DE TIERRAS (PÉREZ GONZALO)**

#### **FUNDAMENTO TEORICO**

El número considerable de daños parciales y totales sufridos por estribos de puentes y muros de contención durante eventos sísmicos pone de manifiesto la necesidad de diseñar estas obras aplicando procedimientos y criterios que permitan establecer un adecuado nivel de seguridad.

Debida a esta necesidad, se propone el uso práctico de la Ecuación Pérez Gonzalo, utilizando criterios simplificatorios y razonamientos fundamentados en otros autores. Como, el tratar con material de relleno friccionante y cohesivo – friccionante saturado (se considera nivel freático) o no saturados (nivel de agua muy abajo de la cimentación), se toma en cuenta que la cuña de deslizamiento (área de estudio) es un cuerpo rígido (indeformable), y suelo de cimentación estable.

Considerando estas limitaciones, la Ecuación Pérez Gonzalo, propone una extensión práctica de la teoría de Coulomb sobre el comportamiento de una cuña que se desliza sobre un plano de falla actuando sobre un muro de contención. La idea se fundamenta en introducir fuerzas de inercia generadas en la cuña deslizante, las hipótesis en que se basa la ecuación Pérez Gonzalo, se destacan a continuación:

- 1) El estado plástico activo se desarrolla por completo en toda la masa del suelo, en la cual se considera homogéneo, isótropo, linealmente elástico y semi-infinito (no es aplicable para el estado plástico pasivo).
- 2) Los desplazamientos del muro de retención es nulo.
- 3) Cuando la superficie del relleno se tome inclinado, debe considerarse un muro rugoso, en caso contrario será liso. Además, si el respaldo del muro es inclinado respecto a la vertical, las presiones resultantes sobre el respaldo del muro, tendrá la misma inclinación mas el ángulo de la rugosidad del muro si es el caso.
- 4) La sobrecarga considerada será uniformemente distribuida en toda la longitud superficial de la cuña.
- 5) El tipo de suelo a considerar como material de relleno, será friccionante o cohesivo – friccionante, saturado o no saturado, con niveles freáticos por debajo de la base o arriba como sea el caso.
- 6) El comportamiento de la cuña de suelo se considera rígido, y la superficie de falla plana, pasando por el pie del muro.
- 7) La aceleración inducida por un sismo, será uniforme en toda la cuña deslizante. Dicha fuerza de aceleración se obtendrá, multiplicando los coeficientes sísmicos horizontal o vertical por el peso de la cuña (mas la sobrecarga uniforme).

Todas estas hipótesis mencionadas, fueron recopiladas de varios autores, con la idea de ampliar la aplicación de sus ecuaciones y tener una situación muy desfavorable ante cualquier evento de la naturaleza, así mismo se pretende el uso de la misma volviéndola muy práctica (programación de la ecuación) y confiable.

#### **DESARROLLO DE LA TEORIA**

Este método consiste en determinar el empuje activo planteando el problema como se muestra en la Figura 8.

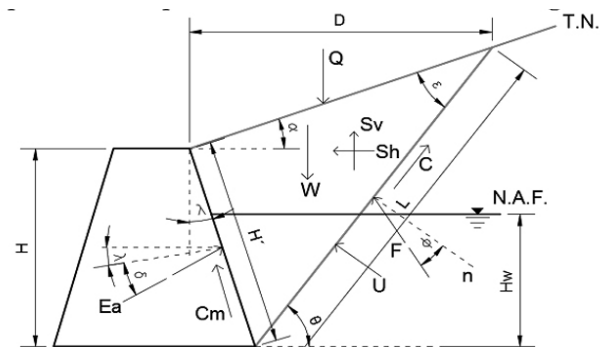

*Figura 8. Análisis de la ecuación Pérez Gonzalo, (Pérez G. G. ,2018).* 

 Para el análisis se realiza una sumatoria de fuerzas horizontales (x) y verticales (y), para el despeje del empuje activo (Ea).

 Sumatoria de fuerzas en dirección vertical del plano (y):

```
\Sigma Fv=0-W-Q+Cm*\cos\lambda+S\nu+Ea*\sin(\delta+\lambda)+F*\cos(\theta-\varphi)+C*\sin\theta + U*\cos\theta = 0
```
Sumatoria de fuerzas en dirección horizontal del plano (x):

```
\Sigma Fx=0Ea*\cos(\delta+\lambda)-Sh+C*\cos\theta-F*\sin(\theta-\varphi)-U*\sin\theta-Cm*\sin\theta\lambda=0Despeje de F de la ecuación 1:
F*cos(\theta-\varphi)=W+Q-Cm*cos\lambda-S\nu-Ea*sin(\delta+\lambda)-C*sin\theta-U*\cos\theta3
F=W+Q-Cm*\cos\lambda-Sv-Ea*\sin(\delta+\lambda)-C*\sin\theta-U*\cos\theta\cos\thetas(\theta-\varphi)
```
Sustitución de F en la ecuación 2 y despeje del empuje activo (Ea):

 $Ea*\cos(\delta+\lambda)-Sh+C*\cos\theta - [W+O-Cm*\cos\lambda-Sv-Ea*\sin$  $(\delta + \lambda)$ -C\*sin $\theta$ -U\*cos $\theta$ cos $(\theta - \varphi)$ ]\*sin $(\theta - \varphi)$ -U\*sin $\theta$ -Cm  $*\sin\lambda=0$ 

 $Ea * cos(\delta + \lambda) - Sh + C * cos\theta - [W + Q - Cm * cos\lambda - Sv - Ea * sin\lambda]$  $(\delta + \lambda) - C \cdot \sin\theta - U \cdot \cos\theta$  \*  $\tan(\theta - \varphi) - U \cdot \sin\theta - Cm \cdot \sin\lambda = 0$  $Ea * cos(\delta + \lambda) + Ea * sin(\delta + \lambda) * tan(\theta - \varphi) = Sh - Ccos\theta + [W + Q]$  $-Cm\cos\lambda-S\nu-C\sin\theta-U\cos\theta$  \*  $\tan(\theta-\varphi)+U\sin\theta+Cm\sin\lambda$  $\boldsymbol{\Delta}$ 

 $Ea = Sh - Ccos\theta + [W + Q - Cmcos\lambda - Sv - Csin\theta - Ucos\theta]$ \*tan(  $\theta-\varphi$ )+Usin $\theta$ +Cmsin $\lambda$ cos( $\delta$ + $\lambda$ )+sin( $\delta$ + $\lambda$ )\*tan( $\theta-\varphi$ )

Donde:

Ea= fuerza debido al empuje activo

- F= fuerza resistente debido a la fricción del suelo Sh= fuerza sísmica horizontal
- C= fuerza resistente debida a la cohesión del suelo W= peso de la cuña
- Q= sobre carga repartida sobre la cuña

Cm= fuerza resistente debida a la adherencia entre muro y suelo

- Sv= fuerza sísmica vertical
- U= fuerza de Subpresión hidráulica
- θ= ángulo de inclinación de la cuña
- λ= ángulo de inclinación del respaldo del muro
- Φ= ángulo de fricción interna del suelo
- δ= ángulo de fricción interna entre muro y suelo α= ángulo de inclinación del terreno

Todas las fuerzas involucradas se determinan por separado, para su demostración y validez de la ecuación.

#### **APLICACIÓN Y ANALISIS DE LA ECUACION DE EMPUJE DE TIERRAS (PEREZ GONZALO) CONSI-DERANDO EFECTO SISMICO A TRAVES DE UNA HOJA DE CALCULO EXCEL"**

El número considerable de daños parciales y totales sufridos por estribos de puentes y muros de contención durante eventos sísmicos pone de manifiesto la necesidad de diseñar estas obras aplicando procedimientos y criterios que permitan establecer un adecuado nivel de seguridad.

Debida a esta necesidad, se propone el uso práctico de la Ecuación Pérez Gonzalo, utilizando criterios simplificatorios y razonamientos fundamentados en otros autores. Como, el tratar con material de re-

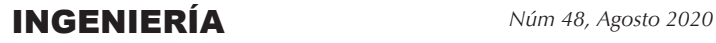

lleno friccionante y cohesivo – friccionante saturado (se considera nivel freático) o no saturados (nivel de agua muy abajo de la cimentación), se toma en cuenta que la cuña de deslizamiento (área de estudio) es un cuerpo rígido (indeformable), y suelo de cimentación estable.

Considerando estas limitaciones, la Ecuación Pérez Gonzalo, propone una extensión práctica de la teoría de Coulomb sobre el comportamiento de una cuña que se desliza sobre un plano de falla actuando sobre un muro de contención. La idea se fundamenta en introducir fuerzas de inercia generadas en la cuña deslizante, las hipótesis en que se basa la ecuación Pérez Gonzalo, se destacan a continuación:

- 1) El estado plástico activo se desarrolla por completo en toda la masa del suelo, en la cual se considera homogéneo, isótropo, linealmente elástico y semi-infinito (no es aplicable para el estado plástico pasivo).
- 2) Los desplazamientos del muro de retención es nulo.
- 3) Cuando la superficie del relleno se tome inclinado, debe considerarse un muro rugoso, en caso contrario será liso. Además, si el respaldo del muro es inclinado respecto a la vertical, las presiones resultantes sobre el respaldo del muro, tendrá la misma inclinación mas el ángulo de la rugosidad del muro si es el caso.
- 4) La sobrecarga considerada será uniformemente distribuida en toda la longitud superficial de la cuña.
- 5) El tipo de suelo a considerar como material de relleno, será friccionante o cohesivo – friccionante, saturado o no saturado, con niveles freáticos por debajo de la base o arriba como sea el caso.
- 6) El comportamiento de la cuña de suelo se considera rígido, y la superficie de falla plana, pasando por el pie del muro.
- 7) La aceleración inducida por un sismo, será uniforme en toda la cuña deslizante. Dicha fuerza de aceleración se obtendrá, multiplicando los coeficientes sísmicos horizontal o vertical por el peso de la cuña (mas la sobrecarga uniforme).

Todas estas hipótesis mencionadas, fueron recopiladas de varios autores, con la idea de ampliar la aplicación de sus ecuaciones y tener una situación muy desfavorable ante cualquier evento de la naturaleza, así mismo se pretende el uso de la misma volviéndola muy practica (programación de la ecuación) y confiable.

#### **DESARROLLO DE LA TEORIA**

Este método consiste en determinar el empuje activo planteando el problema como se muestra en la Figura 9.

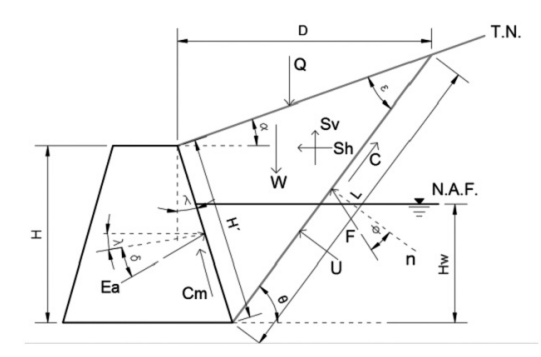

*Figura 9. Análisis de la ecuación Pérez Gonzalo. , (Pérez G. G. ,2018).*

Para el análisis se realiza una sumatoria de fuerzas horizontales (x) y verticales (y), para el despeje del empuje activo (Ea).

• Sumatoria de fuerzas en dirección vertical del plano (y):

```
\Sigma Fy=0
```

```
-W-Q+Cm*cos\lambda+S\nu+Ea*sin(\delta+\lambda)+F*cos(\theta-\varphi)+C*sin\theta + U*\cos\theta = 0
```

```
1
Y
X
\overline{u}
```
72

• Sumatoria de fuerzas en dirección horizontal del plano (x):

```
\Sigma F x=0
```
 $Ea*\cos(\delta+\lambda)-Sh+C*\cos\theta-F*\sin(\theta-\varphi)-U*\sin\theta-Cm*\sin\theta$  $\lambda=0$ 

- 
- Despeje de F de la ecuación 1:<br> $F*\cos(\theta-\varphi)=W+Q-Cm*\cos\lambda-S\nu-Ea*\sin(\delta+\lambda)-C*\sin\theta U*\cos\theta$

• Sustitución de F en la ecuación 2 y despeje del empuje activo (Ea):<br> $Ea * cos(\delta + \lambda) - Sh + C * cos\theta - [W + Q - Cm * cos\lambda - Sv - Ea * sin(\delta + \lambda)]$ 

```
\delta + \lambda)-C*sin\theta-U*cos\thetacos(\theta-\varphi)]*sin(\theta-\varphi)-U*sin\theta-Cm*
sin \lambda = 0
```
 $Ea*cos(\delta+\lambda)-Sh+C*cos\theta-[W+Q-Cm*cos\lambda-Sv-Ea*sin(\delta-\lambda)-Sv+Cm*cos\lambda)-Sv-Ea*sin(\delta-\lambda)-Sv+cos\lambda-2v-Ea*sin(\delta-\lambda)-Sv+cos\lambda-2v-Ea*sin(\delta-\lambda)-Sv+cos\lambda-2v-Ea*sin(\delta-\lambda)-Sv+cos\lambda-2v-Ea*sin(\delta-\lambda)-Sv+cos\lambda-2v-Ea*sin(\delta-\lambda)-Sv+cos\lambda-2v-Ea*sin(\delta-\lambda)-Sv+cos\lambda-2v-Ea*sin(\delta-\lambda)-2v+cos\lambda-2v+cos\lambda-2v+cos\lambda-2v+cos\lambda-2v+cos\lambda-2v+$  $\delta + \lambda$ )-C\*sin $\theta$ -U\*cos $\theta$ ]\*tan( $\theta$ - $\varphi$ )-U\*sin $\theta$ -Cm\*sin $\lambda$ =0  $Ea * cos(\delta + \lambda) + Ea * sin(\delta + \lambda) * tan(\theta - \varphi) = Sh - Ccos\theta + [W + Q]$  $-Cm\cos\lambda-S\nu-C\sin\theta-U\cos\theta$  \*  $\tan(\theta-\varphi)+U\sin\theta+Cm\sin\lambda$ 

#### **PAKBAL**

Donde:

Ea= fuerza debido al empuje activo F= fuerza resistente debido a la fricción del suelo Sh= fuerza sísmica horizontal C= fuerza resistente debida a la cohesión del suelo W= peso de la cuña Q= sobre carga repartida sobre la cuña 2 3 4

 $Ea = Sh-Ccos\theta + [W+Q-Cm cos\lambda-Sv-Csin\theta-Ucos\theta]*tan($  $\theta-\varphi$ )+Usin $\theta$ +Cmsin $\lambda$ cos( $\delta$ + $\lambda$ )+sin( $\delta$ + $\lambda$ )\*tan( $\theta-\varphi$ )  $F=W+Q-Cm*cos\lambda-Sv-Ea*sin(\delta+\lambda)-C*sin\theta-U*cos\theta$ co  $s(\theta-\varphi)$ 

Cm= fuerza resistente debida a la adherencia entre muro y suelo

Sv= fuerza sísmica vertical

U= fuerza de Subpresión hidráulica

θ= ángulo de inclinación de la cuña

λ= ángulo de inclinación del respaldo del muro

Φ= ángulo de fricción interna del suelo

δ= ángulo de fricción interna entre muro y suelo α= ángulo de inclinación del terreno

Todas las fuerzas involucradas se determinan por separado, para su demostración y validez de la ecuación.

• Deducción de las fuerzas involucradas en la ecuación 4:

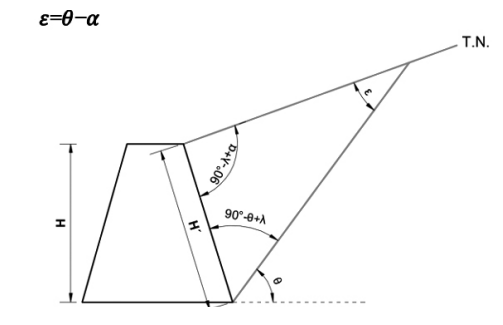

*Figura 11. Longitud del respaldo del muro. , (Pérez G. G. , 2018*).cosλ=ΗΗ<sup>2</sup>

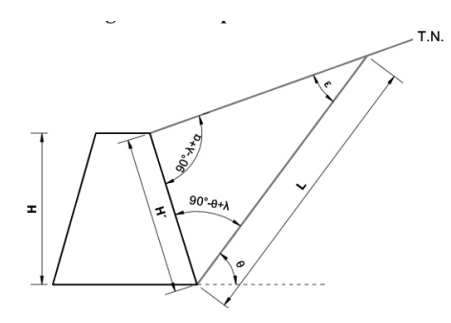

*Figura 12. Longitud de la línea de falla en la cuña. , (Pérez G. G. ,2018)..*  $H'$ =Hcos $\lambda$ =H\*se $\lambda$ 

6

Aplicando la ley de senos se obtiene: H'sin $\varepsilon$ =Lsin(90°– $\lambda$ + $\alpha$ )

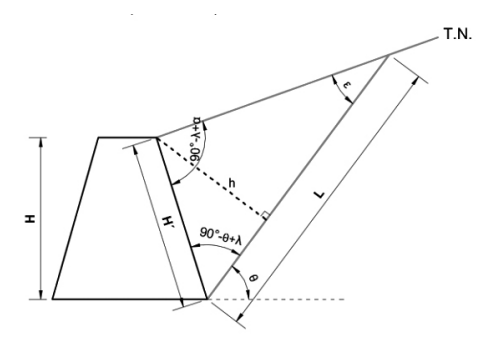

*Figura 13*. *Altura perpendicular a la línea de falla de la cuña. , (Pérez G. G. ,2018*).  $sin(90^\circ-\theta+\lambda)=hH'$ h=(H\*secλ)\*sin(90°–θ+λ) 7 8 L=(H\*secλ\*sin(90°–λ+α)sinε

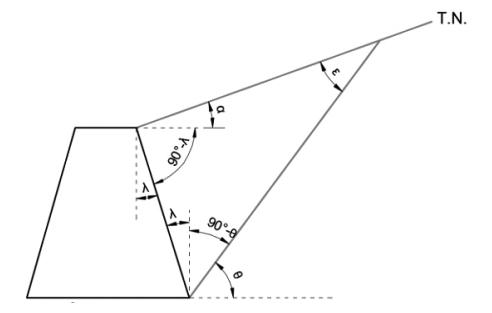

*Figura10. Ángulos internos de la cuña de deslizamiento. (Pérez G. G. ,2018).180°=(90°−*q*+*l*)+(90°−* l*+*a*)+*e *180°=180°−*q*+*a*+*e *5*

e*=*q*-*a

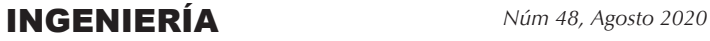

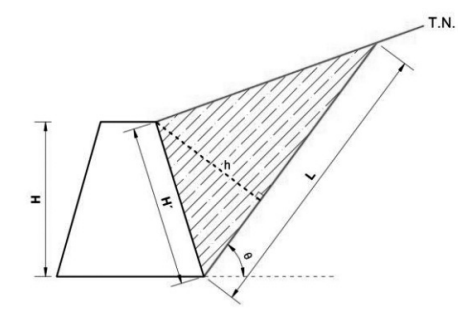

*Figura 14. Área de la cuña. , (Pérez G. G. ,2018*). A=L\*h2= [(H\*secλ)\*sin(90°–λ+α) sinε]\*[(H\*secλ)\*sin(90°–θ+λ)]2

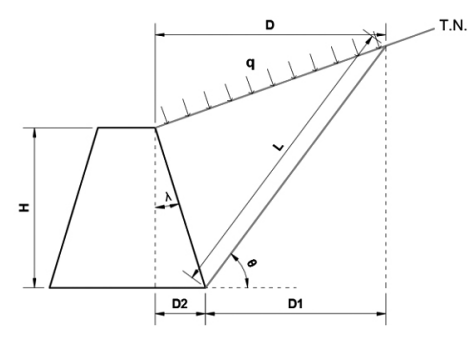

*Figura 15.* Sobrecarga distribuida uniformemente, (Pérez G. G. ,2018).

A=(H\*secλ)2\*sin(90°–λ+α)\*sin(90°–θ+λ)2\*sinε 9 w=ym∗A

10

cosq=D1L ∴ D1=L\*cosq tanl=D2H ∴  $D2=H^*$ tan $\lambda$  $D=D1+D2$  $Q=Q^*D$  $C = c^*L$ Cm=cm\*H´

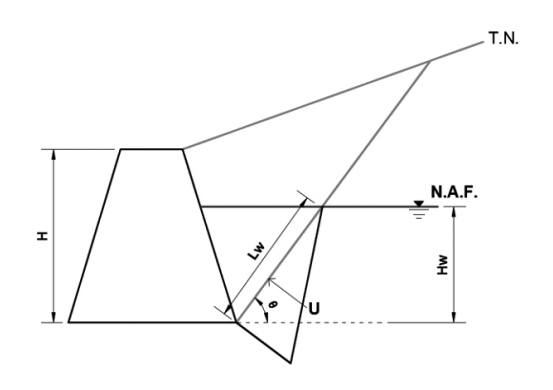

*Figura 16. Consideración de Nivel de Agua Freática. , (Pérez G. G. ,2018).*  $sin\theta=HwLw$ U=(hw\*csc $\theta$ )\*(Hw\**yw*)2  $Lw=Hw*csc\theta$  $U=Hw2*ym*csc\theta2$  $Sh = csh*(W+O)$ 

 $Sv=csv(W+Q)$ 

#### **PROGRAMACION DE LA ECUACION**

Se observa que para el cálculo del empuje en la ecuación propuesta, es muy parecida a la ecuación de Coulomb por la variación del ángulo de inclinación de la cuña, solamente cambia, con la implementación del empuje hidrostático y fuerzas sísmicas consideradas.

Para calcular el empuje máximo o crítico se varía en ángulo de inclinación θ, es por eso que se opta por una programación en una hoja de cálculo (Excel) para encontrar dicho empuje de manera rápida para cada valor de θ.

Primeramente se realizan dos columnas en Excel, una para el valor del ángulo θ y otra para el ángulo ε, donde, este último resulta de la diferencia del ángulo θ y α (inclinación del relleno con la horizontal), y solo se aceptan valores positivos.

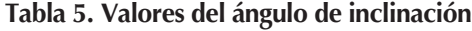

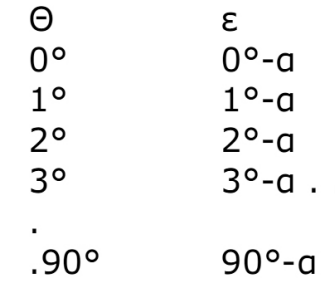

Posteriormente se realiza otra columna en E, para calcular H´, para esto será necesario tener dos hojas de Excel, una que me permita introducir parámetros del cálculo y otra donde estén las formulas (fig. 5.1). Por lo que en E4 se introduce la siguiente fórmula:

=(PROGRAMA!\$B\$4)/ COS(PROGRAMA!\$J\$2\*3.1416/180)

|                 | $c = 0$<br>$\lambda = 10$<br>x <sub>0</sub><br>$c$ sh $\pm$ 0<br>cw=0<br>$y = 0$<br>q <sub>z</sub>          |
|-----------------|----------------------------------------------------------------------------------------------------|
|                 | $Hw = 0$<br>H <sub>0</sub><br>cm=10<br>yes to                                                               |
|                 | y= Peso volumetrico del suelo kNim^3, Tonim^3, Kgim^3<br>o= Angulo de friccion interna del suelo * (grados) |
|                 | c= Cohesion del suelo kNim^3, Tonim^3, Kg/m^3                                                               |
|                 | 6= Angulo de friccion entre suelo y muro * (grados)                                                         |
| 10              | A= Angulo de inclinacion del respaldo del muro respecto a la vertical * (grados)                            |
| 11              | a= Angulo de inclinacion de la superficie de terreno respecto a la horizontal * (grados)                    |
| 12              | H= Altura del muro m                                                                                        |
| 12              | Hw's Altura del nivel freation as                                                                           |
|                 | q= sobrecarga superficial kNlm^2, Ton/m^2, Kg/m^2                                                           |
| 15              | cm= Adherencia entre suelo y muro kN/m^3, Ton/m^3, Kg/m^3                                                   |
|                 | www Peso volumetrico del agua 9.81 KNIm^3, 1 Tonim^3, 1000 Kg/m^3                                           |
|                 | csh= coeficiente sismico horizontal (adimensional)                                                          |
|                 | csy= coeficiente sismico vertical (adimensional)                                                            |
|                 |                                                                                                    |
|                 |                                                                                                    |
|                 |                                                                                                    |
|                 |                                                                                                    |
| 20 21 22 34     |                                                                                                    |
| $\overline{25}$ |                                                                                                    |
|                 | <b>K.A.A.M. PROGRAMA FUERZAS P.3 U</b>                                                                      |
|                 | <b>The Co</b>                                                                                               |

*Figura 17. Hoja de parámetros del cálculo, (Pérez G. G. ,2018).*

Para calcular la longitud de la cuña de falla se realiza otra columna en F y se introduce la siguiente fórmula en F4:

 $=$ E4 \* SENO((90 + PROGRAMA!  $$$ L $$$ 2 -PROGRAMA!\$J\$2)\*3.1416/180)/ (SENO(FUERZAS!D4\*3.1416/180))

Nuevamente se debe crear otra columna en G, con el fin de poder calcular la altura del triángulo de la cuña de deslizamiento, introduciendo en G4 la fórmula:

=E4\*SENO((90-C4+PROGRAMA!\$J\$2)\*3.1416/180)

En la columna H debe agregarse el cálculo del área de la cuña en estudio, y en la H4 se introduce la siguiente fórmula:

 $=$ F4 $*$ G4/2

Para el cálculo del peso de la cuña, se introduce en I4 la fórmula:

=H4\*PROGRAMA!\$B\$2

Hoja de parámetros

Hoja de Formulas

En la columna J se calcula la distancia horizontal de la superficie de la cuña, para ello se utiliza la siguiente fórmula:

=F4\*COS(C4\*3.1416/180)+PROGRAMA!\$B\$4\*TA N(PROGRAMA!\$J\$2\*3.1416/180)

Una vez obtenida la distancia horizontal, se procede a calcular la sobrecarga en la superficie, creando una columna en K, e introduciendo la siguiente formula en K4:

 $=$ I4\*PROGRAMA!\$H\$4

Para la fuerza resistente debida a la cohesión, se usa la columna L, y se introduce en L4 la siguiente fórmula:

 $=F4*PROGRAMA!SFS2$ 

En la columna M se calcula la fuerza resistente debida a la adherencia entre muro y suelo, para ello se introduce en M4 la fórmula:

#### =E4\*PROGRAMA!\$D\$4

Para conocer la fuerza de Subpresión hidráulica, es necesario calcular antes la longitud donde se desarrolla dicha presión, para eso se ocupa la columna N y se escribe en N4 la fórmula:

=PROGRAMA!\$F\$4/SENO(FUERZAS!C4\*3.1416/180)

Una vez obtenido lo anterior se usa la columna O para conocer la Subpresión hidráulica si existe en el muro y se introduce en O4 la siguiente fórmula: = (N4\*PROGRAMA!\$F\$4\*PROGRAMA!\$J\$4)/2

Para los cálculos de la fuerza sísmica horizontal se usara la columna P, y en la celda P4 se escribe la fórmula:

= (I4+K4)\*PROGRAMA!\$N\$2

Por lo consiguiente, para la fuerza sísmica vertical se ocupara la columna Q, y se escribirá en la celda Q4 la fórmula:

 $=$   $(K4+14)*PROGRAMA!$P$2$ 

Teniendo todos los valores de distancias, ángulos y fuerzas, se ocupara la columna R específicamente para determinar la fuerza resistente debido a la fricción del suelo, escribiendo en R4 la siguiente fórmula:

=(I4+K4-M4\*COS(PROGRAMA!\$J\$2\*3.1416/180)- FUERZAS!Q4-FUERZAS!B4\*SENO((PROGRAMA!\$ H\$2+PROGRAMA!\$J\$2)\*3.1416/180)-FUERZAS!L4 \*SENO(FUERZAS!C4\*3.1416/180)-FUERZAS!O4\*C OS(FUERZAS!C4\*3.1416/180))/(COS((FUERZAS!C4- PROGRAMA!\$D\$2)\*3.1416/180))

Una vez completado los parámetros que permiten calcular el empuje de suelo, se ocupa la columna B para esta ecuación y se escribe en B4 la fórmula: =SI(D4>0,(P4-L4\*COS(C4\*3.1416/180)+O4\*SENO (C4\*3.1416/180)+M4\*SENO(PROGRAMA!J2\*3.14 16/180)+TAN((C4-PROGRAMA!\$D\$2)\*3.1416/18 0)\*(FUERZAS!I4+FUERZAS!K4-FUERZAS!M4\*COS (PROGRAMA!\$J\$2\*3.1416/180)-FUERZAS!Q4-FU ERZAS!L4\*SENO(FUERZAS!C4\*3.1416/180)-FUER ZAS!O4\*COS(FUERZAS!C4\*3.1416/180)))/(COS((P ROGRAMA!\$H\$2+PROGRAMA!\$J\$2)\*3.1416/18 0)+TAN((FUERZAS!C4-PROGRAMA!\$D\$2)\*3.141 6/180)\*SENO((PROGRAMA!\$H\$2+PROGRAMA! \$J\$2)\*3.1416/180)),0)

Se condiciona la formula debido a que no queremos que nos considere el ángulo negativo ε, y por lo consiguiente nos tome en cuenta un empuje negativo.

Al final, en la hoja de cálculo de fuerzas (formulas) nos debe quedar cada columna en el orden indicado como lo muestra la figura 18, con la finalidad que las formulas antes escritas puedan correr sin ningún problema.

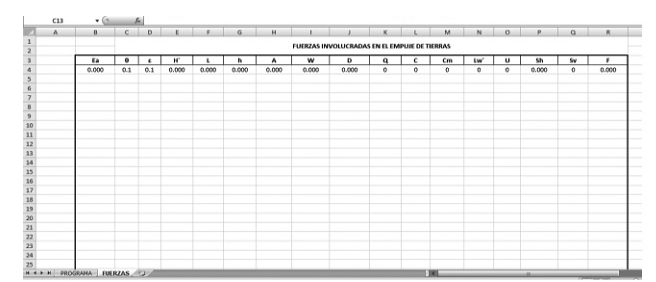

*Figura 18. Orden en columnas para el cálculo de las fuerzas, (Pérez G. G. ,2018).*

 Una vez corrido las formulas hasta un ángulo θ de 90°, con un incremento de 0.1, será necesario encontrar el valor máximo del empuje, para esto, se escribirá en la hoja de parámetros (programa), celda N5 la siguiente fórmula:

=MAX (FUERZAS!B4:B903)

Con el fin de darle más importancia al ángulo de falla de la cuña, se obtendrá este para lo cual la fuerza del empuje es máximo, escribiendo en la hoja de parámetros, celda N6 la fórmula:

=BUSCARV(M5,FUERZAS!B3:C903,2,FALSO)

Ahora solo resta editar la hoja de parámetros de manera que al ingresar los datos geométricos del muro y condición del suelo, este pueda realizar los cálculos correspondientes de manera segura, como lo muestra la figura 19.

Es necesario que los datos a ingresar estén en las mismas unidades y que el peso volumétrico del agua se cambie al valor que corresponda.

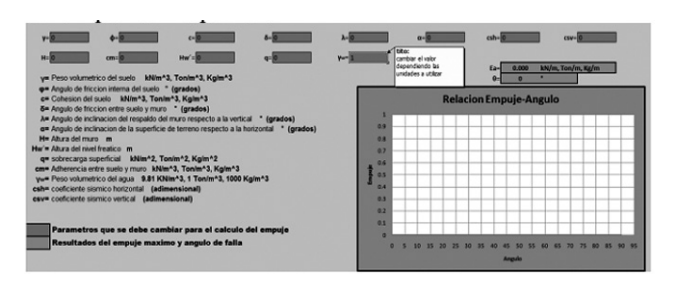

*Figura 19. Programa para calcular el empuje de suelo utilizando la ecuación Pérez Gonzalo. (Pérez G. G. ,2018).*

#### **APLICACIÓN DE ECUACION PROPUESTA A EM-PUJE DE TIERRAS PARA SU DEMOSTRACIÓN**

Para poder hacer valida la Ecuación Pérez Gonzalo y su programación, será necesario comparar con otros métodos antes mencionados, para lo cual se utilizara el método de Rankine, método de Coulomb, método de Terzaghi y formula de Mononobe – Okabe, donde cada uno tiene límites diferentes de aplicabilidad y parámetros propios.

Con ello se pretende darle un rango amplio de aplicación a la Ecuación propuesta, logrando que su uso sea práctico y sencillo, para todo aquel que pretenda utilizarlo.

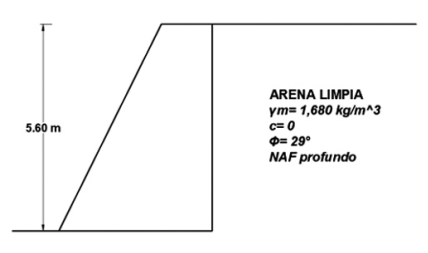

*Figura 20. Método de Rankine contra ecuación Pérez Gonzalo,(Pérez G. G. ,2018).*

 Ejemplo 1: determine la magnitud de la fuerza de empuje activo, Ea, que produce un relleno de arena limpia sobre la pared vertical lisa interna (paramento) de un muro que tiene 5.60 m de altura.

El peso volumétrico seco de la arena es de 1,680 kg/m3, el ángulo de fricción interna de 29°, y el nivel de aguas freáticas, N.A.F., es profundo (figura 6.1).

Figura 6.1. Ejemplo 1 de empuje de tierras (Rankine). Propósito: calcular el empuje de un relleno puramente friccionante por el método de Rankine y la ecuación Pérez Gonzalo.

• Solución por el método de Rankine EA=12KAyH2

Donde KA=tan2(45°−φ2)=tan2(45°−29°2)=0.34 7EA=12(0.347)\*(1,680kgm3)\*(5.60 m)2=9,140 kg/3

• Solución por la ecuación Pérez Gonzalo

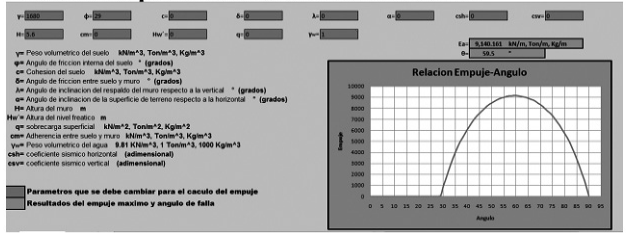

*Figura 21. Análisis del ejemplo 1 con la ecuación Pérez Gonzalo. (Pérez G. G. ,2018).*

 Colocando los parámetros del muro y suelo, se observa que el empuje activo es Ea= 9,140.161 kg/m y esto ocurre a un ángulo de falla θ= 59.5°. Para poder corroborar los valores se sustituirá los datos en cada ecuación correspondiente.  $\varepsilon = \theta - \alpha = 59.5^{\circ} - 0^{\circ} = 59.5^{\circ}$ 

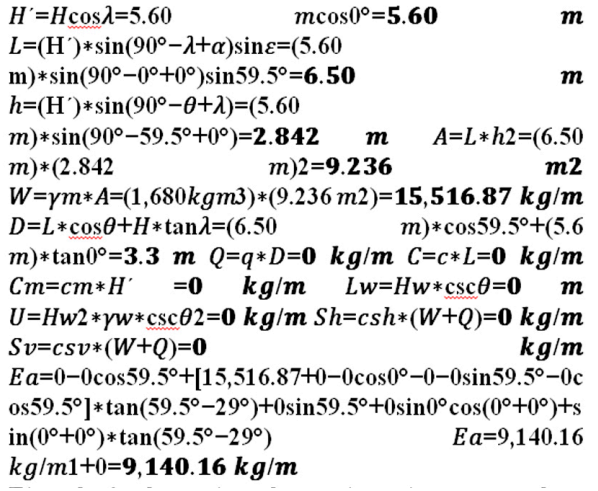

Ejemplo 2: determine el empuje activo que produce un limo arenoso sobre la pared vertical lisa interna de un muro que tiene 5.00 m de altura. La sobrecarga es de 4 ton/m2. El peso volumétrico de la masa de suelo es de 1.85 ton/m3, la cohesión es de 2 ton/m2 y el ángulo de fricción interna de 15° (fig.4.4.3). Para los casos siguientes:

- a) Cuando el NAF, es profundo.
- b) Cuando el NAF, es superficial.

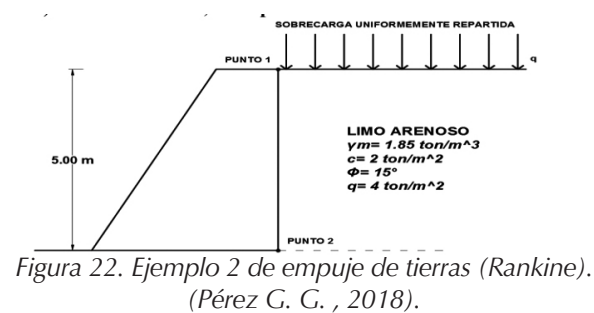

 Propósito: calcular el efecto de una carga externa uniformemente repartida en un relleno con cohesión y fricción, cuando el nivel de las aguas freáticas esta alto y cuando esta profundo.

Solución por el método de Mononobe – Okabe La componente vertical del sismo es igual a cero  $(KV= 0)$ .

Aplicando la formula de Mononobe – Okabe con:  $\varphi = 35^{\circ}$ ,  $\omega = 0^{\circ}$ ,  $\beta = 10^{\circ}$ ,  $\delta = 23.33^{\circ}$ 

 $\theta$ =arctg(Kh1-Kv)=arctg(0.21+0)=11.31°  $Kad = \cos 2(35^{\circ} - 0^{\circ} - 11.31^{\circ})\cos 11.31^{\circ} * \cos 20^{\circ} * \cos(23.33^{\circ}$ +0°+11.31°)[1+ $\sqrt{\text{sen}(23.33^\circ+35^\circ)\text{sen}(35^\circ-10^\circ-11.31^\circ)}$ c os(23.33°+0°+11.31°)cos(10°-0°)]2 Kad=0.464

El empuje total debido al empuje estático más el del sismo vale:

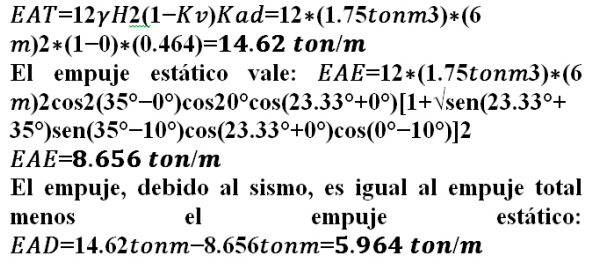

• Solución por la ecuación Pérez Gonzalo

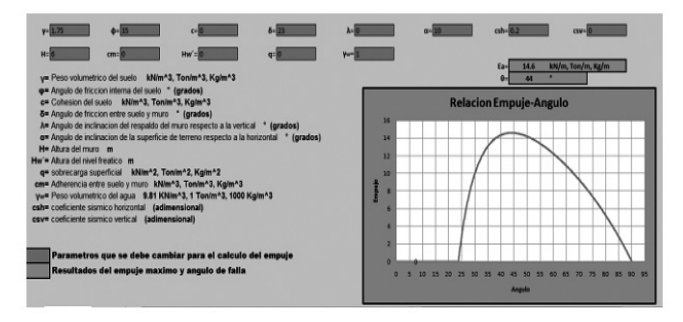

*Figura 23. Análisis del ejemplo 5 con la ecuación Pérez Gonzalo.( Pérez G. G. ,2018).*

 Colocando los parámetros del muro y suelo, se observa que el empuje activo es Ea= 14.60 ton/m y esto ocurre a un ángulo de falla θ= 44°. Para poder corroborar los valores se sustituirá los datos en cada ecuación correspondiente. ε=θ-α=44°-10°=34°

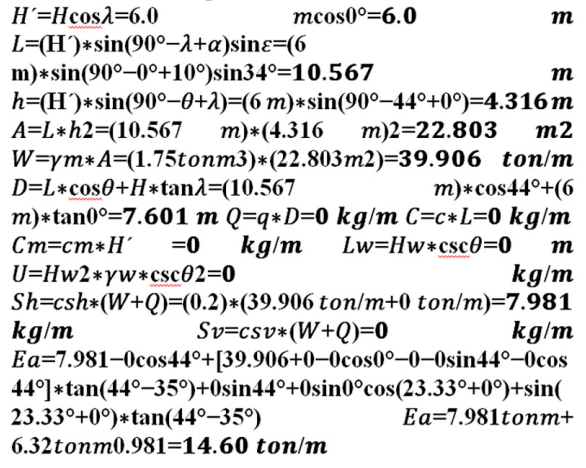

#### **CONCLUSIONES**

Las estructuras de retención son muy complejas de analizar en su profundidad y tan útiles en diversas obras de ingeniería, como los estribos en puentes y estabilidad de carreteras. Su diseño depende principalmente de las características de la estructura y de la tierra a soportar.

La ecuación propuesta abarca en su totalidad todos los efectos que la estructura pudiera sufrir en cualquier instante. Su comprobación con las teorías de Rankine, Coulomb y Mononobe – Okabe, resulto estar muy cerca como se demostró anteriormente, y no fue casualidad alguna que los valores coincidieran, si no, que el razonamiento propuesto en la ecuación Pérez Gonzalo, es muy similar a estas teorías, lo único planteado fue, una extensión de las mismas, con el fin de simular lo más próximo a la realidad y buscar condiciones critica.

Lo práctico de la ecuación presentada, radica en la programación y formulación de las ecuaciones, ya que solo se necesita ingresar los parámetros geométricos del muro y características del suelo, y los resultados encontrados serán los del empuje máximo.

Con esta aportación quedan demostrados los conocimientos en varias materias de la ingeniería civil como, la geometría analítica, trigonometría, programación y mecánica de suelos, que durante la carrera se ha adquirido.

**PAKB** 

#### **REFERENCIAS**

- Badillo, J., & Rodríguez, R. (2014). Mecánica de Suelos, Tomo 2. México: Limusa, 2a. Edición.
- Cruz, J. C., & Hernández, J. A. (Noviembre 2012). Diseño y revisión de muro de contención perimetral de la Ciudad de Tuxtla Gutiérrez, Chiapas. Tuxtla Gutiérrez, Chiapas: Facultad de Ingeniería, UNACH.
- Das, B. M. (2001). Fundamentos de Ingeniería Geotécnica. México: THOMSON LEARNING.
- Deméneghi Colina, A., & Puebla Cadena, M. (2010). Apuntes de Mecánica de Suelos, Volumen 1. Ciudad de México: UNAM.
- Excel, M. O. (19 de Enero de 2011). www.ebriik.com. Recuperado el 21 de Marzo de 2018, de https://www.uv.mx/ personal/llopez/files/2013/03/Manual-Microsoft-Office-Excel-2010.pdf
- Lavalle, E. D. (2013). Problemas Básicos de Empujes de Suelos Sobre Estructuras de Soporte. México: M. en A. Soledad Moliné Venanzi.
- Maza, M. A. (Marzo de 1999). Diseño y Construcción de Muros de Contención. Tuxtla Gutiérrez, Chiapas: Facultad de Ingeniería, UNACH.
- Pérez G. G.(2018). "Análisis de la Ecuación de Empuje de Tierras (Pérez Gonzalo) considerando efecto sísmico a través de programación excel": UNACH-FACULTAD DE INGENIERIA.
- Ramírez de la Cruz, J. C. (2012). Diseño y Revisión del Muro de Contención Perimetral de la Zona del Libramiento SUR-PONIENTE de la Ciudad de Tuxtla Gutiérrez, Chiapas. Tuxtla Gutiérrez: UNACH-FACULTAD DE INGENIERIA.
- UPC, I. G.-G. (s.f.). Universidad Politécnica de Cataluña, Grado en ingeniería de la Construcción. Recuperado el 20 de marzo de 2018.

*Núm 48, Agosto 2020* INGENIERÍA

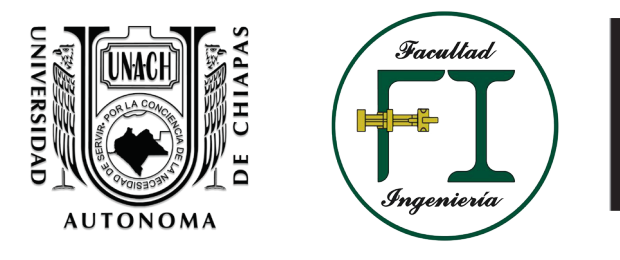

## **UNIVERSIDAD AUTÓNOMA DE CHIAPAS FACULTAD DE INGENIERÍA CAMPUS I**

## **LINEAMIENTOS GENERALES PARA LA PUBLICACIÓN DE ARTÍCULOS**

Por acuerdo del Comité Científico y Comité Editorial de la Facultad de Ingeniería se establecieron los Lineamientos Generales para la publicación de artículos originales,científicos y tecnológicos de la Revista Pakbal. Lo anterior, con la finalidad de normar la metodología para su elaboración y presentación.

Los artículos deberán cumplir lo siguiente:

- Máximo 10 cuartillas.
- **Título en español e inglés.** -No debe ser mayor a 15 palabras y debe describir el contenido claro, preciso y conciso.
- **Nombre de autor y coautores**. -Máximo cuatro integrantes.
- **Resumen**. -Debe presentarseen español y en inglés (abstract) de 150 palabras cada uno. En el que se indique de forma clara y breve el propósito de la investigación, procedimientos básicos, resultados y conclusiones. Evitar uso de abreviaturas y términos especializados.
- **Palabras clave**. -Presentar máximo cinco palabras clave en español e inglés (keywords) y deben aparecer debajo del resumen en la misma página.
- **Abreviaturas.** -Deben ser definidas la primera vez que se mencionan. Si fuera esto en el resumen, entonces debe definirse de nuevo en el cuerpo principal del texto.
- **Introducción y/o antecedentes**. -Indica el preámbulo del contenido.
- **Método o análisis**. -Describe el diseño de la investigación o contenido y se explica cómo se llevó a la práctica, justificando la elección de métodos, técnicas o instrumentos.
- **Resultados.** -Resalta los hallazgos relevantes, presentado en textos, tablas o ilustraciones.
- **Discusión**. -Interpretación de resultados y su significado sobre el trabajo de otros autores.
- **Conclusiones y/o recomendaciones.** -Delimita y precisa el contenido o tema o tratado.
- **Referencias**. -Se incorpora al final del artículo, en orden alfabético todas las obras citadas en el texto y pies de página. El autor debe revisar cuidadosamente que no haya omisiones e inconsistencias entre las obras citadas y la bibliografía. Usar formato APA versión 6.
- **Cuerpo del texto.** -Letra Arial 11 pts, interlineado sencillo, para que coincidan con las características de edición.
- En los artículos deberán referenciarse: tablas y figuras (gráficas, imágenes, fotografías, etc.)
- Numerar el material gráfico y tablas (mapas, fotos, gráficos): escala de grises, resolución 300 dpi, en formato JPG, PNG o TIFF.
- El autor del artículo deberá proporcionar su formación académica y correo electrónico.

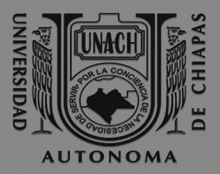

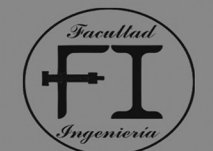

LA FACULTAD DE INGENIERÍA DE LA UNIVERSIDAD AUTÓNOMA DE CHIAPAS **CONVOCA:** 

A los EGRESADOS de los diferentes programas educativos y estudiantes que concluven su formación en las diferentes instituciones de educación superior del país A TITULARSE PRESENTANDO EL:

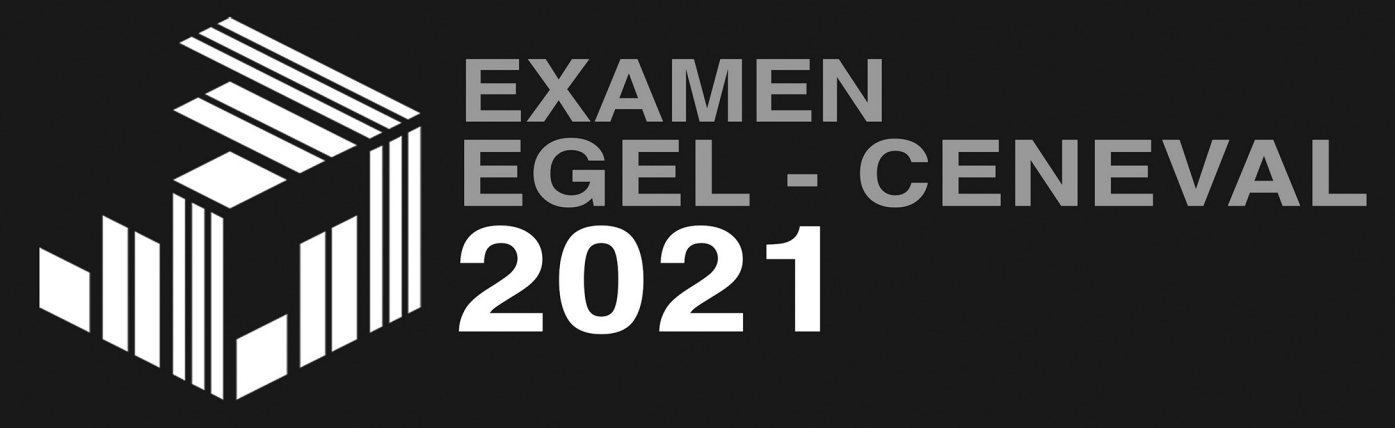

## APLICACIÓN: 19 DE MARZO REGISTRO: 30 DE NOVIEMBRE **CIERRE: 24 DE ENERO (CUPO LIMITADO)**

ENLACE PARA DESCARGAR EL PASE DEL EXAMEN (ALUMNOS UNACH): LINK http://registroenlinea.ceneval.edu.mx/RegistroLinea/indexCerrado.php

ENLACE PARA DESCARGAR LAS GUÍAS DE EXAMEN: www.Ceneval.edu.mx/guias-egel

Pagos:

Examen CENEVAL \$1,800.00 **Banco: Banamex** Titular: Ceneval, A.C. Cuenta: 650284736 Clabe: 0021 8065 0200 8473 60

Requisitos: (Deberán enviar la información escaneada a los correos: facing@unach.mx y carol.vazquez@unach.mx en un archivo PDF por cada requisito)

 $\cdot$  INE

- Pago Examen CENEVAL \$1,800
- Correo electrónico
- Teléfono celular
- Teléfono fijo
- Pase de registro al examen con fotografía
- y firmado

Anotar en la ficha de pago: Nombre completo: Carrera: Folio de Registro (Esta en el pase de examen) EGEL + Carrera. Ejemplo. EGEL-MEDICINA Correo electrónico. Lugar el Examen: Facultad de Ing. Campus I UNACH Fecha de aplicación: 19 de marzo de 2020

## **TRÁMITE 100% EN LÍNEA**

**MAYORES INFORMES:** 

Horario de atención: 10 a.m. a 3 p.m. de lunes a viernes Teléfono de contacto: 961 61 7 80 00 Ext 1562 Y 9616150322 EXT.101 Coordinación EGEL-CENEVAL Facultad de Ingeniería campus I UNACH

Dirigirse con M.A. I. Carolina Vázquez Martínez Correo electrónico: facing@unach.mx y carol.vazquez@unach.mx Cel. 9616032350

## **CARRERAS PARTICIPANTES**

**CARRERAS DE DISEÑO, INGENIERÍA Y ARQUITECTURA** CARTERIAS DE DISENIO, INGENIERIA Y ARC<br>Arquitectura (EGEL-ARQUI)<br>Ciencias Computacionales (EGEL-COMPU)<br>Informática (EGEL-INFC)<br>Ingeniería en Alimentos (EGEL-IALI)<br>Ingeniería en Alimentos (EGEL-IALI)<br>Ingeniería Civil (EGEL-Ingeniería Computacional (EGEL-ICOMPU)<br>
Ingeniería de Software (EGEL-ICOMPU)<br>
Ingeniería de Software (EGEL-IELEC)<br>
Ingeniería Eléctrica (EGEL-IELEC)<br>
Ingeniería Industrial (EGEL-IELECTRO)<br>
Ingeniería Mecánica (EGEL-IELECTR Ingeniería Química (EGEL-IQUIM)

**CARRERAS DE CIENCIAS DE LA VIDA Y LA CONDUCTA** Ciencias Agrícolas (EGEL-AGRO) **Biología (EGEL-BIO)<br>Enfermería (EGEL-BIO)<br>Medicina General (EGEL-MEDI)** Medicina Veterinaria y Zootecnia (EGEL-MVZ)<br>Nutrición (EGEL-NUTRI)

**CARRERAS DE CIENCIAS SOCIALES Y HUMANIDADES** Administración (EGEL-ADMON) Ciencias de la Comunicación (EGEL-COMUNICA) Ciencia Política y Administración Pública (EGEL CIPAP)<br>Comercio / Negocios Internacionales (EGEL-CNI) Contaduría (EGEL-CONTA)<br>Derecho (EGEL-DERE)<br>Economía (EGEL-ECONO) Francisco (Gastronomía (EGEL-GASTRO)<br>Mercadotecnia (EGEL-MERCA)<br>Pedagogía/Ciencias de la Educación (EGEL-EDU) Relaciones Internacionales (EGEL-RI)<br>Trabajo Social (EGEL-TSOC) Turismo (EGEL-TUR)

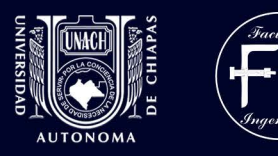

# **OFRECE SUS SERVICIOS EN:**

**SERVICIOS DE CONTROL DE CALIDAD** 

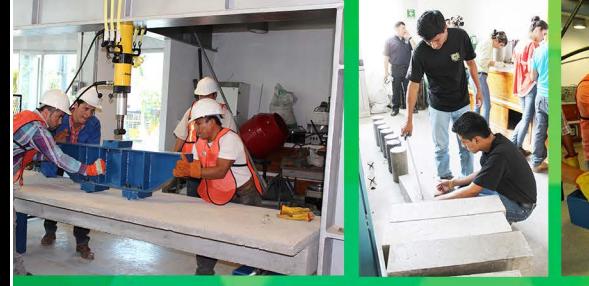

- Análisis de agregados inertes (arena y grava) para concreto hidráulico y mortero hidráulico.
- Cálculo de proporcionamiento
- Pruebas de desgaste
- Ruptura de especímes de concreto
- Ruptura de espcímes de mortero hidráulico
- Análisis de materiales para terracerías subrasantes
- Análisis de materiales pétreos para revestimiento, sub-bases hidráulicas y carpeta asfáltica (varillas corrugadas de 1", 3/4",  $5/8$ ",  $1/2$ ",  $3/8$ " y  $5/16$ ")
- Ruptura de bloques sólidos, adoquines, etc.
- Estudios destructivos y no destructivos en concreto endurecido

## **SERVICIOS TOPOGRÁFICOS**

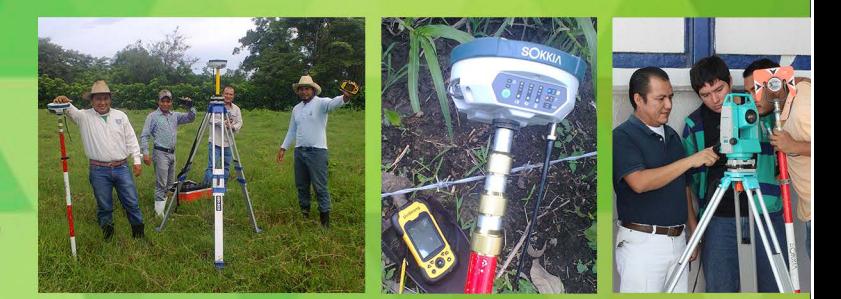

- Líneas de control GPS (método estático). - Levantamientos con equipo GPS en el sistema RTK. - levantamientos para proyectos de carreteras agua potable, topohidráulicos, agrimensura, etc. - Deslindes y configuración de terrenos.

INFORMES: Blvd. Belisario Domínguez Km. 1081 Delegación Terán, C.P. 29050<br>Tel y fax: 01(961) 6150322 y 6150527 E-mail: facing@unach.mx Tuxtla Gutiérrez Chiapas.

## PAKBAL

**48**

UNIVERSIDAD AUTÓNOMA DE CHIAPAS<br>FACULTAD DE INGENIERÍA

**ISSN: 1665-4668** 

**latindex**<br>FOLIO: 23060<br>WWW.LATINDEX.ORG